# **IBIS**

## (I/O Buffer Information Specification)

Version 4.1

Ratified ???

\_\_\_\_\_ \_\_\_\_\_ I/O Buffer Information Specification (IBIS) Version 4.1 (August 1, 2003) IBIS is a standard for electronic behavioral specifications of integrated circuit input/output analog characteristics. \_\_\_\_\_ TABLE ΟF CONTENTS \_\_\_\_\_ \_\_\_\_\_ Section 1 .... GENERAL INTRODUCTION Section 2 .... STATEMENT OF INTENT Section 3 .... GENERAL SYNTAX RULES AND GUIDELINES Section 4 .... FILE HEADER INFORMATION Section 5 .... COMPONENT DESCRIPTION Section 6 .... MODEL STATEMENT Section 6a ... ADD SUBMODEL DESCRIPTION Section 6b ... MULTI-LINGUAL MODEL EXTENSIONS Section 7 .... PACKAGE MODELING Section 8 .... ELECTRICAL BOARD DESCRIPTION Section 9 .... NOTES ON DATA DERIVATION METHOD \_\_\_\_\_\_ Keyword: [Comment Char] ......9 Keyword: Keyword: Keywords: [Date], [Source], [Notes], [Disclaimer], [Copyright] .....10 Keyword: [Manufacturer] .....11 Keyword: Keyword: [Pin] .....12 Keyword: Keywords: [Alternate Package Models], [End Alternate Package Models] .....13 Keyword: Keyword: [Series Pin Mapping] .....18 Keyword: [Series Switch Groups] .....19 Keyword: Keyword: Keyword: Keyword: Keyword: Keyword: Keyword: 

| _            |                                                                   |
|--------------|-------------------------------------------------------------------|
| Keyword:     | [Pullup Reference]                                                |
| Keyword:     | [Pulldown Reference]                                              |
| Keyword:     | [POWER Clamp Reference]                                           |
| Keyword:     | [GND Clamp Reference]40                                           |
| Keyword:     | [External Reference]40                                            |
| Keywords:    | [TTgnd], [TTpower]                                                |
| Keywords:    | [Pulldown], [Pullup], [GND Clamp], [POWER Clamp]41                |
| Keywords:    | [Rgnd], [Rpower], [Rac], [Cac]44                                  |
| Keywords:    | [On], [Off]                                                       |
| Keywords:    | [R Series], [L Series], [Rl Series], [C Series], [Lc Series], 46  |
|              | [Rc Series]                                                       |
| Keyword:     | [Series Current]                                                  |
| Keyword:     | [Series MOSFET]                                                   |
| Keyword:     | [Ramp]                                                            |
| Keywords:    | [Rising Waveform], [Falling Waveform]51                           |
| Keyword:     | [Test Data]                                                       |
| Keywords:    | [Rising Waveform Near], [Falling Waveform Near],                  |
|              | [Rising Waveform Far], [Falling Waveform Far],                    |
|              | [Diff Rising Waveform Near], [Diff Falling Waveform Near],55      |
|              | [Diff Rising Waveform Far], [Diff Falling Waveform Far]55         |
| Keyword:     | [Test Load]                                                       |
| Section 6a . |                                                                   |
| Keyword:     | [Submodel]                                                        |
| Keyword:     | [Submodel Spec]                                                   |
| Keywords:    | [GND Pulse Table], [POWER Pulse Table]62                          |
| Section 6b . |                                                                   |
| Keywords:    | [External Model], [End External Model]80                          |
| Keywords:    | [External Circuit], [End External Circuit]                        |
| Keywords:    | [Node Declarations], [End Node Declarations]102                   |
| Keywords:    | [Circuit Call], [End Circuit Call]103                             |
| Section 7    |                                                                   |
| Keyword:     | [Define Package Model]109                                         |
| Keyword:     | [Manufacturer]                                                    |
| Keyword:     | [OEM]109                                                          |
| Keyword:     | [Description]                                                     |
| Keyword:     | [Number Of Sections]110                                           |
| Keyword:     | [Number Of Pins] 110                                              |
| Keyword:     | [Pin Numbers]                                                     |
| Keyword:     | [Model Data]                                                      |
| Keyword:     | [End Model Data]                                                  |
| Keywords:    | [Resistance Matrix], [Inductance Matrix], [Capacitance Matrix]113 |
| Keyword:     | [Row]                                                             |
| Keyword:     | [Bandwidth]                                                       |
| Keyword:     | [End Package Model]117                                            |
| Section 8    |                                                                   |
| Keyword:     | [Begin Board Description]121                                      |
| Keyword:     | [Manufacturer]                                                    |
| Keyword:     | [Number Of Pins]                                                  |
| Keyword:     | [Pin List]                                                        |
| Keyword:     | [Path Description]122                                             |
| Keyword:     | [Reference Designator Map]126                                     |
| Keyword:     | [End Board Description]                                           |
| Keyword:     | [End]                                                             |
| -            |                                                                   |
|              |                                                                   |

#### Section 1

GENERAL INTRODUCTION

This section gives a general overview of the remainder of this document.

Sections 2 and 3 contain general information about the IBIS versions and the general rules and guidelines. Several progressions of IBIS documents are referenced in Section 2 and in the discussion below. They are IBIS Version 1.1 (ratified August 1993), IBIS Version 2.1 (ratified as ANSI/EIA-656 in December 1995), IBIS Version 3.2 (ratified as ANSI/EIA-656-A in October 1999), IBIS Version 4.0 (ratified in July 2002), and this document, IBIS Version 4.1 (ratified in August 2003).

The functionality of IBIS follows in Sections 4 through 8. Sections 4 through 6 describe the format of the core functionality of IBIS Version 1.1 and the extensions in later versions. The data in these sections are contained in .ibs files. Section 7 describes the package model format of IBIS Version 2.1 and a subsequent extension. Package models can be formatted within .ibs files or can be formatted (along with the Section 4 file header keywords) as .pkg files. Section 8 contains the Electrical Board Description format of IBIS Version 3.2. Along with Section 4 header information, electrical board descriptions must be described in separate .ebd files.

Section 9 contains some notes regarding the extraction conditions and data requirements for IBIS files. This section focuses on implementation conditions based on measurement or simulation for gathering the IBIS compliant data.

| =============== | <br> |  |
|-----------------|------|--|
|                 |      |  |

#### Section 2

STATEMENT OF INTENT

In order to enable an industry standard method to electronically transport IBIS Modeling Data between semiconductor vendors, EDA tool vendors, and end customers, this template is proposed. The intention of this template is to specify a consistent format that can be parsed by software, allowing EDA tool vendors to derive models compatible with their own products.

One goal of this template is to represent the current state of IBIS data, while allowing a growth path to more complex models / methods (when deemed appropriate). This would be accomplished by a revision of the base template, and possibly the addition of new keywords or categories.

Another goal of this template is to ensure that it is simple enough for semiconductor vendors and customers to use and modify, while ensuring that it is rigid enough for EDA tool vendors to write reliable parsers.

Finally, this template is meant to contain a complete description of the I/O elements on an entire component. Consequently, several models will need to be defined in each file, as well as a table that equates the appropriate buffer to the correct pin and signal name.

Version 4.0 of this electronic template was finalized by an industry-wide group of experts representing various companies and interests. Regular "EIA IBIS Open Forum" meetings were held to accomplish this task.

Commitment to Backward Compatibility. Version 1.0 is the first valid IBIS ASCII file format. It represents the minimum amount of I/O buffer information required to create an accurate IBIS model of common CMOS and bipolar I/O structures. Future revisions of the ASCII file will add items considered to be "enhancements" to Version 1.0 to allow accurate modeling of new, or other I/O buffer structures. Consequently, all future revisions will be considered supersets of Version 1.0, allowing backward compatibility. In addition, as modeling platforms develop support for revisions of the IBIS ASCII template, all previous revisions of the template must also be supported.

Version 1.1 update. The file "ver1\_1.ibs" is conceptually the same as the 1.0 version of the IBIS ASCII format (ver1\_0.ibs). However, various comments have been added for further clarification.

Version 2.0 update. The file "ver2\_0.ibs" maintains backward compatibility with Versions 1.0 and 1.1. All new keywords and elements added in Version 2.0 are optional. A complete list of changes to the specification is in the IBIS Version 2.0 Release Notes document ("ver2 0.rn.txt").

Version 2.1 update. The file "ver2\_1.ibs" contains clarification text changes, corrections, and two additional waveform parameters beyond Version 2.0.

Version 3.0 update. The file "ver3\_0.ibs" adds a number of new keywords and functionality. A complete list of functions can be found on eda.org under /pub/ibis/birds/birddir.txt showing the approved Buffer Issue Resolution Documents (BIRDs) that have been approved for Version 3.0.

Version 3.1 update. The file "ver3\_1.ibs" contains a major reformatting of the document and a simplification of the wording. It also contains some new technical enhancements that were unresolved when Version 3.0 was approved.

Version 3.2 update. The file "ver3\_2.ibs" adds more technical advances and also a number of editorial changes documented in 12 BIRDs and also in responses to public letter ballot comments.

Version 4.0 update. This file "ver4\_0.ibs" adds more technical advances and a few editorial changes documented in 11 BIRDs.

Version 4.1 update. This file "ver4\_1.ibs adds more technical advances and a few editorial changes documented in 5 BIRDs.

#### Section 3

GENERAL SYNTAX RULES AND GUIDELINES \_\_\_\_\_ \_\_\_\_\_ This section contains general syntax rules and guidelines for ASCII IBIS files: 1) The content of the files is case sensitive, except for reserved words and keywords. 2) The following words are reserved words and must not be used for any other purposes in the document: POWER - reserved model name, used with power supply pins, GND - reserved model name, used with ground pins, NC - reserved model name, used with no-connect pins, - used where data not available, NA CIRCUITCALL - used for circuit call references in Section 6b. 3) To facilitate portability between operating systems, file names used in the IBIS file must only have lower case characters. File names should have a basename of no more than twenty characters followed by a period ('.') , followed by a file name extension of no more than three characters. The file name and extension must use characters from the set (space, ' ', 0x20 is not included): abcdefghijklmnopqrstuvwxyz 0123456789 ^\$~!# %&-{}) (@' The file name and extension are recommended to be lower case on systems that support such names. 4) A line of the file may have at most 120 characters, followed by a line termination sequence. The line termination sequence must be one of the following two sequences: a linefeed character, or a carriage return followed by linefeed character. 5) Anything following the comment character is ignored and considered a comment on that line. The default "|" (pipe) character can be changed by the keyword [Comment Char] to any other character. The [Comment Char] keyword can be used throughout the file as desired. 6) Keywords must be enclosed in square brackets, [], and must start in column 1 of the line. No space or tab is allowed immediately after the opening bracket '[' or immediately before the closing bracket ']'. If used, only one space (' ') or underscore (' ') character separates the parts of a multi-word keyword. 7) Underscores and spaces are equivalent in keywords. Spaces are not allowed in subparameter names. 8) Valid scaling factors are: T = tera k = kilon = nano

G = giga m = milli p = pico M = mega u = micro f = femto When no scaling factors are specified, the appropriate base units are assumed. (These are volts, amperes, ohms, farads, henries, and seconds.) The parser looks at only one alphabetic character after a numerical entry, therefore it is enough to use only the prefixes to scale the parameters. However, for clarity, it is allowed to use full abbreviations for the units, (e.g., pF, nH, mA, mOhm). In addition, scientific notation IS allowed (e.g., 1.2345e-12).

- 9) The I-V data tables should use enough data points around sharply curved areas of the I-V curves to describe the curvature accurately. In linear regions there is no need to define unnecessary data points.
- 10) The use of tab characters is legal, but they should be avoided as much as possible. This is to eliminate possible complications that might arise in situations when tab characters are automatically converted to multiple spaces by text editing, file transferring and similar software. In cases like that, lines might become longer than 120 characters, which is illegal in IBIS files.
- 11) Currents are considered positive when their direction is into the component.
- 12) All temperatures are represented in degrees Celsius.
- 13) Important supplemental information is contained in the last section, "NOTES ON DATA DERIVATION METHOD", concerning how data values are derived.
- 14) Only ASCII characters, as defined in ANSI Standard X3.4-1986, may be used in an IBIS file. The use of characters with codes greater than hexadecimal 07E is not allowed. Also, ASCII control characters (those numerically less than hexadecimal 20) are not allowed, except for tabs or in a line termination sequence. As mentioned in item 10 above, the use of tab characters is discouraged.

#### **Section 4**

FILE HEADER INFORMATION \_\_\_\_\_ \_\_\_\_\_ Keyword: [IBIS Ver] Required: Yes Specifies the IBIS template version. This keyword informs Description: electronic parsers of the kinds of data types that are present in the file. [IBIS Ver] must be the first keyword in any IBIS file. It is Usage Rules: normally on the first line of the file, but can be preceded by comment lines that must begin with a "|". \_ \_ \_ \_ \_ \_ \_ \_ \_ \_ \_ \_ \_ \_ \_ \_ \_\_\_\_\_ [IBIS Ver] 4.1 | Used for template variations \_\_\_\_\_ Keyword: [Comment Char] Required: No Description: Defines a new comment character to replace the default "|" (pipe) character, if desired. The new comment character to be defined must be followed by Usage Rules: the underscore character and the letters "char". For example: "|\_char" redundantly redefines the comment character to be the pipe character. The new comment character is in effect only following the [Comment Char] keyword. The following characters MAY be used: ! " # \$ % & ' ( ) \* , : ; < > ? @ \ ^ ` { | } ~ Other Notes: The [Comment Char] keyword can be used throughout the file, as desired. \_\_\_\_\_ [Comment Char] | char \_\_\_\_\_ Keyword: [File Name] Required: Yes Description: Specifies the name of the IBIS file. Usage Rules: The file name must conform to the rules in paragraph 3 of Section 3, GENERAL SYNTAX RULES AND GUIDELINES. In addition, the file name must use the extension ".ibs", ".pkg", or or ".ebd". The file name must be the actual name of the file. \_\_\_\_\_ ver4 1.ibs [File Name] \_\_\_\_\_ Keyword: [File Rev] Required: Yes Description: Tracks the revision level of a particular .ibs file. Usage Rules: Revision level is set at the discretion of the engineer defining the file. The following guidelines are recommended: 0.x silicon and file in development 1.x pre-silicon file data from silicon model only

file correlated to actual silicon measurements 2.x 3.x mature product, no more changes likely \_\_\_\_\_ [File Rev] | Used for .ibs file variations 1.0 \_\_\_\_\_ Keywords: [Date], [Source], [Notes], [Disclaimer], [Copyright] Required: No Description: Optionally clarifies the file. Usage Rules: The keyword arguments can contain blanks, and be of any format. The [Date] keyword argument is limited to a maximum of 40 characters, and the month should be spelled out for clarity. Because IBIS model writers may consider the information in these keywords essential to users, and sometimes legally required, design automation tools should make this information available. Derivative models should include this text verbatim. Any text following the [Copyright] keyword must be included in any derivative models verbatim. \_\_\_\_\_ August 1, 2003 | The latest file revision date [Date] [Source] Put originator and the source of information here. For example: From silicon level SPICE model at Intel. From lab measurement at IEI. Compiled from manufacturer's data book at Quad Design, etc. Use this section for any special notes related to the file. [Notes] [Disclaimer] This information is for modeling purposes only, and is not guaranteed. | May vary by component [Copyright] Copyright 2003, XYZ Corp., All Rights Reserved \_\_\_\_\_ \_\_\_\_\_

#### **Section 5**

COMPONENT DESCRIPTION \_\_\_\_\_ \_\_\_\_\_ Keyword: [Component] Required: Yes Description: Marks the beginning of the IBIS description of the integrated circuit named after the keyword. Sub-Params: Si\_location, Timing location Usage Rules: If the .ibs file contains data for more than one component, each section must begin with a new [Component] keyword. The length of the component name must not exceed 40 characters, and blank characters are allowed. NOTE: Blank characters are not recommended due to usability issues. Si location and Timing location are optional and specify where the Signal Integrity and Timing measurements are made for the component. Allowed values for either subparameter are 'Die' or 'Pin'. The default location is at the 'Pin'. \_\_\_\_\_ 7403398 MC452 [Component] Optional subparameters to give measurement Si location Pin Timing location Die | location positions \_\_\_\_\_ Keyword: [Manufacturer] Required: Yes Description: Specifies the name of the component's manufacture. Usage Rules: The length of the manufacturer's name must not exceed 40 characters (blank characters are allowed, e.g., Texas Instruments). In addition, each manufacturer must use a consistent name in all .ibs files. \_\_\_\_\_ [Manufacturer] Intel Corp. Keyword: [Package] Required: Yes Description: Defines a range of values for the default packaging resistance, inductance, and capacitance of the component pins. Sub-Params: R pkg, L pkg, C pkg Usage Rules: The typical (typ) column must be specified. If data for the other columns are not available, they must be noted with "NA". Other Notes: If RLC parameters are available for individual pins, they can be listed in columns 4-6 under keyword [Pin]. The values listed in the [Pin] description section override the default values defined here. Use the [Package Model] keyword for more complex package descriptions. If defined, the [Package Model] data overrides the values in the [Package] keyword. Regardless, the data listed under the [Package] keyword must

| Daales                                          | aol                                                                 |                                                                                                    |                                                                                                    |                                                                                                    |                                                                                                    |                                                                                                    |
|-------------------------------------------------|---------------------------------------------------------------------|----------------------------------------------------------------------------------------------------|----------------------------------------------------------------------------------------------------|----------------------------------------------------------------------------------------------------|----------------------------------------------------------------------------------------------------|----------------------------------------------------------------------------------------------------|
| Packa                                           | -                                                                   | tym                                                                                                    | min                                                                                                    |                                                                                                    | max                                                                                                    |                                                                                                    |
| nka                                             | abie                                                                | typ<br>250 0m                                                                                                    | min<br>225.0m                                                                                                    |                                                                                                    | 275.0m                                                                                                    |                                                                                                    |
|                                                 |                                                                     | 250.0m<br>15.0nH                                                                                                    | 12.0nH                                                                                                    |                                                                                                    | 18.0nH                                                                                                    |                                                                                                    |
| _pkg<br>pkg                                     |                                                                     | 18.0pF                                                                                                    | 12.01H<br>15.0pF                                                                                                    |                                                                                                    |                                                                                                    |                                                                                                    |
| _рку                                            |                                                                     | 10.004                                                                                                    | 13.004                                                                                                    |                                                                                                    | 20.0pF                                                                                                    |                                                                                                    |
|                                                 |                                                                     |                                                                                                    |                                                                                                    |                                                                                                    |                                                                                                    |                                                                                                    |
|                                                 | Keyword:                                                            | [Pin]                                                                                                    |                                                                                                    |                                                                                                    |                                                                                                    |                                                                                                    |
| Required:<br>Description:                       |                                                                     |                                                                                                    | -ho componen                                                                                                    | +1a T/0                                                                                                    | modola                                                                                                    | to its various extern                                                                                                    |
|                                                 |                                                                     | pin names ar                                                                                                    |                                                                                                    |                                                                                                    | liloders                                                                                                    | to its various extern                                                                                                    |
| Sub                                             | -Darame.                                                            | signal name,                                                                                                    |                                                                                                    |                                                                                                    | I. nin                                                                                                    | Cnin                                                                                                    |
|                                                 |                                                                     | All pins on                                                                                                    | a component                                                                                                    | must b                                                                                                    | e specif                                                                                                    | ied. The first colum                                                                                                    |
|                                                 |                                                                     |                                                                                                    |                                                                                                    |                                                                                                    |                                                                                                    | column, signal_name,                                                                                                    |
|                                                 |                                                                     |                                                                                                    |                                                                                                    |                                                                                                    |                                                                                                    | l on that pin. The                                                                                                    |
|                                                 |                                                                     |                                                                                                    |                                                                                                    |                                                                                                    |                                                                                                    | o a specific I/O buff                                                                                                    |
|                                                 |                                                                     |                                                                                                    |                                                                                                    |                                                                                                    |                                                                                                    | del_name must have a                                                                                                    |
|                                                 |                                                                     |                                                                                                    |                                                                                                    |                                                                                                    |                                                                                                    | name listed in a [Mod                                                                                                    |
|                                                 |                                                                     |                                                                                                    |                                                                                                    |                                                                                                    |                                                                                                    | ess it is a reserved                                                                                                    |
|                                                 |                                                                     | model name                                                                                                    | (POWER, GND,                                                                                                    | or NC)                                                                                                    | •                                                                                                    |                                                                                                    |
|                                                 |                                                                     | The model na                                                                                                    | ame column c                                                                                                    | annot b                                                                                                    | e used fo                                                                                                    | or model or model                                                                                                    |
|                                                 |                                                                     |                                                                                                    |                                                                                                    |                                                                                                    |                                                                                                    | nd Series switch mode                                                                                                    |
|                                                 |                                                                     |                                                                                                    |                                                                                                    |                                                                                                    |                                                                                                    |                                                                                                    |
|                                                 |                                                                     | Each line mu                                                                                                    | ust contain                                                                                                    | either                                                                                                    | three or                                                                                                    | six columns. A pin                                                                                                    |
|                                                 |                                                                     |                                                                                                    |                                                                                                    |                                                                                                    |                                                                                                    |                                                                                                    |
|                                                 |                                                                     |                                                                                                    | nree columns                                                                                                    | only a                                                                                                    | ssociate                                                                                                    | s the pin's signal an                                                                                                    |
|                                                 |                                                                     | line with th                                                                                                    |                                                                                                    |                                                                                                    |                                                                                                    | s the pin's signal an<br>rride the default                                                                                                    |
|                                                 |                                                                     | line with th<br>model. Six                                                                                                    | columns can                                                                                                    | be use                                                                                                    | d to ove:                                                                                                    | rride the default                                                                                                    |
|                                                 |                                                                     | line with th<br>model. Six<br>package valu                                                                                                    | columns can<br>ues (specifi                                                                                                    | be used<br>ed unde:                                                                                                    | d to ove:<br>r [Packag                                                                                                    | rride the default<br>ge]) FOR THAT PIN ONL                                                                                                    |
|                                                 |                                                                     | line with th<br>model. Six<br>package valu<br>When using s                                                                                                    | columns can<br>ues (specifi<br>six columns,                                                                                                    | be used<br>ed unde:<br>the hea                                                                                                    | d to ove:<br>r [Packag<br>aders R_]                                                                                                    | rride the default<br>ge]) FOR THAT PIN ONL<br>pin, L_pin, and C_pin                                                                                                    |
|                                                 |                                                                     | line with th<br>model. Six<br>package valu<br>When using a<br>must be list                                                                                                    | columns can<br>ues (specifi<br>six columns,<br>ced. If "NA                                                                                                    | be used<br>ed unde:<br>the hea<br>" is in                                                                                                    | d to ove:<br>r [Packag<br>aders R_j<br>columns                                                                                                    | rride the default<br>ge]) FOR THAT PIN ONL<br>pin, L_pin, and C_pin<br>4 through 6, the                                                                                    |
|                                                 |                                                                     | line with th<br>model. Six<br>package valu<br>When using a<br>must be list                                                                                                    | columns can<br>ues (specifi<br>six columns,<br>ced. If "NA<br>caging value                                                                                                    | be used<br>ed under<br>the hea<br>" is in<br>s must l                                                                                                    | d to ove:<br>r [Packag<br>aders R_]<br>columns<br>be used.                                                                                                    | rride the default<br>ge]) FOR THAT PIN ONL<br>pin, L_pin, and C_pin<br>4 through 6, the<br>The headers R_pin,                                                              |
|                                                 |                                                                     | line with th<br>model. Six<br>package valu<br>When using s<br>must be list<br>default pach<br>L_pin, and (                                                                                                    | columns can<br>les (specifi<br>six columns,<br>ced. If "NA<br>caging value<br>C_pin may be                                                                                                    | be used<br>ed unde:<br>the hea<br>" is in<br>s must l<br>listed                                                                                                    | d to ove:<br>r [Packag<br>aders R_]<br>columns<br>be used.                                                                                                    | rride the default<br>ge]) FOR THAT PIN ONL<br>pin, L_pin, and C_pin<br>4 through 6, the<br>The headers R_pin,                                                              |
|                                                 |                                                                     | line with th<br>model. Six<br>package valu<br>When using s<br>must be list<br>default pack<br>L_pin, and (<br>Column lengt                                                                                                    | columns can<br>les (specifi<br>six columns,<br>ted. If "NA<br>caging value<br>C_pin may be<br>th limits ar                                                                                                    | be used<br>ed unde:<br>the hea<br>" is in<br>s must l<br>listed<br>re:                                                                                                    | d to ove:<br>r [Packag<br>aders R_]<br>columns<br>be used.<br>in any o                                                                                            | rride the default<br>ge]) FOR THAT PIN ONL<br>pin, L_pin, and C_pin<br>4 through 6, the<br>The headers R_pin,                                                              |
|                                                 |                                                                     | line with th<br>model. Six<br>package valu<br>When using a<br>must be list<br>default pack<br>L_pin, and (<br>Column lengt<br>[Pin]                                                                                                    | columns can<br>les (specifi<br>six columns,<br>ted. If "NA<br>caging value<br>C_pin may be<br>th limits ar<br>5 cha                                                                                                    | be used<br>ed unde:<br>the head<br>" is in<br>s must l<br>listed<br>re:<br>racters                                                                                                    | d to ove:<br>r [Packag<br>aders R_]<br>columns<br>be used.<br>in any o<br>max                                                                                     | rride the default<br>ge]) FOR THAT PIN ONL<br>pin, L_pin, and C_pin<br>4 through 6, the<br>The headers R_pin,                                                              |
|                                                 |                                                                     | line with th<br>model. Six<br>package valu<br>When using a<br>must be list<br>default pack<br>L_pin, and (<br>Column lengt<br>[Pin]<br>model_na                                                                                                    | columns can<br>les (specifi<br>six columns,<br>ted. If "NA<br>caging value<br>C_pin may be<br>th limits ar<br>5 cha<br>ame 20 cha                                                                                                    | be used<br>ed unde:<br>the head<br>" is in<br>s must d<br>listed<br>re:<br>racters<br>racters                                                                                                    | d to ove:<br>r [Packag<br>aders R_]<br>columns<br>be used.<br>in any o<br>max<br>max                                                                              | rride the default<br>ge]) FOR THAT PIN ONL<br>pin, L_pin, and C_pin<br>4 through 6, the<br>The headers R_pin,                                                              |
|                                                 |                                                                     | line with th<br>model. Six<br>package valu<br>When using s<br>must be list<br>default pack<br>L_pin, and (<br>Column lengt<br>[Pin]<br>model_na<br>signal_r                                                                                                | columns can<br>ues (specifi<br>six columns,<br>ted. If "NA<br>caging value<br>C_pin may be<br>th limits ar<br>5 cha<br>ame 20 cha<br>hame 20 cha                                                                                                    | be used<br>ed undes<br>the head<br>" is in<br>s must l<br>listed<br>re:<br>racters<br>racters<br>racters                                                                                                    | d to ove:<br>r [Packag<br>aders R_]<br>columns<br>be used.<br>in any o<br>max<br>max<br>max<br>max                                                                | rride the default<br>ge]) FOR THAT PIN ONL<br>pin, L_pin, and C_pin<br>4 through 6, the<br>The headers R_pin,                                                              |
|                                                 |                                                                     | line with th<br>model. Six<br>package valu<br>When using s<br>must be list<br>default pack<br>L_pin, and C<br>Column lengt<br>[Pin]<br>model_na<br>signal_r<br>R_pin                                                                                       | columns can<br>les (specifi<br>six columns,<br>ted. If "NA<br>caging value<br>C_pin may be<br>th limits ar<br>5 cha<br>ame 20 cha<br>hame 20 cha<br>9 cha                                                                                                    | be used<br>ed undes<br>the head<br>" is in<br>s must l<br>listed<br>e:<br>racters<br>racters<br>racters<br>racters                                                                                                    | d to ove:<br>r [Packag<br>aders R_]<br>columns<br>be used.<br>in any o<br>max<br>max<br>max<br>max<br>max                                                         | rride the default<br>ge]) FOR THAT PIN ONL<br>pin, L_pin, and C_pin<br>4 through 6, the<br>The headers R_pin,                                                              |
|                                                 |                                                                     | line with th<br>model. Six<br>package valu<br>When using s<br>must be list<br>default pack<br>L_pin, and (<br>Column lengt<br>[Pin]<br>model_na<br>signal_r                                                                                                | columns can<br>les (specifi<br>six columns,<br>ted. If "NA<br>caging value<br>C_pin may be<br>th limits ar<br>5 cha<br>ame 20 cha<br>ame 20 cha<br>9 cha<br>9 cha                                                                                                    | be used<br>ed undes<br>the head<br>" is in<br>s must l<br>listed<br>re:<br>racters<br>racters<br>racters                                                                                                    | d to ove:<br>r [Packag<br>aders R_]<br>columns<br>be used.<br>in any o<br>max<br>max<br>max<br>max<br>max<br>max<br>max                                           | rride the default<br>ge]) FOR THAT PIN ONL<br>pin, L_pin, and C_pin<br>4 through 6, the<br>The headers R_pin,                                                              |
| <br>Pin]                                        | signal                                                              | line with th<br>model. Six<br>package valu<br>When using s<br>must be list<br>default pack<br>L_pin, and C<br>Column lengt<br>[Pin]<br>model_na<br>signal_r<br>R_pin<br>L_pin<br>C_pin                                                                     | columns can<br>les (specifi<br>six columns,<br>ted. If "NA<br>caging value<br>C_pin may be<br>th limits ar<br>5 cha<br>ame 20 cha<br>ame 20 cha<br>9 cha<br>9 cha<br>9 cha                                                                                                    | be used<br>ed under<br>the head<br>s is in<br>s must b<br>listed<br>re:<br>racters<br>racters<br>racters<br>racters<br>racters<br>racters                                                                                                    | d to ove:<br>r [Packag<br>aders R_]<br>columns<br>be used.<br>in any o<br>max<br>max<br>max<br>max<br>max<br>max<br>max                                           | rride the default<br>ge]) FOR THAT PIN ONL<br>pin, L_pin, and C_pin<br>4 through 6, the<br>The headers R_pin,<br>order.                                                    |
|                                                 |                                                                     | line with th<br>model. Six<br>package valu<br>When using s<br>must be list<br>default pack<br>L_pin, and (<br>Column lengt<br>[Pin]<br>model_na<br>signal_r<br>R_pin<br>L_pin<br>C_pin                                                                     | columns can<br>les (specifi<br>six columns,<br>ced. If "NA<br>caging value<br>C_pin may be<br>ch limits ar<br>5 cha<br>ame 20 cha<br>9 cha<br>9 cha<br>9 cha<br>9 cha                                                                                                    | be used<br>ed unde<br>the head<br>s must l<br>listed<br>re:<br>racters<br>racters<br>racters<br>racters<br>racters<br>racters<br>racters<br>racters                                                                                                    | d to ove:<br>r [Packag<br>aders R_]<br>columns<br>be used.<br>in any o<br>max<br>max<br>max<br>max<br>max<br>max<br>max<br>max<br>max                             | rride the default<br>ge]) FOR THAT PIN ONL<br>pin, L_pin, and C_pin<br>4 through 6, the<br>The headers R_pin,<br>order.<br>C_pin                                           |
| 1                                               | RAS0#                                                               | line with th<br>model. Six<br>package valu<br>When using s<br>must be list<br>default pack<br>L_pin, and C<br>Column lengt<br>[Pin]<br>model_na<br>signal_r<br>R_pin<br>L_pin<br>C_pin<br>name mode                                                        | columns can<br>les (specifi<br>six columns,<br>ted. If "NA<br>caging value<br>C_pin may be<br>th limits ar<br>5 cha<br>ame 20 cha<br>9 cha<br>9 cha<br>9 cha<br>9 cha<br>9 cha                                                                                                    | be used<br>ed unde<br>the head<br>" is in<br>s must l<br>listed<br>"e:<br>racters<br>racters<br>racters<br>racters<br>racters<br>racters<br>racters<br>racters<br>200.0m                                                                                                    | d to ove:<br>r [Packag<br>aders R_]<br>columns<br>be used.<br>in any o<br>max<br>max<br>max<br>max<br>max<br>max<br>max<br>max<br>                                | rride the default<br>ge]) FOR THAT PIN ONL<br>pin, L_pin, and C_pin<br>4 through 6, the<br>The headers R_pin,<br>order.<br>C_pin<br>2.0pF                                  |
| 1<br>2                                          | RAS0#<br>RAS1#                                                      | line with th<br>model. Six<br>package valu<br>When using s<br>must be list<br>default pack<br>L_pin, and (<br>Column lengt<br>[Pin]<br>model_na<br>signal_r<br>R_pin<br>L_pin<br>C_pin<br>name mode<br>Buff<br>Buff                                        | columns can<br>les (specifi<br>six columns,<br>ted. If "NA<br>caging value<br>C_pin may be<br>th limits ar<br>5 cha<br>ame 20 cha<br>9 cha<br>9 cha<br>9 cha<br>9 cha<br>9 cha<br>9 cha<br>9 cha                                                                                                    | be used<br>ed unde<br>the hea<br>" is in<br>s must l<br>listed<br>"e:<br>racters<br>racters<br>racters<br>racters<br>racters<br>racters<br>racters<br>racters<br>200.0m<br>209.0m                                                                                                    | d to ove:<br>r [Packag<br>aders R_]<br>columns<br>be used.<br>in any o<br>max<br>max<br>max<br>max<br>max<br>max<br>max<br>t_pin<br>5.0nH<br>NA                   | rride the default<br>ge]) FOR THAT PIN ONL<br>pin, L_pin, and C_pin<br>4 through 6, the<br>The headers R_pin,<br>order.<br>C_pin<br>2.0pF<br>2.5pF                         |
| 1<br>2<br>3                                     | RAS0#<br>RAS1#<br>EN1#                                              | line with th<br>model. Six<br>package valu<br>When using a<br>must be list<br>default pack<br>L_pin, and (<br>Column lengt<br>[Pin]<br>model_na<br>signal_r<br>R_pin<br>L_pin<br>C_pin<br>name mode<br>Buff<br>Buff                                        | columns can<br>les (specifi<br>six columns,<br>ted. If "NA<br>caging value<br>C_pin may be<br>th limits ar<br>5 cha<br>ame 20 cha<br>9 cha<br>9 cha<br>9 cha<br>9 cha<br>1 name<br>fer1<br>fer2<br>11                                                                                                    | be used<br>ed unde<br>the head<br>" is in<br>s must l<br>listed<br>"e:<br>racters<br>racters<br>racters<br>racters<br>racters<br>racters<br>racters<br>racters<br>200.0m                                                                                                    | d to ove:<br>r [Packag<br>aders R_]<br>columns<br>be used.<br>in any o<br>max<br>max<br>max<br>max<br>max<br>max<br>max<br>max<br>                                | rride the default<br>ge]) FOR THAT PIN ONL<br>pin, L_pin, and C_pin<br>4 through 6, the<br>The headers R_pin,<br>order.<br>C_pin<br>2.0pF                                  |
| 1<br>2<br>3<br>4                                | RAS0#<br>RAS1#<br>EN1#<br>A0                                        | line with th<br>model. Six<br>package valu<br>When using a<br>must be list<br>default pack<br>L_pin, and (<br>Column lengt<br>[Pin]<br>model_na<br>signal_r<br>R_pin<br>L_pin<br>C_pin<br>name mode<br>Buff<br>Buff<br>Inpu<br>3-st                        | columns can<br>les (specifi<br>six columns,<br>ted. If "NA<br>caging value<br>C_pin may be<br>th limits ar<br>5 cha<br>ame 20 cha<br>9 cha<br>9 cha<br>9 cha<br>9 cha<br>10 cha<br>9 cha<br>11 cate                                                                                                    | be used<br>ed unde<br>the hea<br>" is in<br>s must l<br>listed<br>"e:<br>racters<br>racters<br>racters<br>racters<br>racters<br>racters<br>racters<br>racters<br>200.0m<br>209.0m                                                                                                    | d to ove:<br>r [Packag<br>aders R_]<br>columns<br>be used.<br>in any o<br>max<br>max<br>max<br>max<br>max<br>max<br>max<br>t_pin<br>5.0nH<br>NA                   | rride the default<br>ge]) FOR THAT PIN ONL<br>pin, L_pin, and C_pin<br>4 through 6, the<br>The headers R_pin,<br>order.<br>C_pin<br>2.0pF<br>2.5pF                         |
| 1<br>2<br>3<br>4<br>5                           | RAS0#<br>RAS1#<br>EN1#<br>A0<br>D0                                  | line with th<br>model. Six<br>package valu<br>When using s<br>must be list<br>default pack<br>L_pin, and (<br>Column lengt<br>[Pin]<br>model_na<br>signal_r<br>R_pin<br>L_pin<br>C_pin<br>name mode<br>Buff<br>Buff<br>Inpu<br>3-st<br>I/OI                | columns can<br>les (specifi<br>six columns,<br>ted. If "NA<br>caging value<br>C_pin may be<br>th limits ar<br>5 cha<br>ame 20 cha<br>9 cha<br>9 cha<br>9 cha<br>9 cha<br>1 cha<br>1 fer1<br>fer2<br>ut1<br>tate<br>1                                                                                                    | be used<br>ed undes<br>the head<br>" is in<br>s must l<br>listed<br>e:<br>racters<br>racters                                                                                                    | d to ove:<br>r [Packag<br>aders R_]<br>columns<br>be used.<br>in any o<br>max<br>max<br>max<br>max<br>max<br>max<br>max<br>max<br>max<br>max                      | rride the default<br>ge]) FOR THAT PIN ONL<br>pin, L_pin, and C_pin<br>4 through 6, the<br>The headers R_pin,<br>order.<br>C_pin<br>2.0pF<br>2.5pF<br>NA                   |
| 1<br>2<br>3<br>4<br>5<br>6                      | RAS0#<br>RAS1#<br>EN1#<br>A0<br>D0<br>RD#                           | line with th<br>model. Six<br>package valu<br>When using s<br>must be list<br>default pack<br>L_pin, and (<br>Column lengt<br>[Pin]<br>model_na<br>signal_r<br>R_pin<br>L_pin<br>C_pin<br>name mode<br>Buff<br>Buff<br>Inpu<br>3-st<br>I/OI                | columns can<br>les (specifi<br>six columns,<br>ted. If "NA<br>caging value<br>C_pin may be<br>ch limits ar<br>5 cha<br>ame 20 cha<br>9 cha<br>9 cha<br>9 cha<br>9 cha<br>9 cha<br>11<br>tate<br>1<br>12                                                                                                    | be used<br>ed undes<br>the head<br>" is in<br>s must l<br>listed<br>e:<br>racters<br>racters                                                                                                    | d to ove:<br>r [Packag<br>aders R_]<br>columns<br>be used.<br>in any o<br>max<br>max<br>max<br>max<br>max<br>max<br>max<br>t_pin<br>5.0nH<br>NA                   | rride the default<br>ge]) FOR THAT PIN ONL<br>pin, L_pin, and C_pin<br>4 through 6, the<br>The headers R_pin,<br>order.<br>C_pin<br>2.0pF<br>2.5pF<br>NA                   |
| 1<br>2<br>3<br>4<br>5<br>6<br>7                 | RASO#<br>RAS1#<br>EN1#<br>AO<br>DO<br>RD#<br>WR#                    | line with th<br>model. Six<br>package valu<br>When using s<br>must be list<br>default pack<br>L_pin, and (<br>Column lengt<br>[Pin]<br>model_na<br>signal_r<br>R_pin<br>L_pin<br>C_pin<br>name mode<br>Buff<br>Buff<br>Inpu<br>3-st<br>I/OI                | columns can<br>les (specifi<br>six columns,<br>ted. If "NA<br>caging value<br>C_pin may be<br>ch limits ar<br>5 cha<br>ame 20 cha<br>9 cha<br>9 cha<br>9 cha<br>9 cha<br>9 cha<br>11<br>tate<br>1<br>12<br>112                                                                                                    | be used<br>ed undes<br>the head<br>" is in<br>s must l<br>listed<br>e:<br>racters<br>racters                                                                                                    | d to ove:<br>r [Packag<br>aders R_]<br>columns<br>be used.<br>in any o<br>max<br>max<br>max<br>max<br>max<br>max<br>max<br>max<br>max<br>max                      | rride the default<br>ge]) FOR THAT PIN ONL<br>pin, L_pin, and C_pin<br>4 through 6, the<br>The headers R_pin,<br>order.<br>C_pin<br>2.0pF<br>2.5pF<br>NA                   |
| 1<br>2<br>3<br>4<br>5<br>6<br>7<br>8            | RAS0#<br>RAS1#<br>EN1#<br>A0<br>D0<br>RD#<br>WR#<br>A1              | line with th<br>model. Six<br>package valu<br>When using s<br>must be list<br>default pack<br>L_pin, and (<br>Column lengt<br>[Pin]<br>model_na<br>signal_r<br>R_pin<br>L_pin<br>C_pin<br>                                                                 | columns can<br>les (specifi<br>six columns,<br>ted. If "NA<br>caging value<br>C_pin may be<br>th limits ar<br>5 cha<br>ame 20 cha<br>9 cha<br>9 cha<br>9 cha<br>9 cha<br>9 cha<br>1 cha<br>1 | be used<br>ed undes<br>the head<br>" is in<br>s must l<br>listed<br>e:<br>racters<br>racters                                                                                                    | d to ove:<br>r [Packag<br>aders R_]<br>columns<br>be used.<br>in any o<br>max<br>max<br>max<br>max<br>max<br>max<br>max<br>max<br>max<br>max                      | rride the default<br>ge]) FOR THAT PIN ONL<br>pin, L_pin, and C_pin<br>4 through 6, the<br>The headers R_pin,<br>order.<br>C_pin<br>2.0pF<br>2.5pF<br>NA                   |
| 1<br>2<br>3<br>4<br>5<br>6<br>7<br>8<br>9       | RAS0#<br>RAS1#<br>EN1#<br>A0<br>D0<br>RD#<br>WR#<br>A1<br>D1        | line with th<br>model. Six<br>package valu<br>When using s<br>must be list<br>default pack<br>L_pin, and (<br>Column lengt<br>[Pin]<br>model_na<br>signal_r<br>R_pin<br>L_pin<br>C_pin<br>                                                                 | columns can<br>les (specifi<br>six columns,<br>ted. If "NA<br>caging value<br>C_pin may be<br>th limits ar<br>5 cha<br>ame 20 cha<br>9 cha<br>9 cha<br>9 cha<br>9 cha<br>9 cha<br>1 cha<br>1 | be used<br>ed under<br>the head<br>s must listed<br>re:<br>racters<br>racters<br>racters<br>racters<br>racters<br>racters<br>racters<br>racters<br>racters<br>racters<br>racters<br>acters<br>racters<br>racters | d to ove:<br>r [Packag<br>aders R_]<br>columns<br>be used.<br>in any o<br>max<br>max<br>max<br>max<br>max<br>max<br>max<br>t_pin<br>5.0nH<br>NA<br>6.3nH<br>3.0nH | rride the default<br>ge]) FOR THAT PIN ONL<br>pin, L_pin, and C_pin<br>4 through 6, the<br>The headers R_pin,<br>order.<br>C_pin<br>2.0pF<br>2.5pF<br>NA<br>2.0pF          |
| 1<br>2<br>3<br>4<br>5<br>6<br>7<br>8<br>9<br>10 | RAS0#<br>RAS1#<br>EN1#<br>A0<br>D0<br>RD#<br>WR#<br>A1<br>D1<br>GND | line with th<br>model. Six<br>package valu<br>When using s<br>must be list<br>default pack<br>L_pin, and (<br>Column lengt<br>[Pin]<br>model_na<br>signal_r<br>R_pin<br>L_pin<br>C_pin<br>name mode<br>Buff<br>Buff<br>Inpu<br>3-st<br>I/O2<br>I/O2<br>GND | columns can<br>les (specifi<br>six columns,<br>ted. If "NA<br>caging value<br>C_pin may be<br>th limits ar<br>5 cha<br>ame 20 cha<br>9 cha<br>9 cha<br>9 cha<br>9 cha<br>9 cha<br>9 cha<br>1 cha<br>1 cha<br>1 cha<br>1 cha<br>1 cha<br>2 cha<br>2 | be used<br>ed under<br>the head<br>s must listed<br>re:<br>racters<br>racters<br>racters<br>racters<br>racters<br>racters<br>racters<br>racters<br>racters<br>racters<br>racters<br>acters<br>racters<br>racters | d to ove:<br>r [Packag<br>aders R_]<br>columns<br>be used.<br>in any o<br>max<br>max<br>max<br>max<br>max<br>max<br>max<br>max<br>max<br>max                      | rride the default<br>ge]) FOR THAT PIN ONL<br>pin, L_pin, and C_pin<br>4 through 6, the<br>The headers R_pin,<br>order.<br>C_pin<br>2.0pF<br>2.5pF<br>NA<br>2.0pF          |
| 1<br>2<br>3<br>4<br>5<br>6<br>7<br>8<br>9       | RAS0#<br>RAS1#<br>EN1#<br>A0<br>D0<br>RD#<br>WR#<br>A1<br>D1        | line with th<br>model. Six<br>package valu<br>When using s<br>must be list<br>default pack<br>L_pin, and (<br>Column lengt<br>[Pin]<br>model_na<br>signal_r<br>R_pin<br>L_pin<br>C_pin<br>                                                                 | columns can<br>les (specifi<br>six columns,<br>ted. If "NA<br>caging value<br>C_pin may be<br>th limits ar<br>5 cha<br>ame 20 cha<br>9 cha<br>9 cha<br>9 cha<br>9 cha<br>9 cha<br>9 cha<br>1 cha<br>1 cha<br>1 cha<br>1 cha<br>1 cha<br>2 cha<br>2 | be used<br>ed under<br>the head<br>" is in<br>s must l<br>listed<br>"e:<br>racters<br>racters<br>racters<br>racters<br>racters<br>racters<br>racters<br>200.0m<br>209.0m<br>NA<br>310.0m                                                                                                    | d to ove:<br>r [Packag<br>aders R_]<br>columns<br>be used.<br>in any o<br>max<br>max<br>max<br>max<br>max<br>max<br>max<br>t_pin<br>5.0nH<br>NA<br>6.3nH<br>3.0nH | rride the default<br>ge]) FOR THAT PIN ONL<br>pin, L_pin, and C_pin<br>4 through 6, the<br>The headers R_pin,<br>order.<br>C_pin<br>2.0pF<br>2.5pF<br>NA<br>2.0pF<br>3.4pF |

| 18 Vcc3                                                       | POWER                                                                                                    |
|---------------------------------------------------------------|----------------------------------------------------------------------------------------------------|
| 19 NC                                                         | NC                                                                                                    |
| 20 Vcc5                                                       | POWER 226.0m NA 1.0pF                                                                                                    |
| 21 BAD1<br>22 BAD2                                            | Series_switch1   Illegal assignment                                                                                                    |
| 22 BAD2                                                       | Series_selector1   Illegal assignment                                                                                                    |
| Keyword:                                                      | [Package Model]                                                                                                    |
| Required:                                                     |                                                                                                    |
| Description:                                                  | Indicates the name of the package model to be used for the component.                                                                                                    |
| Usage Rules:<br>Other Notes:                                  | The package model name is limited to 40 characters. Spaces<br>are allowed in the name. The name should include the company<br>name or initials to help ensure uniqueness. The EDA tool<br>will search for a matching package model name as an argument<br>to a [Define Package Model] keyword in the current IBIS file<br>first. If a match is not found, the EDA tool will next look<br>for a match in an external .pkg file. If the matching package<br>model is in an external .pkg file, it must be located in the<br>same directory as the .ibs file. The file names of .pkg files<br>must follow the rules for file names given in Section 3,<br>GENERAL SYNTAX RULES AND GUIDELINES.<br>Use the [Package Model] keyword within a [Component] to<br>indicate which package model should be used for that<br>component. The specification permits .ibs files to contain<br>[Define Package Model] keywords as well. These are described<br>in the "Package Modeling" section near the end of this<br>specification. When package model definitions occur within a<br>.ibs file, their scope is "local", i.e., they are known only<br>within that .ibs file and no other. In addition, within that<br>.ibs file, they override any globally defined package models<br>that have the same name. |
| Package Model]                                                | QS-SMT-cer-8-pin-pkgs                                                                                                    |
| <b>Keywords:</b><br>Required:<br>Description:<br>Usage Rules: | [Alternate Package Models], [End Alternate Package Models]<br>No<br>Used to select a package model from a list of package models.<br>The [Alternate Package Models] keyword can be used in addition<br>to the [Package Model] keyword. [Alternate Package Models]<br>shall be used only for components that use the [Package Model]<br>keyword.                                                                                                    |
|                                                               | Each [Alternate Package Models] keyword specifies a set of<br>alternate package model names for only one component, which<br>is given by the previous [Component] keyword. The [Alternate<br>Package Models] keyword shall not appear before the first<br>[Component] keyword in an IBIS file. The [Alternate Package<br>Models] keyword applies only to the [Component] section in<br>which it appears, and must be followed by an [End Alternate<br>Package Models] keyword.                                                                                                    |
|                                                               | All alternate package model names must appear below the<br>[Alternate Package Models] keyword, and above the following<br>[End Alternate Package Models] keyword. The package model                                                                                                    |

names listed under the [Alternate Package Models] must follow the rules of the package model names associated with the [Package Model] keyword. The package model names correspond to the names of package models defined by [Define Package Model] keywords. EDA tools may offer users a facility for choosing between the default package model and any of the alternate package models, when analyzing occurances of the [Component]. The package model named by [Package Model] can be optionally repeated in the [Alternate Package Models] list of names. \_\_\_\_\_ [Alternate Package Models] 208-pin plastic PQFP package-even mode | Descriptive names are shown 208-pin plastic PQFP package-odd mode 208-pin ceramic PQFP package-even mode 208-pin ceramic PQFP package-odd mode [End Alternate Package Models] \_\_\_\_\_ Keyword: [Pin Mapping] Required: No Description: Used to indicate the power and/or ground buses to which a givne driver, receiver or terminator is connected. Sub-Params: pulldown ref, pullup ref, gnd clamp ref, power clamp ref, ext ref Usage Rules: The [Pin Mapping] keyword names the connections between POWER and/or GND pins and buffer and/or terminator voltage supply references using unique bus labels. All buses with identical labels are assumed to be connected with an ideal short. Each label must be associated with at least one pin whose model\_name is POWER or GND. Bus labels must not exceed 15 characters. Each line must contain either three, five or six entries. Use the reserved word NC where an entry is required but a bus connection is not made (see below). The first column contains a pin name. Each pin name must match one of the pin names declared in the [Pin] section of the [Component]. For buffers and terminators, the remaining columns correspond to the voltage supply references for the named pin. Each [Model] supply reference is connected to a particular bus through a bus label in the corresponding column. The second column, pulldown ref, designates the ground bus connections for the buffer or termination associated with that pin. The bus named under pulldown ref is associated with the [Pulldown] I-V table for non-ECL [Model]s. This is also the bus associated with the [GND Clamp] I-V table and the [Rgnd] model unless overridden by a label in the gnd clamp ref column. The third column, pullup ref, designates the power bus

|                       | connection for the buffer or termination. The bus named u<br>pullup_ref is associated with the [Pullup] table for non-E<br>[Model]s (for ECL models, this bus is associated with the<br>[Pulldown] table). This is also the bus label associated<br>the [POWER Clamp] I-V table and the Rpower] model unless<br>overridden by a label in the power_clamp_ref column.                                                                                  | CL               |
|-----------------------|----------------------------------------------------------------------------------------------------|------------------|
|                       | The fourth and fifth columns, gnd_clamp_ref and<br>power_clamp_ref, contain entries, if needed, to specify<br>additional ground bus and power bus connections for clamps<br>Finally, the sixth column, ext_ref, contains entries to<br>specify external reference supply bus connections.                                                                                                    |                  |
|                       | The usage of the columns changes for GND and POWER pins.<br>GND pins, the pulldown_ref column contains the name of the<br>to which the pin connects; the pullup_ref column in this c<br>must contain the reserved word NC. Similarly, for POWER<br>(including external reference) pins, the pullup_ref column<br>contains the name of the bus to which the pin connects; th<br>pulldown_ref column in this case must contain the reserved<br>word NC. | bus<br>ase<br>.e |
|                       | If the [Pin Mapping] keyword is present, then the bus connections for EVERY pin listed under the [Pin] keyword m be given.                                                                                                    | ust              |
|                       | If a pin has no connection, then both the pulldown_ref and pullup_ref subparameters for it will be NC.                                                                                                    |                  |
|                       | The column length limits are:<br>[Pin Mapping] 5 characters max<br>pulldown_ref 15 characters max<br>pullup_ref 15 characters max<br>gnd_clamp_ref 15 characters max<br>power_clamp_ref 15 characters max<br>ext_ref 15 characters max                                                                                                    |                  |
|                       | For compatibility with models developed under previous IBI<br>versions, [Pin Mapping] lines which contain ext_ref column<br>entries must also explicitly include entries for the<br>pulldown_ref, pullup_ref, gnd_clamp_ref and power_clamp_re<br>columns. These entries can be NC, as explained above.                                                                                                    |                  |
|                       | When six columns of data are specified, the headings<br>gnd_clamp_ref, power_clamp_ref and ext_ref must be used on<br>the line containing the [Pin Mapping] keyword. Otherwise,<br>these headings can be omitted.                                                                                                    |                  |
| <br>[Pin Mapping] p   | alldown_ref pullup_ref gnd_clamp_ref power_clamp_ref ext_re                                                                                                    | <br>f            |
| 1<br>2<br>1           | GNDBUS1PWRBUS1  Signal pins and their associatedGNDBUS2PWRBUS2  ground, power and external  reference connections                                                                                                    |                  |
| 1<br>3<br>4<br>5<br>6 | GNDBUS1PWRBUS1GNDCLMPPWRCLAMPGNDBUS2PWRBUS2GNDCLMPPWRCLAMPGNDBUS2PWRBUS2NCPWRCLAMP REFBUS1GNDBUS2PWRBUS2GNDCLMPNC                                                                                                    |                  |

| 7<br> <br> <br>  .                                                                                                    |                                                                                                    | GNDBUS2                                                                                                    | PWRBUS2                                                              | GNDCLMP NC REFBUS2<br>Some possible clamping<br>connections are shown above<br>for illustration purposes                                                                                                 |
|----------------------------------------------------------------------------------------------------|----------------------------------------------------------------------------------------------------|----------------------------------------------------------------------------------------------------|----------------------------------------------------------------------|----------------------------------------------------------------------------------------------------|
| .<br>11<br>12<br>13<br>                                                                                                    |                                                                                                    | GNDBUS1<br>GNDBUS1<br>GNDBUS1                                                                                                    | NC<br>NC<br>NC                                                       | One set of ground connections.<br>  NC indicates no connection to<br>  power bus.                                                                                                    |
| 1 ·<br>21<br>22<br>23                                                                                                    |                                                                                                    | GNDBUS2<br>GNDBUS2<br>GNDBUS2                                                                                                    | NC<br>NC<br>NC                                                       | Second set of ground connections                                                                                                    |
| 1 ·<br>31<br>32<br>33                                                                                                    |                                                                                                    | NC<br>NC<br>NC                                                                                                    | PWRBUS1<br>PWRBUS1<br>PWRBUS1                                        | One set of power connections.<br>NC indicates no connection to<br>ground bus.                                                                                                    |
| •<br>41<br>42<br>43                                                                                                    |                                                                                                    | NC<br>NC<br>NC                                                                                                    | PWRBUS2<br>PWRBUS2<br>PWRBUS2                                        | Second set of power connections                                                                                                    |
| .<br>51<br>52<br>                                                                                                    |                                                                                                    | GNDCLMP<br>NC                                                                                                    | NC<br>PWRCLMP                                                        | Additional power connections<br>for clamps                                                                                                    |
| .<br>71<br>72<br>                                                                                                    |                                                                                                    | NC<br>NC                                                                                                    | REFBUS1<br>REFBUS2                                                   | External reference connections                                                                                                    |
|                                                                                                    |                                                                                                    |                                                                                                    |                                                                      |                                                                                                    |
| İ                                                                                                    |                                                                                                    |                                                                                                    | correspond:<br>me R_pin L_j                                          | s to the [Pin Mapping] shown above.<br>pin C_pin                                                                                                    |
| <br>[Pin]<br> <br>1                                                                                                    | signal_na<br>OUT1                                                                                                    | me model_na<br>output_                                                                                                    | me R_pin L_)<br>buffer1                                              |                                                                                                    |
| <br>[Pin]<br>                                                                                                    | signal_na                                                                                                    | me model_na<br>output_                                                                                                    | me R_pin L_)<br>buffer1<br>buffer2                                   | pin C_pin<br>  Output buffers<br>                                                                                                    |
| <br>[Pin]<br> <br>1<br>2                                                                                                    | signal_na<br>OUT1<br>OUT2                                                                                                    | me model_na<br>output_<br>output_                                                                                                    | me R_pin L_)<br>buffer1<br>buffer2<br>er1                            | pin C_pin                                                                                                    |
| <br>[Pin]<br> <br>1<br>2<br>3<br>4<br>5                                                                                           | signal_na<br>OUT1<br>OUT2<br>IO3<br>IO4<br>SPECIAL1                                                                                         | me model_na<br>output_<br>output_<br>io_buff<br>io_buff<br>ref_buf                                                                                                    | me R_pin L_)<br>buffer1<br>buffer2<br>er1<br>er2<br>fer1             | pin C_pin<br>  Output buffers<br> <br>  Input/output buffers<br> <br>Buffers with POWER CLAMP but no                                                                                                    |
| <br>[Pin]<br> <br>1<br>2<br>3<br>4<br>5<br>6                                                                                      | signal_na<br>OUT1<br>OUT2<br>IO3<br>IO4<br>SPECIAL1<br>SPECIAL2                                                                             | me model_na<br>output_<br>output_<br>io_buff<br>io_buff<br>ref_buf<br>io_buff                                                                                                    | me R_pin L_)<br>buffer1<br>buffer2<br>er1<br>er2<br>fer1<br>er_term1 | <pre>pin C_pin     Output buffers     Input/output buffers     Buffers with POWER CLAMP but no     GND CLAMP I-V tables; two use</pre>                                                                   |
| <br>[Pin]<br> <br>1<br>2<br>3<br>4<br>5<br>6<br>7                                                                                 | signal_na<br>OUT1<br>OUT2<br>IO3<br>IO4<br>SPECIAL1<br>SPECIAL2<br>SPECIAL3                                                                 | me model_na<br>output_<br>output_<br>io_buff<br>io_buff<br>ref_buf<br>ref_buff<br>ref_buf                                                                                                    | me R_pin L_)<br>buffer1<br>buffer2<br>er1<br>er2<br>fer1<br>er_term1 | pin C_pin<br>  Output buffers<br> <br>  Input/output buffers<br> <br>  Buffers with POWER CLAMP but no                                                                                                   |
| <br>[Pin]<br> <br>1<br>2<br>3<br>4<br>5<br>6<br>7<br>11                                                                           | signal_na<br>OUT1<br>OUT2<br>IO3<br>IO4<br>SPECIAL1<br>SPECIAL2<br>SPECIAL3<br>VSS1                                                         | me model_na<br>output_<br>io_buff<br>io_buff<br>ref_buf<br>io_buff<br>ref_buf<br>GND                                                                                                    | me R_pin L_)<br>buffer1<br>buffer2<br>er1<br>er2<br>fer1<br>er_term1 | <pre>pin C_pin     Output buffers     Input/output buffers     Buffers with POWER CLAMP but no     GND CLAMP I-V tables; two use</pre>                                                                   |
| [Pin]<br> <br>1<br>2<br>3<br>4<br>5<br>6<br>7<br>11<br>12                                                                         | signal_na<br>OUT1<br>OUT2<br>IO3<br>IO4<br>SPECIAL1<br>SPECIAL2<br>SPECIAL3<br>VSS1<br>VSS1                                                 | me model_na<br>output_<br>io_buff<br>io_buff<br>ref_buf<br>io_buff<br>ref_buf<br>GND<br>GND                                                                                                    | me R_pin L_)<br>buffer1<br>buffer2<br>er1<br>er2<br>fer1<br>er_term1 | <pre>pin C_pin     Output buffers     Input/output buffers     Buffers with POWER CLAMP but no     GND CLAMP I-V tables; two use</pre>                                                                   |
| <br>[Pin]<br> <br>1<br>2<br>3<br>4<br>5<br>6<br>7<br>11                                                                           | signal_na<br>OUT1<br>OUT2<br>IO3<br>IO4<br>SPECIAL1<br>SPECIAL2<br>SPECIAL3<br>VSS1                                                         | me model_na<br>output_<br>io_buff<br>io_buff<br>ref_buf<br>io_buff<br>ref_buf<br>GND                                                                                                    | me R_pin L_)<br>buffer1<br>buffer2<br>er1<br>er2<br>fer1<br>er_term1 | <pre>pin C_pin     Output buffers     Input/output buffers     Buffers with POWER CLAMP but no     GND CLAMP I-V tables; two use</pre>                                                                   |
| [Pin]<br> <br>1<br>2<br>3<br>4<br>5<br>6<br>7<br>11<br>12<br>13                                                                   | signal_na<br>OUT1<br>OUT2<br>IO3<br>IO4<br>SPECIAL1<br>SPECIAL2<br>SPECIAL3<br>VSS1<br>VSS1<br>VSS1                                         | me model_na<br>output_<br>io_buff<br>io_buff<br>ref_buf<br>ref_buf<br>GND<br>GND<br>GND                                                                                                    | me R_pin L_)<br>buffer1<br>buffer2<br>er1<br>er2<br>fer1<br>er_term1 | <pre>pin C_pin     Output buffers     Input/output buffers     Buffers with POWER CLAMP but no     GND CLAMP I-V tables; two use</pre>                                                                   |
| [Pin]<br> <br>1<br>2<br>3<br>4<br>5<br>6<br>7<br>11<br>12<br>13<br>21                                                             | signal_na<br>OUT1<br>OUT2<br>IO3<br>IO4<br>SPECIAL1<br>SPECIAL2<br>SPECIAL3<br>VSS1<br>VSS1<br>VSS1<br>VSS1<br>VSS1                         | me model_na<br>output_<br>io_buff<br>io_buff<br>ref_buf<br>ref_buf<br>GND<br>GND<br>GND<br>GND                                                                                                    | me R_pin L_)<br>buffer1<br>buffer2<br>er1<br>er2<br>fer1<br>er_term1 | <pre>pin C_pin     Output buffers     Input/output buffers     Buffers with POWER CLAMP but no     GND CLAMP I-V tables; two use</pre>                                                                   |
| [Pin]<br>[Pin]<br>1<br>2<br>3<br>4<br>5<br>6<br>7<br>11<br>12<br>13<br>21<br>22<br>23<br>31                                       | signal_na<br>OUT1<br>OUT2<br>IO3<br>IO4<br>SPECIAL1<br>SPECIAL2<br>SPECIAL3<br>VSS1<br>VSS1<br>VSS1<br>VSS1<br>VSS2<br>VSS2<br>VSS2<br>VSS2 | me model_na<br>output_<br>output_<br>io_buff<br>io_buff<br>ref_buf<br>io_buff<br>ref_buf<br>GND<br>GND<br>GND<br>GND<br>GND<br>GND<br>POWER                                                                     | me R_pin L_)<br>buffer1<br>buffer2<br>er1<br>er2<br>fer1<br>er_term1 | <pre>pin C_pin     Output buffers     Input/output buffers     Buffers with POWER CLAMP but no     GND CLAMP I-V tables; two use</pre>                                                                   |
| [Pin]<br>[Pin]<br>1<br>2<br>3<br>4<br>5<br>6<br>7<br>11<br>12<br>13<br>21<br>22<br>23<br>31<br>32                                 | signal_na<br>OUT1<br>OUT2<br>IO3<br>IO4<br>SPECIAL1<br>SPECIAL2<br>SPECIAL3<br>VSS1<br>VSS1<br>VSS1<br>VSS1<br>VSS2<br>VSS2<br>VSS2<br>VSS2 | me model_na<br>output_<br>output_<br>io_buff<br>io_buff<br>ref_buf<br>io_buff<br>ref_buf<br>GND<br>GND<br>GND<br>GND<br>GND<br>GND<br>POWER<br>POWER                                                            | me R_pin L_)<br>buffer1<br>buffer2<br>er1<br>er2<br>fer1<br>er_term1 | <pre>pin C_pin     Output buffers     Input/output buffers     Buffers with POWER CLAMP but no     GND CLAMP I-V tables; two use</pre>                                                                   |
| [Pin]<br>[Pin]<br>1<br>2<br>3<br>4<br>5<br>6<br>7<br>11<br>12<br>13<br>21<br>22<br>23<br>31<br>32<br>33                           | signal_na<br>OUT1<br>OUT2<br>IO3<br>IO4<br>SPECIAL1<br>SPECIAL2<br>SPECIAL3<br>VSS1<br>VSS1<br>VSS1<br>VSS1<br>VSS2<br>VSS2<br>VSS2<br>VSS2 | me model_na<br>output_<br>output_<br>io_buff<br>io_buff<br>ref_buf<br>io_buff<br>ref_buf<br>GND<br>GND<br>GND<br>GND<br>GND<br>GND<br>POWER<br>POWER<br>POWER                                                   | me R_pin L_)<br>buffer1<br>buffer2<br>er1<br>er2<br>fer1<br>er_term1 | <pre>pin C_pin     Output buffers     Input/output buffers     Buffers with POWER CLAMP but no     GND CLAMP I-V tables; two use</pre>                                                                   |
| [Pin]<br> <br>1<br>2<br>3<br>4<br>5<br>6<br>7<br>11<br>12<br>13<br>21<br>22<br>23<br>31<br>32<br>31<br>32<br>33<br>41             | signal_na<br>OUT1<br>OUT2<br>IO3<br>IO4<br>SPECIAL1<br>SPECIAL2<br>SPECIAL3<br>VSS1<br>VSS1<br>VSS1<br>VSS1<br>VSS2<br>VSS2<br>VSS2<br>VSS2 | me model_na<br>output_<br>output_<br>io_buff<br>io_buff<br>ref_buf<br>GND<br>GND<br>GND<br>GND<br>GND<br>GND<br>GND<br>POWER<br>POWER<br>POWER<br>POWER                                                         | me R_pin L_)<br>buffer1<br>buffer2<br>er1<br>er2<br>fer1<br>er_term1 | <pre>pin C_pin     Output buffers     Input/output buffers     Buffers with POWER CLAMP but no     GND CLAMP I-V tables; two use</pre>                                                                   |
| [Pin]<br>[Pin]<br>1<br>2<br>3<br>4<br>5<br>6<br>7<br>11<br>12<br>13<br>21<br>22<br>23<br>31<br>32<br>33<br>41<br>42               | signal_na<br>OUT1<br>OUT2<br>IO3<br>IO4<br>SPECIAL1<br>SPECIAL2<br>SPECIAL3<br>VSS1<br>VSS1<br>VSS1<br>VSS1<br>VSS2<br>VSS2<br>VSS2<br>VSS2 | me model_na<br>output_<br>output_<br>io_buff<br>io_buff<br>ref_buf<br>GND<br>GND<br>GND<br>GND<br>GND<br>GND<br>GND<br>POWER<br>POWER<br>POWER<br>POWER<br>POWER<br>POWER                                       | me R_pin L_)<br>buffer1<br>buffer2<br>er1<br>er2<br>fer1<br>er_term1 | <pre>pin C_pin     Output buffers     Input/output buffers     Buffers with POWER CLAMP but no     GND CLAMP I-V tables; two use</pre>                                                                   |
| [Pin]<br> <br>1<br>2<br>3<br>4<br>5<br>6<br>7<br>11<br>12<br>13<br>21<br>22<br>23<br>31<br>32<br>31<br>32<br>33<br>41             | signal_na<br>OUT1<br>OUT2<br>IO3<br>IO4<br>SPECIAL1<br>SPECIAL2<br>SPECIAL3<br>VSS1<br>VSS1<br>VSS1<br>VSS1<br>VSS2<br>VSS2<br>VSS2<br>VSS2 | me model_na<br>output_<br>output_<br>io_buff<br>io_buff<br>ref_buf<br>GND<br>GND<br>GND<br>GND<br>GND<br>GND<br>GND<br>POWER<br>POWER<br>POWER<br>POWER                                                         | me R_pin L_)<br>buffer1<br>buffer2<br>er1<br>er2<br>fer1<br>er_term1 | <pre>pin C_pin     Output buffers     Input/output buffers     Buffers with POWER CLAMP but no     GND CLAMP I-V tables; two use</pre>                                                                   |
| [Pin]<br>[Pin]<br>1<br>2<br>3<br>4<br>5<br>6<br>7<br>11<br>12<br>13<br>21<br>22<br>23<br>31<br>32<br>33<br>41<br>42<br>43         | signal_na<br>OUT1<br>OUT2<br>IO3<br>IO4<br>SPECIAL1<br>SPECIAL2<br>SPECIAL3<br>VSS1<br>VSS1<br>VSS1<br>VSS1<br>VSS2<br>VSS2<br>VSS2<br>VSS2 | me model_na<br>output_<br>io_buff<br>io_buff<br>ref_buf<br>ref_buf<br>GND<br>GND<br>GND<br>GND<br>GND<br>GND<br>POWER<br>POWER<br>POWER<br>POWER<br>POWER<br>POWER                                              | me R_pin L_)<br>buffer1<br>buffer2<br>er1<br>er2<br>fer1<br>er_term1 | <pre>pin C_pin     Output buffers     Input/output buffers     Buffers with POWER CLAMP but no     GND CLAMP I-V tables; two use     external reference voltages </pre>                                  |
| <pre>[Pin] [Pin] 1 2 3 4 5 6 7 11 12 13 21 22 23 31 32 33 41 42 43 51</pre>                                                       | signal_na<br>OUT1<br>OUT2<br>IO3<br>IO4<br>SPECIAL1<br>SPECIAL2<br>SPECIAL3<br>VSS1<br>VSS1<br>VSS1<br>VSS1<br>VSS2<br>VSS2<br>VSS2<br>VSS2 | me model_na<br>output_<br>output_<br>io_buff<br>io_buff<br>ref_buf<br>GND<br>GND<br>GND<br>GND<br>GND<br>GND<br>POWER<br>POWER<br>POWER<br>POWER<br>POWER<br>POWER<br>POWER<br>POWER<br>POWER<br>POWER<br>POWER | me R_pin L_)<br>buffer1<br>buffer2<br>er1<br>er2<br>fer1<br>er_term1 | <pre>pin C_pin     Output buffers     Input/output buffers     Buffers with POWER CLAMP but no     GND CLAMP I-V tables; two use     external reference voltages </pre>                                  |
| [Pin]<br> <br>1<br>2<br>3<br>4<br>5<br>6<br>7<br>11<br>12<br>13<br>21<br>22<br>23<br>31<br>32<br>33<br>41<br>42<br>43<br>51<br>52 | signal_na<br>OUT1<br>OUT2<br>IO3<br>IO4<br>SPECIAL1<br>SPECIAL2<br>SPECIAL3<br>VSS1<br>VSS1<br>VSS1<br>VSS1<br>VSS2<br>VSS2<br>VSS2<br>VSS2 | me model_na<br>output_<br>output_<br>io_buff<br>io_buff<br>ref_buf<br>GND<br>GND<br>GND<br>GND<br>GND<br>GND<br>POWER<br>POWER<br>POWER<br>POWER<br>POWER<br>POWER<br>POWER<br>POWER<br>POWER<br>POWER<br>POWER | me R_pin L_)<br>buffer1<br>buffer2<br>er1<br>er2<br>fer1<br>er_term1 | <pre>pin C_pin     Output buffers     Input/output buffers     Buffers with POWER CLAMP but no     GND CLAMP I-V tables; two use     external reference voltages     Power connections for clamps </pre> |

| Keyword:                                                             | [Diff Pin]                                                                                                    |
|----------------------------------------------------------------------|----------------------------------------------------------------------------------------------------|
| Required:<br>Description:                                            | No<br>Associates differential pins, their differential threshold<br>voltages, and differential timing delays.                                                                                                    |
| Sub-Params:<br>Usage Rules:                                          | <pre>inv_pin, vdiff, tdelay_typ, tdelay_min, tdelay_max<br/>Enter only differential pin pairs. The first column, [Diff<br/>Pin], contains a non-inverting pin name. The second column,<br/>inv_pin, contains the corresponding inverting pin name for<br/>I/O output. Each pin name must match the pin names declared<br/>previously in the [Pin] section of the IBIS file. The third<br/>column, vdiff, contains the specified output and differential<br/>threshold voltage between pins if the pins are Input or I/O<br/>model types. For output only differential pins, the vdiff<br/>entry is 0 V. The fourth, fifth, and sixth columns,<br/>tdelay_typ, tdelay_min, and tdelay_max, contain launch delays<br/>of the non-inverting pins relative to the inverting pins. The<br/>values can be of either polarity.</pre> |
|                                                                      | If a pin is a differential input pin, the differential input<br>threshold (vdiff) overrides and supersedes the need for Vinh<br>and Vinl.                                                                                                    |
|                                                                      | If vdiff is not defined for a pin that is defined as requiring<br>a Vinh by its [Model] type, vdiff is set to the default value<br>of 200 mV.                                                                                                    |
| Other Notes:                                                         | The output pin polarity specification in the table overrides<br>the [Model] Polarity specification such that the pin in the<br>[Diff Pin] column is Non-Inverting and the pin in the inv_pin<br>column is Inverting. This convention enables one [Model] to<br>be used for both pins.                                                                                                    |
|                                                                      | The column length limits are:<br>[Diff Pin] 5 characters max<br>inv_pin 5 characters max<br>vdiff 9 characters max<br>tdelay_typ 9 characters max<br>tdelay_min 9 characters max<br>tdelay_max 9 characters max                                                                                                    |
|                                                                      | Each line must contain either four or six columns. If "NA" is<br>entered in the vdiff, tdelay_typ, or tdelay_min columns, its<br>entry is interpreted as 0 V or 0 ns. If "NA" appears in the<br>tdelay_max column, its value is interpreted as the tdelay_typ<br>value. When using six columns, the headers tdelay_min and<br>tdelay_max must be listed. Entries for the tdelay_min column<br>are based on minimum magnitudes; and tdelay_max column,<br>maximum magnitudes. One entry of vdiff, regardless of its<br>polarity, is used for difference magnitudes.                                                                                                    |
| [Diff Pin] inv                                                       | r_pin vdiff tdelay_typ tdelay_min tdelay_max                                                                                                    |
| 3     4       7     8       9     10       16     15       20     19 | 150mV-1ns0ns-2ns  Input or I/O pair0V1nsNANA  Output* pin pairNANANANA  Output* pin pair200mV1ns  Input or I/O pin pair0VNA  Output* pin pair, tdelay = 0                                                                                                    |

| 22 21                 | NA NA   Output*, tdelay = 0<br>  * Could be Input or I/O with vdiff = 0                                                                                                    |
|-----------------------|----------------------------------------------------------------------------------------------------|
| <br>                  |                                                                                                    |
| Keyword:<br>Required: | [Series Pin Mapping]<br>No                                                                                                    |
| Description:          | Used to associate two pins joined by a series model.                                                                                                    |
| Sub-Params:           | pin 2, model name, function table group                                                                                                    |
| Usage Rules:          | Enter only series pin pairs. The first column, [Series Pin<br>Mapping], contains the series pin for which input impedances<br>are measured. The second column, pin_2, contains the other<br>connection of the series model. Each pin must match the pin<br>names declared previously in the [Pin] section of the IBIS<br>file. The third column, model_name, associates the Series or<br>Series_switch model for the pair of pins in the first two<br>columns. The fourth column, function_table_group, contains<br>an alphanumeric designator string to associate those sets of<br>Series_switch pins that are switched together.                                                                                                    |
|                       | Each line must contain either three or four columns. When using four columns, the header function_table_group must be listed.                                                                                                    |
|                       | One possible application is to model crossbar switches where<br>the straight through On paths are indicated by one designator<br>and the cross over On paths are indicated by another<br>designator. If the model referenced is a Series model, then<br>the function_table_group entry is omitted.                                                                                                    |
|                       | The column length limits are:<br>[Series Pin Mapping] 5 characters max<br>pin_2 5 characters max<br>model_name 20 characters max<br>function_table_group 20 characters max                                                                                                    |
| Other Notes:          | If the model_name is for a non-symmetrical series model,<br>then the order of the pins is important. The [Series Pin<br>Mapping] and pin_2 entries must be in the columns that<br>correspond with Pin 1 and Pin 2 of the referenced model.                                                                                                    |
|                       | This mapping covers only the series paths between pins. The<br>package parasitics and any other elements such as additional<br>capacitance or clamping circuitry are defined by the<br>model_name that is referenced in the [Pin] keyword. The<br>model_names under the [Pin] keyword that are also referenced<br>by the [Series Pin Mapping] keyword may include any legal<br>model or reserved model except for Series and Series_switch<br>models. Normally the pins will reference a [Model] whose<br>Model_type is 'Terminator'. For example, a Series_switch<br>model may contain Terminator models on EACH of the pins to<br>describe both the capacitance on each pin and some clamping<br>circuitry that may exist on each pin. In a similar manner,<br>Input, I/O or Output models may exist on each pin of a Series<br>model that is serving as a differential termination. |

[Series Pin Mapping] pin 2 model name function table group 2 3 CBTSeries 1 | Four independent groups 5 6 CBTSeries 2 9 8 CBTSeries 3 12 11 CBTSeries 4 CBTSeries 5 Straight through path 22 23 CBTSeries 25 26 5 26 CBTSeries 6 | Cross over path 2.2 CBTSeries 25 23 6 32 33 Fixed series No group needed \_\_\_\_\_ Keyword: [Series Switch Groups] Required: No Used to define allowable switching combinations of series Description: switches described using the names of the groups in the [Series Pin Mapping] keyword function\_table\_group column. Sub-Params: On, Off Usage Rules: Each state line contains an allowable configuration. A typical state line will start with 'On' followed by all of the on-state group names or an 'Off' followed by all of the off-state group names. Only one of 'On' or 'Off' is required since the undefined states are presumed to be opposite of the explicitly defined states. The state line is terminated with the slash '/', even if it extends over several lines to fit within the 80 character column width restriction. The group names in the function table group are used to associate switches whose switching action is synchronized by a common control function. The first line defines the assumed (default) state of the set of series switches. Other sets of states are listed and can be selected through a user interface or through automatic control. [Series Switch Groups] Function Group States On 1 2 3 4 / Default setting is all switched On | All Off setting Off 1 2 3 4 / On 1 / Other possible combinations below On 2 / On 3 / On 4 / On 1 2 / On 1 3 / On 1 4 / On 2 3 / On 2 4 / On 3 4 / On 1 2 3 / On 1 2 4 / On 1 3 4 / On 2 3 4 / | Off 4 / The last four lines above could have been replaced | Off 3 / | with these four lines with the same meaning.

| Off 2 /<br>  Off 1 /                                  |                                                                                                    |
|-------------------------------------------------------|----------------------------------------------------------------------------------------------------|
| <br>On 5 /<br>On 6 /<br>Off 5 6 /                     | <pre>Crossbar switch straight through connection Crossbar cross over connection Crossbar open switches</pre>                                                                                                    |
| Keyword:<br>Required:<br>Description:<br>Usage Rules: | <pre>[Model Selector]<br/>No<br/>Used to pick a [Model] from a list of [Model]s for a pin which<br/>uses a programmable buffer.<br/>A programmable buffer must have an individual [Model] section<br/>for each one of its modes used in the .ibs file. The names of<br/>these [Model]s must be unique and can be listed under the<br/>[Model Selector] keyword and/or pin list. The name of the<br/>[Model Selector] keyword must match the corresponding model<br/>name listed under the [Pin] or [Series Pin Mapping] keyword<br/>and must not contain more than 20 characters. A .ibs file<br/>must contain enough [Model Selector] keywords to cover all of<br/>the model selector names specified under the [Pin] and [Series<br/>Pin Mapping] keywords.<br/>The section under the [Model Selector] keyword must have two<br/>fields. The two fields must be separated by at least one<br/>white space. The first field lists the [Model] name (up to 20<br/>characters long). The second field contains a short<br/>description of the [Model] shown in the first field. The<br/>contents and format of this description is not standardized,<br/>however it shall be limited in length so that none of the<br/>descriptions exceed the 80-character length of the line that<br/>it started on. The purpose of the descriptions is to aid the<br/>user of the EDA tool in making intelligent buffer mode<br/>selections and it can be used by the EDA tool in a user<br/>interface dialog box as the basis of an interactive buffer<br/>selection mechanism.<br/>The first entry under the [Model Selector] keyword shall be<br/>considered the default by the EDA tool for all those<br/>pins which call this [Model Selector].<br/>The operation of this selection mechanism implies that a group<br/>of pins which use the same programmable buffer (i.e., model<br/>selector name) will be switched together from one [Model] to<br/>another. Therefore, if two groups of pins, for example an<br/>address bus and a data bus, use the same programmable buffer,<br/>and the user must have the capability to configure them<br/>independently, one can use two [Model] Selector] keywords; with<br/>unique names and the same list of [Model] keywords; however,<br/>the us</pre> |
|                                                       |                                                                                                    |

| [Pin]<br>  | signal_na | ame     | model_name           | R_pin    | L_pin    | C_pin |
|------------|-----------|---------|----------------------|----------|----------|-------|
| 1          | RAS0#     |         | Progbuffer1          | 200.Om   | 5.0nH    | 2.0pF |
| 2          | EN1#      |         | Input1               | NA       | 6.3nH    | NA    |
| 3          | A0        |         | 3-state              |          |          |       |
| 4          | DO        |         | Progbuffer2          |          |          |       |
| 5          | D1        |         | Progbuffer2          | 320.Om   | 3.1nH    | 2.2pF |
| 6          | D2        |         | Progbuffer2          |          |          |       |
| 7          | RD#       |         | Input2               | 310.Om   | 3.0nH    | 2.0pF |
| .          |           |         |                      |          |          |       |
| .          |           |         |                      |          |          |       |
| .          |           |         |                      |          |          |       |
| 18         | Vcc3      |         | POWER                |          |          |       |
|            |           |         |                      |          |          |       |
| [Model     | Selector] |         | Progbuffer1          |          |          |       |
|            |           | 1 6 6   |                      |          | -        |       |
| OUT_2      |           |         | without slew ra      |          |          |       |
|            |           |         | without slew ra      |          |          |       |
| _          |           |         | without slew ra      |          | 01       |       |
| _          |           |         | with slew rate       |          |          |       |
| OUT_6S     | 6 MA      | Durrer  | with slew rate       | control  |          |       |
| <br>[Mode] | Selector] |         | Progbuffer2          |          |          |       |
|            | Dereccor] |         | riogbarrerz          |          |          |       |
| OUT 2      | 2 mA      | buffer  | without slew ra      | te contr | ol       |       |
| OUT_6      | 6 mA      | buffer  | without slew ra      | te contr | ol       |       |
| OUT 6S     | 6 mA      | buffer  | with slew rate       | control  |          |       |
| OUT 8S     | 8 mA      | buffer  | with slew rate       | control  |          |       |
| OUT 105    | 5 10 mA   | buffer  | with slew rate       | control  |          |       |
|            |           |         |                      |          |          |       |
| ======     |           | ======= | ==================== | =======  | ======== |       |
| =====      |           | ======= |                      | =======  | =======  |       |
|            |           |         |                      |          |          |       |

### Section 6

| MODEL STATEMENT              |                                                                                                    |                                                                                                    |  |  |  |
|------------------------------|----------------------------------------------------------------------------------------------------|----------------------------------------------------------------------------------------------------|--|--|--|
| <br> ================        |                                                                                                    |                                                                                                    |  |  |  |
|                              |                                                                                                    |                                                                                                    |  |  |  |
| <b>Keyword:</b><br>Required: | <b>[Model]</b><br>Yes                                                                                 |                                                                                                    |  |  |  |
| Description:                 |                                                                                                    | nodel, and its attributes.                                                                                                    |  |  |  |
| Sub-Params:                  |                                                                                                    | ty, Enable, Vinl, Vinh, C comp,                                                                                                    |  |  |  |
|                              |                                                                                                    | comp_pulldown, C_comp_power_clamp,                                                                                                    |  |  |  |
|                              |                                                                                                    | Vmeas, Cref, Rref, Vref                                                                                                    |  |  |  |
| Usage Rules:                 |                                                                                                    | st begin with the keyword [Model]. The                                                                                                    |  |  |  |
|                              |                                                                                                    | tch the one that is listed under a [Pin],                                                                                                    |  |  |  |
| 1                            |                                                                                                    | or [Series Pin Mapping] keyword and must<br>han 20 characters. A .ibs file must                                                                                                    |  |  |  |
|                              |                                                                                                    | odel] keywords to cover all of the model                                                                                                    |  |  |  |
|                              | -                                                                                                    | der the [Pin], [Model Selector] and [Series                                                                                                    |  |  |  |
|                              |                                                                                                    | ords, except for those model names that use                                                                                                    |  |  |  |
|                              | reserved words (PC                                                                                    | WER, GND and NC).                                                                                                    |  |  |  |
|                              | Model_type must be                                                                                    | e one of the following:                                                                                                    |  |  |  |
|                              | Input, Output, I                                                                                      | :/O, 3-state, Open_drain, I/O_open_drain,                                                                                                    |  |  |  |
|                              |                                                                                                    | open_sink, Open_source, I/O_open_source,                                                                                                    |  |  |  |
|                              | Input_ECL, Output_ECL, I/O_ECL, 3-state_ECL, Terminator,<br>Series, and Series_switch.                |                                                                                                    |  |  |  |
|                              | For true differential models documented under Section 6b,<br>Model_type must be one of the following: |                                                                                                    |  |  |  |
|                              | Input_diff, Output_diff, I/O_diff, and 3-state_diff                                                   |                                                                                                    |  |  |  |
|                              | Special usage rules apply to the following. Some definitions are included for clarification:          |                                                                                                    |  |  |  |
|                              | Input                                                                                                 | These model types must have Vinl and Vinh                                                                                                    |  |  |  |
|                              | I/O                                                                                                   | defined. If they are not defined, the                                                                                                    |  |  |  |
|                              | I/O_open_drain                                                                                        | parser issues a warning and the default                                                                                                    |  |  |  |
| 1                            | I/O_open_sink<br>I/O_open_source                                                                      | values of Vinl = $0.8$ V and Vinh = $2.0$ V are assumed.                                                                                                    |  |  |  |
|                              | 1, 0_0pon_000100                                                                                      |                                                                                                    |  |  |  |
|                              | Input_ECL                                                                                             | These model types must have Vinl and Vinh                                                                                                    |  |  |  |
| 1                            | I/O_ECL                                                                                               | defined. If they are not defined, the parser issues a warning and the default                                                                                                    |  |  |  |
|                              |                                                                                                    | values of Vinl = $-1.475$ V and Vinh =                                                                                                    |  |  |  |
| ĺ                            |                                                                                                    | -1.165 V are assumed.                                                                                                    |  |  |  |
|                              | Terminator                                                                                            | This model type is an input-only model                                                                                                    |  |  |  |
|                              | Terminator                                                                                            | that can have analog loading effects on the<br>circuit being simulated but has no digital<br>logic thresholds. Examples of terminators<br>are: capacitors, termination diodes, and |  |  |  |
|                              |                                                                                                    | pullup resistors.                                                                                                    |  |  |  |
| 1                            |                                                                                                    |                                                                                                    |  |  |  |

| Output                                                | This model type indicates that an output<br>always sources and/or sinks current and<br>cannot be disabled.                                                                                                    |
|-------------------------------------------------------|----------------------------------------------------------------------------------------------------|
| 3-state                                               | This model type indicates that an output<br>can be disabled, i.e., put into a high<br>impedance state.                                                                                                    |
| Open_sink<br>Open_drain                               | These model types indicate that the output<br>has an OPEN side (do not use the [Pullup]<br>keyword, or if it must be used, set I =<br>0 mA for all voltages specified) and the<br>output SINKS current. Open_drain model<br>type is retained for backward<br>compatibility. |
| Open_source                                           | This model type indicates that the output<br>has an OPEN side (do not use the [Pulldown]<br>keyword, or if it must be used, set I =<br>0 mA for all voltages specified) and the<br>output SOURCES current.                                                                  |
| Input_ECL<br>Output_ECL<br>I/O_ECL<br>3-state_ECL     | These model types specify that the model<br>represents an ECL type logic that follows<br>different conventions for the [Pulldown]<br>keyword.                                                                                                    |
| Series                                                | This model type is for series models that<br>can be described by [R Series], [L Series],<br>[Rl Series], [C Series], [Lc Series],<br>[Rc Series], [Series Current] and [Series<br>MOSFET] keywords.                                                                         |
| Series_switch                                         | This model type is for series switch<br>models that can be described by [On],<br>[Off], [R Series], [L Series], [Rl Series],<br>[C Series], [Lc Series], [Rc Series],<br>[Series Current] and [Series MOSFET]<br>keywords.                                                  |
| Input_diff<br>Output_diff<br>I/O_diff<br>3-state_diff | These model types specify that the model<br>defines a true differential model available<br>directly through the [External Model]<br>keyword documented in Section 6b.                                                                                                    |
| The Model_type sub                                    | parameter is required.                                                                                                    |
|                                                       |                                                                                                    |

The C\_comp subparameter is required only when C\_comp\_pullup, C\_comp\_pulldown, C\_comp\_power\_clamp, and C\_comp\_gnd\_clamp are not present. If the C\_comp subparameter is not present, at least one of the C\_comp\_pullup, C\_comp\_pulldown, C\_comp\_power\_clamp, or C\_comp\_gnd\_clamp subparameters is required. It is not illegal to include the C\_comp subparameter together with one or more of the remaining C\_comp\_\* subparameters, but in that case the simulator will have to make a decision whether to use C\_comp or the C\_comp\_pullup, C\_comp\_pulldown, C\_comp\_power\_clamp, and C\_comp\_gnd\_clamp subparameters. Under no circumstances should the simulator use the value of C\_comp simultaneously with the values of the other C comp  $\star$  subparameters.

C\_comp\_pullup, C\_comp\_pulldown, C\_comp\_power\_clamp, and C\_comp\_gnd\_clamp are intended to represent the parasitic capacitances of those structures who's I-V characteristics are described by the [Pullup], [Pulldown], [POWER Clamp] and [GND Clamp] I-V tables. For this reason, the simulator should generate a circuit netlist so that, if defined, each of the C\_comp\_\* capacitors are connected in parallel with their corresponding I-V tables, whether or not the I-V table exists. That is, the C\_comp\_\* capacitors are positioned between the signal pad and the nodes defined by the [Pullup Reference], [Pulldown Reference], [POWER Clamp Reference] and [GND Clamp Reference] keywords, or the [Voltage Range] keyword and GND.

The C\_comp and C\_comp\_\* subparameters define die capacitance. These values should not include the capacitance of the package. C\_comp and C\_comp\_\* are allowed to use "NA" for the min and max values only.

The Polarity, Enable, Vinl, Vinh, Vmeas, Cref, Rref, and Vref subparameters are optional.

Also, optional Rref\_diff and Cref\_diff subparameters discussed further in Section 6b support the true differential buffer timing test loads. They are used only when the [Diff Pin] keyword connects two models, and each buffer references the same model. The Rref\_diff and Cref\_diff subparameters can be used with the Rref, Cref, and Vref subparameters for a combined differential and signal-ended timing test load. Single-ended test loads are permitted for differential applications.

The Rref\_diff and Cref\_diff are recognized only when the [Diff Pin] keyword connects the models. This applies for the true differential buffers in Section 6b and also for differential buffers using identical single-ended models.

The Polarity subparameter can be defined as either Non-Inverting or Inverting, and the Enable subparameter can be defined as either Active-High or Active-Low.

The Cref and Rref subparameters correspond to the test load that the semiconductor vendor uses when specifying the propagation delay and/or output switching time of the model. The Vmeas subparameter is the reference voltage level that the semiconductor vendor uses for the model. Include Cref, Rref, Vref, and Vmeas information to facilitate board-level timing simulation. The assumed connections for Cref, Rref, and Vref are shown in the following diagram:

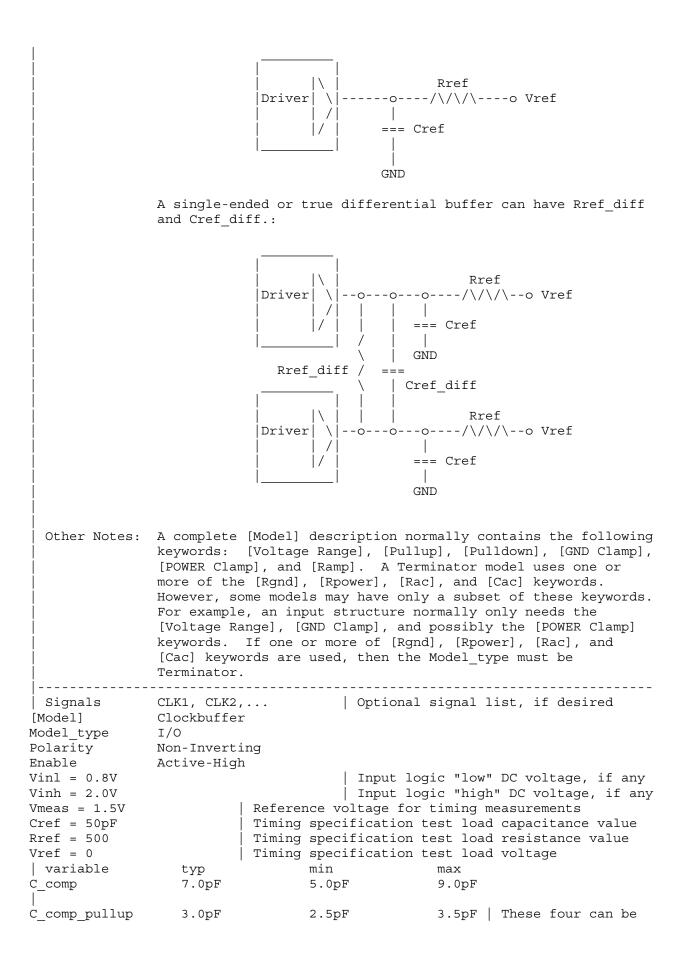

1.5pF 2.5pF | used instead of C comp pulldown 2.0pF C comp power clamp 1.0pF 0.5pF 1.5pF | C comp C comp gnd clamp 1.0pF 0.5pF 1.5pF For a single-ended or true differential buffer (in Section 6b) [Model] External Model Diff I/O diff Requires [External Model] Model type Polarity Non-Inverting Enable Active-High | The [Diff Pin] vdiff value overrides the thresholds below Vinl = 0.8VInput logic "low" DC voltage, if any Vinh = 2.0VInput logic "high" DC voltage, if any The true differential measurement point is at the crossover voltage The Vmeas value is overridden Reference voltage for timing measurements Vmeas = 1.5VSingle-ended timing test load is still permitted Cref = 5pFTiming specification test load capacitance value Rref = 500Timing specification test load resistance value Vref = 0Timing specification test load voltage These new subparameters are permitted for single-ended differential operation based on the [Diff Pin] keyword | Timing specification differential resistance value Rref diff = 100Cref diff = 5pF | Timing specification differential capasitor value \_\_\_\_\_ Keyword: [Model Spec] Required: No Vinh, Vinl, Vinh+, Vinh-, Vinl+, Vinl-, S overshoot high, Sub-Params: S overshoot low, D overshoot high, D\_overshoot\_low, Dovershoot\_time, Pulse\_high, Pulse\_low, Pulse\_time, Vmeas, Vref, Cref, Rref, Cref\_rising, Cref\_falling, Rref\_rising, Rref falling, Vref rising, Vref falling, Vmeas rising, Vmeas falling, Rref diff, Cref diff The [Model Spec] keyword defines four columns under which Description: specification subparameters are defined. The following subparameters are defined: Vinh Input voltage threshold high Vinl Input voltage threshold low Vinh+ Hysteresis threshold high max Vt+ Hysteresis threshold high min Vt+ Vinh-Vinl+ Hysteresis threshold low max Vt-Vinl-Hysteresis threshold low min Vt-S\_overshoot\_high Static overshoot high voltage S overshoot low Static overshoot low voltage D overshoot high Dynamic overshoot high voltage D overshoot low Dynamic overshoot low voltage D overshoot time Dynamic overshoot time Pulse\_high Pulse immunity high voltage Pulse\_low Pulse\_time Pulse immunity low voltage Pulse immunity time Vmeas Measurement voltage for timing measurements Timing specification test load voltage Vref Cref Timing specification capacitive load Rref Timing specification resistance load

| Cref_rising   | Timing specification capacitive load for rising edges    |
|---------------|----------------------------------------------------------|
| Cref_falling  | Timing specification capacitive load for falling edges   |
| Rref_rising   | Timing specification resistance load for rising edges    |
| Rref_falling  | Timing specification resistance load for falling edges   |
| Vref_rising   | Timing specification test load voltage for rising edges  |
| Vref_falling  | Timing specification test load voltage for falling edges |
| Vmeas_rising  | Measurement voltage for rising edge timing measurements  |
| Vmeas_falling | Measurement voltage for falling edge timing measurements |
| Rref_diff     | Timing specification differential resistance load        |
| Cref_diff     | Timing specification differential capacitive load        |

Usage Rules: [Model Spec] must follow all other subparameters under the [Model] keyword.

For each subparameter contained in the first column, the remaining three hold its typical, minimum and maximum values. The entries of typical, minimum and maximum must be placed on a single line and must be separated by at least one white space. All four columns are required under the [Model Spec] keyword. However, data is required only in the typical column. If minimum and/or maximum values are not available, the reserved word "NA" must be used indicating the typical value by default.

The minimum and maximum values are used for specifications subparameter values that may track the min and max operation conditions of the [Model]. Usually it is related to the Voltage Range settings.

Unless noted below, no subparameter requires having present any other subparameter.

Vinh, Vinl rules:

The threshold subparameter lines provide additional min and max column values, if needed. The typ column values are still required and would be expected to override the Vinh and Vinl subparameter values specified elsewhere. Note: the syntax rule that require inserting Vinh and Vinl under models remains unchanged even if the values are defined under the [Model Spec] keyword.

Vinh+, Vinh-, Vinl+, Vinl- rules:

The four hysteresis subparmeters (used for Schmitt trigger inputs for defining two thresholds for the rising edges and two thresholds for falling edges) must all be defined before independent input thresholds for rising and falling edges of

|       | the standard threshold subpar |                               |
|-------|-------------------------------|-------------------------------|
|       | Receiver Voltage with I       | Hysteresis Thresholds         |
|       | Diging Edge                   | Ealling Edge                  |
|       | Rising Edge                   | Falling Edge                  |
|       | Switching Region oo o         | Switching Region              |
|       |                               | 000000                        |
| **' 1 | V o                           | 0                             |
| Vinh+ | X                             | 0                             |
| Vinh- | X                             | 0                             |
|       | 0                             | 0                             |
|       | 0                             | 0                             |
|       | 0                             | Vo                            |
| Vinl+ | 0                             | X                             |
| Vinl- | 0                             | X                             |
|       | 0                             | 0                             |
|       | 0                             | 0                             |
|       | 000000                        | 0000000                       |
|       | Time                          | >                             |
|       | S_overshoot_high, S_overshoo  | t_low rules:                  |
|       | The static overshoot subpara  | meters provide the DC voltage |

The static overshoot subparameters provide the DC voltage values for which the model is no longer guaranteed to function correctly. Typically these are voltages that would cause the physical component to be destroyed.

D\_overshoot\_high, D\_overshoot\_low, D\_overshoot\_time rules:

The dynamic overshoot values provide a time window during which the overshoot may exceed the static overshoot limits but be below the dynamic overshoot limits. D\_overshoot\_time is required for dynamic overshoot testing. In addition, if D\_overshoot\_high is specified, then S\_overshoot\_high is necessary for testing beyond the static limit. Similarly, if D\_overshoot\_low is specified, then S\_overshoot\_low is necessary for testing beyond the static limit.

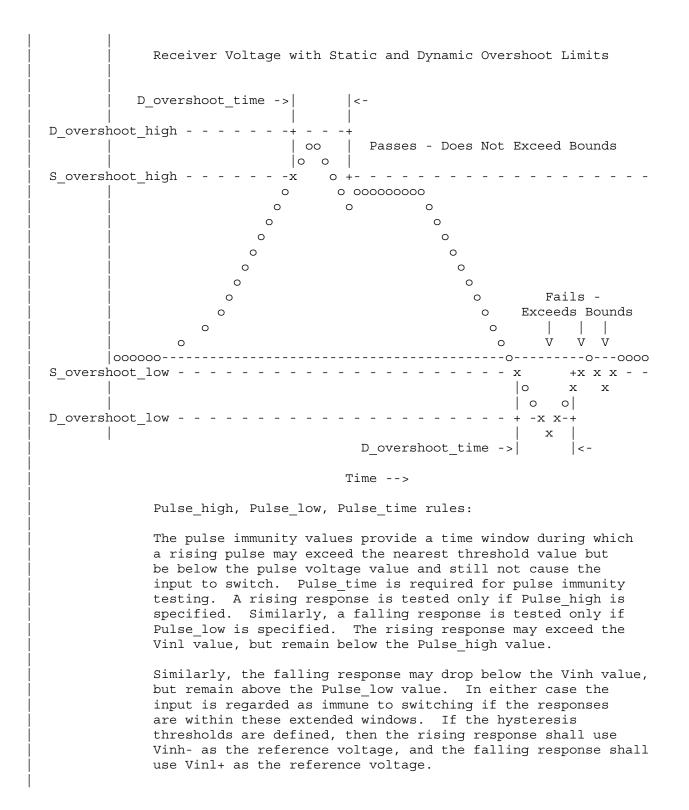

Receiver Voltage with Pulse Immunity Thresholds Switching No Switching Switching 00 0 0 00 0000000 0 0 V o 0 V 000V Vinh - - - - - - - - x - - - - - - - - - x o + -x 

 | Pulse\_time ->| o |<-</td>
 | ooo | o

 Pulse\_high - - - + o +
 Pulse\_low - + - + o

 | o |
 Pulse\_time ->| |<- o</td>

 Vinl - -- - - x 0 0 0 0 0 Time --> Vmeas, Vref, Cref, Rref rules: The Vmeas, Vref, Cref and Rref values under the [Model Spec] keyword override their respective values entered elsewhere. Note that a Vmeas, Vref, Cref or Rref subparameters may not be used if its edge specific version (\* rising or \* falling) is used. Cref\_rising, Cref\_falling, Rref\_rising, Rref\_falling, Vref rising, Vref falling, Vmeas rising, Vmeas falling rules: Use these subparameters when specifying separate timing test loads and voltages for rising and falling edges. If one 'rising' or 'falling' subparameter is used, then the corresponding 'rising' or 'falling' subparameter must be present. The values listed in these subparameters override any corresponding Cref, Vref, Rref or Vmeas values entered elsewhere. Rref diff, Cref diff rules: The Rref diff and Creff diff values under the [Model Spec] keyword override their respective values entered elsewhere. These subparameters are used only when the model is referenced by the [Diff Pin] keyword. These follow the same rules as the corresponding subparameters documented under the [Model] keyword. See Section 6b for more discussion on true and single-ended differential operation. \_\_\_\_\_ [Model Spec] Subparameter typ min max Thresholds 3.153.8570% of Vcc1.351.6530% of Vcc Vinh 3.5 Vinl 1.5

| Vinh<br>  Vinl                       | 3.835<br>3.525 | 3.335<br>3.025     | 4.335<br>4.025     | Offset from Vcc<br>  for PECL |
|--------------------------------------|----------------|--------------------|--------------------|-------------------------------|
| Hysteresis                           |                |                    |                    |                               |
| <br>/inh+                            | 2.0            | NA                 | NA                 | Overrides the                 |
| /inh-                                | 1.6            | NA                 | NA                 | thresholds                    |
| /inl+                                | 1.1            | NA                 | NA                 |                               |
| /inl-                                | 0.6            | NA                 | NA                 | All 4 are required            |
| Overshoot                            |                |                    |                    |                               |
| <br>S_overshoot_high                 | 5.5            | 5.0                | 6.0                | Static overshoot              |
| S_overshoot_low                      | -0.5           | NA                 | NA                 |                               |
| D_overshoot_high                     | 6.0            | 5.5                | 6.5                | Dynamic overshoot             |
| _overshoot_low                       | -1.0           | -1.0               | -1.0               | requires                      |
|                                      |                |                    |                    | D_overshoot_time              |
| D_overshoot_time                     | 20n            | 20n                | 20n                | & static overshoot            |
| Pulse Immunity                       |                |                    |                    |                               |
| <br>Pulse_high                       | 3V             | NA                 | NA                 | Pulse immunity                |
| Pulse_low                            | 0              | NA                 | NA                 | requires                      |
| Pulse_time                           | 3n             | NA                 | NA                 | Pulse_time                    |
| Timing Thresholds                    |                |                    |                    |                               |
| <br>/meas<br>                        | 3.68           | 3.18               | 4.68               | A 5 volt PECL<br>  example    |
| Timing test load vo                  | ltage referen  | ce example         |                    |                               |
| Iref                                 | 1.25           | 1.15               | 1.35               | An SSTL-2 example             |
| Rising and falling<br>specification) | timing test l  | oad example        | (values f:         | rom PCI-X                     |
| Cref falling                         | 10p            | 10p                | 10p                |                               |
| Cref_rising                          | 10p            | 10p                | 10p                |                               |
| Rref_rising                          | 25             | 500                |                    | typ value not specifie        |
| Rref_falling                         | 25             | 500                |                    | typ value not specifie        |
| <i>I</i> ref_rising                  | 0              | 1.5                | 0                  |                               |
| <i>I</i> ref_falling                 | 3.3            | 1.5                | 3.6                |                               |
| <i>I</i> meas_rising                 | 0.941          | 0.885              | 1.026              | vmeas = 0.285(vcc)            |
| <i>I</i> meas falling                | 2.0295         | 1.845              | 2.214              | vmeas = 0.615(vcc)            |
|                                      |                |                    |                    |                               |
| <br> <br>  Differential timing       | test load for  | r true or s        | ingle-ende         | d differential model          |
|                                      | test load fo   | r true or s:<br>90 | ingle-endeo<br>110 | d differential model          |

| No<br>Vth, Vth_min, Vth_max, Vinh_ac, Vinh_dc, Vinl_ac, Vinl_dc,<br>Threshold_sensitivity, Reference_supply, Vcross_low,<br>Vcross_high, Vdiff_ac, Vdiff_dc, Tslew_ac, Tdiffslew_ac<br>The [Receiver Thresholds] keyword defines both a set of<br>receiver input thresholds as well as their sensitivity to                                                                                                    |
|----------------------------------------------------------------------------------------------------|
| Threshold_sensitivity, Reference_supply, Vcross_low,<br>Vcross_high, Vdiff_ac, Vdiff_dc, Tslew_ac, Tdiffslew_ac<br>The [Receiver Thresholds] keyword defines both a set of<br>receiver input thresholds as well as their sensitivity to                                                                                                    |
| receiver input thresholds as well as their sensitivity to                                                                                                    |
| variations in a referenced supply. The subparameters are defined as follows:                                                                                                    |
| Vth, Vth_min and Vth_max are the ideal input threshold<br>voltages at which the output of a digital logic receiver<br>changes state. Vth is the nominal input threshold voltage<br>under the voltage, temperature and process conditions that<br>define 'typ'. Vth_min is the minimum input threshold<br>voltage at 'typ' conditions while Vth_max is the maximum<br>input threshold voltage at 'typ' conditions. |
| Vinh_ac is the voltage that a low-to-high going input<br>waveform must reach in order to guarantee that the<br>receiver's output has changed state. In other words,<br>reaching Vinh_ac is sufficient to guarantee a receiver<br>state change. Vinh_ac is expressed as an offset from Vth.                                                                                                    |
| Vinh_dc is the voltage that an input waveform must remain<br>above (more positive than) in order to guarantee that a<br>receiver output will NOT change state. Vinh_dc is<br>expressed as an offset from Vth.                                                                                                    |
| Vinl_ac is the voltage that a high-to-low going input<br>waveform must reach in order to guarantee that the<br>receiver's output has changed state. In other words,<br>reaching Vinl_ac is sufficient to guarantee a receiver<br>state change. Vinl_ac is expressed as an offset from Vth.                                                                                                    |
| Vinl_dc is the voltage that an input waveform must remain<br>below (more negative than) in order to guarantee that a<br>receiver's output will NOT change state. Vinl_dc is<br>expressed as an offset from Vth.                                                                                                    |
| Threshold_sensitivity is a unit less number that specifies<br>how Vth varies with respect to the supply voltage defined<br>by the Reference_supply subparameter. Threshold_sensitivity<br>is defined as:                                                                                                    |
| change in input threshold voltage Threshold sensitivity =                                                                                                    |
| change in referenced supply voltage                                                                                                    |
| Threshold_sensitivity must be entered as a whole number or decimal, not as a fraction.                                                                                                    |
| Reference_supply indicates which supply voltage Vth tracks;<br>i.e., it indicates which supply voltage change causes a<br>change in input threshold. The legal arguments to this<br>subparameter are as follows:<br>Power clamp ref The supply voltage defined by the                                                                                                    |
|                                                                                                    |

|               | [POWER Clamp Reference] keyword   |
|---------------|-----------------------------------|
| Gnd_clamp_ref | The supply voltage defined by the |
|               | [GND Clamp Reference] keyword     |
| Pullup_ref    | The supply voltage defined by the |
|               | [Pullup reference] keyword        |
| Pulldown_ref  | The supply voltage defined by the |
|               | [Pulldown reference] keyword      |
| Ext_ref       | The supply voltage defined by the |
|               | [External Reference] keyword      |

Tslew\_ac and Tdiffslew\_ac measures the absolute difference in time between the point at which an input waveform crosses Vinl\_ac and the point it crosses Vinh\_ac. The purpose of this parameter is to document the maximum amount of time an input signal may take to transition between Vinh\_ac and Vinl\_ac and still allow the device to meet its input setup and hold specifications. Tslew\_ac is the parameter used for single ended receivers while Tdiffslew\_ac must be used for receivers with differential inputs.

Vcross\_low is the least positive voltage at which a differential receivers' input signals may cross while switching and still allow the receiver to meet its timing and functional specifications. Vcross\_low is specified with respect to 0 V.

Vcross\_high is the most positive voltage at which a differential receivers' input signals may cross while switching and still allow the receiver to meet its timing and functional specifications. Vcross\_high is specified with respect to 0 V.

Vdiff\_dc is the minimum voltage difference between the inputs of a differential receiver that guarantees the receiver will not change state.

Vdiff\_ac is the minimum voltage difference between the inputs of a differential receiver that guarantees the receiver will change state.

Usage Rules: The [Receiver Thresholds] keyword is valid if the model type includes any reference to input or I/O. For single ended receivers the Vinh\_ac, Vinh\_dc, Vinl\_ac, Vinh\_dc, Vth and Tslew\_ac subparameters are required and override the Vinh, Vinl, Vinh+/- and Vinl+/- subparameters declared under the [Model] or [Model Spec] keywords. For single ended receivers the Vth\_min, Vth\_max, Threshold\_sensitivity and Reference\_supply subparameters are optional. However, if the Threshold\_sensitivity subparameter is present then the Reference supply subparameter must also be present.

> For differential receivers (i.e., the [Receiver Thresholds] keyword is part of a [Model] statement that describes a pin listed in the [Diff Pin] keyword) then the Vcross\_low, Vcross\_high, Vdiff\_ac, Vdiff\_dc and Tdiffslew\_ac subparameters are required. The rest of the subparameters are not applicable. The Vdiff ac and Vdiff dc values override the

```
value of the vdiff subparameter specified by the [Diff Pin]
               keyword. Note that Vcross low and Vcross high are valid over
               the device's minimum and maximum operating conditions.
               Subparameter Usage Rules:
               Numerical arguments are separated from their associated
               subparameter by an equals sign (=); white space around the
               equals sign is optional. The argument to the Reference supply
               subparameter is separated from the subparameter by white
               space.
               Vth at Minimum or Maximum Operating Conditions:
               As described above, the Vth min and Vth max subparameters
               define the minimum and maximum input threshold values under
               typical operating conditions. There is no provision for
               directly specifying Vth under minimum or maximum operating
               conditions. Instead, these values are calculated using the
               following equation:
               Vth(min/max) = Vth* + [(Threshold_sensitivity) X
                                                 (change in supply voltage)]
               where Vth* is either Vth, Vth min or Vth max as appropriate,
               and the supply voltage is the one indicated by the
               Reference Supply subparameter.
    A basic 3.3 V single ended receiver using only the required subparameters.
[Receiver Thresholds]
Vth = 1.5V
Vinh ac = +225mV
Vinh dc = +100mV
Vinl ac = -225mV
Vinl_dc = -100mV
Tslew ac = 1.2ns
A single ended receiver using an external threshold reference. In this
 case the input threshold is the external reference voltage so
Threshold sensitivity equals 1.
[Receiver Thresholds]
Vth = 1.0V
Threshold sensitivity = 1
Reference Supply Ext ref
Vinh ac = +200 \text{mV}
Vinh dc = +100mV
Vinl ac = -200 \text{mV}
Vinl dc = -100mV
Tslew ac = 400ps
A fully specified single ended 3.3 V CMOS receiver
[Receiver Thresholds]
Vth = 1.5V
Vth min = 1.45V
Vth max = 1.53V
Threshold sensitivity = 0.45
Reference supply Power clamp ref
```

```
Vinh ac = +200mV
Vinh dc = +100 mV
Vinl ac = -200 \text{mV}
Vinl dc = -100 mV
Tslew ac = 400ps
 A differential receiver
[Receiver Thresholds]
Vcross low = 0.65V
Vcross high = 0.90V
Vdiff ac = +200mV
Vdiff dc = +100mV
Tdiffslew ac = 200ps
 Keyword: [Add Submodel]
    Required: No
 Description: References a submodel to be added to an existing model.
 Usage Rules: The [Add Submodel] keyword is invoked within a model to add
              the functionality that is contained in the submodel or list of
              submodels in each line that follows. The first column
              contains the submodel name. The second column contains a
              submodel mode under which the submodel is used.
              If the top-level model type is one of the I/O or 3-state
              models, the submodel mode may be Driving, Non-Driving, or All.
              For example, if the submodel mode is Non-Driving, then the
              submodel is used only in the high-Z state of a 3-state model.
              Set the submodel mode to All if the submodel is to be used for
              all modes of operation.
              The submodel mode cannot conflict with the top-level model
              type. For example, if the top-level model type is an Open or
              Output type, the submodel mode cannot be set to Non-Driving.
              Similarly, if the top-level model type is Input, the submodel
              mode cannot be set to Driving.
              The [Add Submodel] keyword is not defined for Series or
              Series switch model types.
              Refer to the ADD SUBMODEL DESCRIPTION section in this document
              for the descriptions of available submodels.
 _____
[Add Submodel]
Submodel name
                    Mode
Bus Hold 1
                    Non-Driving | Adds the electrical characteristics of
                                 [Submodel] Bus Hold 1 for receiver or
                                high-Z mode only.
Dynamic clamp 1
                    All
                                Adds the Dynmanic clamp 1 model for
                                | all modes of operation.
 _____
     Keyword: [Driver Schedule]
    Required: No
 Description: Describes the relative model switching sequence for referenced
              models to produce a multi-staged driver.
 Usage Rules: The [Driver schedule] keyword establishes a hierarchical order
```

between models and should be placed under the [Model] which acts as the top-level model. The scheduled models are then referenced from the top-level model by the [Driver Schedule] keyword.

When a multi-staged buffer is modeled using the [Driver Schedule] keyword, all of its stages (including the first stage, or normal driver) have to be modeled as scheduled models.

If there is support for this feature in a EDA tool, the [Driver Schedule] keyword will cause it to use the [Pulldown], [Pulldown Reference], [Pullup], [Pullup Reference], [Voltage Range], [Ramp], [Rising Waveform] and [Falling Waveform] keywords from the scheduled models instead of the top-level model, according to the timing relationships described in the [Driver Schedule] keyword. Consequently, the keywords in the above list will be ignored in the top-level model. Also, all other keywords not shown in the above list will be ignored in the scheduled model(s).

However, both the top-level and the scheduled model(s) have to be complete models, i.e., all of the required keywords must be present and follow the syntactical rules.

For backwards compatibility reasons and for EDA tools which do not support multi-staged switching, the keywords in the above list can be used in the top-level [Model] to describe the overall characteristics of the buffer as if it was a composite model. It is not guaranteed, however, that such a top-level model will yield the same simulation results as a full multi-stage model. It is recommended that a "golden waveform" for the device consisting of a [Rising Waveform] table and a [Falling Waveform] table be supplied in the top-level model to serve as a reference for validation.

Even though some of the keywords are ignored in the scheduled model, it may still make sense in some cases to supply correct data with them. One such situation would arise when a [Model] is used both as a regular top-level model as well as a scheduled model.

The [Driver Schedule] table consists of five columns. The first column contains the model names of other models that exists in the .ibs file. The remaining four columns describe delays: Rise\_on\_dly, Rise\_off\_dly, Fall\_on\_dly, and Fall\_off\_dly. The t=0 time of each delay is the event when the EDA tool's internal pulse initiates a rising or falling transition. All specified delay values must be equal to or greater than 0. There are only five valid combinations in which these delay values can be defined:

- 1) Rise\_on\_dly with Fall\_on\_dly
- Rise\_off\_dly with Fall\_off\_dly
   Rise on dly with Rise off dly
- 3) Rise\_on\_dly with Rise\_off\_dly4) Fall on dly with Fall off dly
- 4) Fall\_on\_dly with Fall\_off\_dly5) All four delays defined (be careful about correct sequencing)

The four delay parameters have the meaning as described below. (Note that this description applies to buffer types which have both pullup and pulldown structures. For those buffer types which have only a pullup or pulldown structure, the description for the missing structure can be omitted.)

Rise\_on\_dly is the amount of time that elapses from the internal simulator pulse initiating a RISING edge to the t = 0 time of the waveform or ramp that turns the I-V table of the PULLUP device ON, and the t = 0 time of the waveform or ramp that turns the I-V table of the PULLDOWN device OFF (if they were not already turned ON and OFF, respectively, by another event).

Rise\_off\_dly is the amount of time that elapses from the internal simulator pulse initiating a RISING edge to the t = 0 time of the waveform or ramp that turns the I-V table of the PULLUP device OFF, and the t = 0 time of the waveform or ramp that turns the I-V table of the PULLDOWN device ON (if they were not already turned ON and OFF, respectively, by another event).

Fall\_on\_dly is the amount of time that elapses from the internal simulator pulse initiating a FALLING edge to the t = 0 time of the waveform or ramp that turns the I-V table of the PULLDOWN device ON, and the t = 0 time of the waveform or ramp that turns the I-V table of the PULLUP device OFF (if they were not already turned ON and OFF, respectively, by another event).

Fall\_off\_dly is the amount of time that elapses from the internal simulator pulse initiating a FALLING edge to the t = 0 time of the waveform or ramp that turns the I-V table of the PULLDOWN device OFF, and the t = 0 time of the waveform or ramp that turns the I-V table of the PULLUP device ON (if they were not already turned ON and OFF, respectively, by another event).

Note that some timing combinations may only be possible if the two halves of a complementary buffer are modeled separately as two open \* models.

Use 'NA' when no delay value is applicable. For each scheduled model the transition sequence must be complete, i.e., the scheduled model must return to its initial state.

No [Driver Schedule] table may reference a model which itself has within it a [Driver Schedule] keyword.

Other Notes: The added models typically consist of Open\_sink (Open\_drain) or Open\_source models to provide sequentially increased drive strengths. The added drive may be removed within the same transition for a momentary boost or during the opposite transition.

The syntax also allows for reducing the drive strength.

|                         | with them directly. I<br>one can refer to the f                                                     | s are single<br>maximum condit<br>in order to ac<br>astest wavefo<br>an appropria                     | value parameters, so<br>ions cannot be described<br>count for those effects,<br>rm table with the delay<br>te amount of horizontal |
|-------------------------|----------------------------------------------------------------------------------------------------|----------------------------------------------------------------------------------------------------|----------------------------------------------------------------------------------------------------|
|                         | defined in the top-lev<br>therefore includes the<br>buffer, including all<br>falling waveform measu | vel model. The<br>total capaci<br>of its stages<br>arements inclu-<br>waveforms mus-<br>even if the v | tance of the entire<br>. Since the rising and<br>de the effects of<br>t be generated with the<br>arious stages of the              |
|                         | be replaced by a newer                                                                              | method of spot<br>ther planned                                                                        | extensions. However, the                                                                                                    |
| Driver Schedu           | le]                                                                                                 |                                                                                                    |                                                                                                    |
| Model_name<br>MODEL_OUT | Rise_on_dly Rise_off<br>0.0ns NA                                                                    | _dly Fall_on_<br>0.0ns                                                                                | _dly Fall_off_dly<br>NA                                                                                                    |
|                         | Exa                                                                                                 | mples of adde                                                                                         | d multi-staged transitions                                                                                                    |
| M_O_SOURCE1             | 0.5ns NA<br>low (high-Z) to high                                                                    | 0.5ns                                                                                                 | NA<br>low (high-Z)                                                                                                    |
| M_O_SOURCE2             | 0.5n 1.5n<br>low to high to low                                                                     | NA<br>low (h                                                                                          | NĀ                                                                                                    |
| M_O_DRAIN1              | 1.0n NA                                                                                             | 1.5n                                                                                                  | NA                                                                                                    |
| M_O_DRAIN2              | low to high (high-Z)<br>NA NA<br>high (high-Z)                                                      | 1.5n                                                                                                  | gh-Z) to low<br>2.0n<br>low to high                                                                                                |
|                         |                                                                                                    | ============                                                                                          |                                                                                                    |
| Keyword:<br>Required:   |                                                                                                    | e preferred 0,                                                                                        | 50, 100 degree Celsius                                                                                                    |
| Description:            | -                                                                                                   | e range over                                                                                          | which the model is to                                                                                                    |
| Usage Rules:            |                                                                                                    |                                                                                                    | ot percentages) in the typ,                                                                                                    |
| Other Notes:            | range over which the v                                                                              | e] keyword als<br>various I-V ta<br>TES ON DATA DE                                                    | o describes the temperature<br>bles and ramp rates were<br>RIVATION METHODS for rules                                              |
| variable                | typ                                                                                                 | min                                                                                                   | max                                                                                                    |
|                         | - 2 1-                                                                                              | -50                                                                                                   | 130.0                                                                                                    |
| remperature R           |                                                                                                    |                                                                                                    |                                                                                                    |
| -                       |                                                                                                    |                                                                                                    |                                                                                                    |
| Keyword:                | <b>[Voltage Range]</b><br>Yes, if [Pullup Refere                                                    | ence], [Pulldo                                                                                        |                                                                                                    |

| Usage Rules:<br>Other Notes:          | model is intended<br>voltage rail to wh<br>is referenced.<br>Provide actual vol<br>format. "NA" is a<br>If the [Voltage Ra<br>of the keywords de<br>Reference], [Pulld<br>and [GND Clamp Ref<br>the other keywords<br>required. It is 1<br>keyword to specify<br>[Voltage Range] ke | ich the [Pullup]<br>tages (not perce<br>llowed for the r<br>nge] keyword is<br>scribed below mu<br>own Reference],<br>erence]. If the<br>are optional ar<br>egal (although r<br>the same voltage | and [POWER Clamp]<br>entages) in the typ<br>nin and max values<br>not present, then<br>ust be present: [Po<br>[POWER Clamp Refe:<br>[Voltage Range] :<br>nd may or may not b<br>redundant) for an o | ] I-V data<br>p, min, max<br>only.<br>all four<br>ullup<br>rence],<br>is present,<br>be used as<br>optional |
|---------------------------------------|----------------------------------------------------------------------------------------------------|----------------------------------------------------------------------------------------------------|----------------------------------------------------------------------------------------------------|----------------------------------------------------------------------------------------------------|
| <br>  variable<br>[Voltage Range]<br> | typ<br>5.0V                                                                                                    | min<br>4.5V                                                                                                    | max<br>5.5V                                                                                                    |                                                                                                    |
| ======Keyword:                        | [Pullup Reference]                                                                                                    |                                                                                                    |                                                                                                    |                                                                                                    |
| Required:<br>Description:             | Yes, if the [Volta<br>Defines a voltage<br>Range] keyword as<br>data.                                                                                                    | rail other than                                                                                                    | that defined by the                                                                                                    |                                                                                                    |
| Usage Rules:                          |                                                                                                    | llowed for the r                                                                                                    | min and max values                                                                                                    | only.                                                                                                    |
| Other Notes:                          | This keyword, if p<br>which the typ, min                                                                                                    |                                                                                                    |                                                                                                    |                                                                                                    |
| variable<br>[Pullup Referenc          | typ<br>ce] 5.0V                                                                                                    | min<br>4.5V                                                                                                    | max<br>5.5V                                                                                                    |                                                                                                    |
| ===================================== | [Pulldown Referenc<br>Yes, if the [Volta<br>Defines a power su<br>voltage for the [P<br>present, the volta<br>are referenced to<br>Provide actual vol<br>format. "NA" is a                                                                                                    | e]<br>ge Range] keywor<br>pply rail other<br>ulldown] I-V dat<br>ge data points :<br>0 V.<br>tages (not perce                                                                                    | than 0 V as the reta. If this keywor<br>in the [Pulldown] :<br>entages) in the typ                                                                                                    | rd is not<br>I-V table<br>p, min, max                                                                       |
| Other Notes:<br>                      | This keyword, if p<br>which the typ, min                                                                                                    |                                                                                                    |                                                                                                    |                                                                                                    |
| variable<br>[Pulldown Refere          | typ<br>ence] OV                                                                                                    | min<br>OV                                                                                                    | max<br>OV                                                                                                    |                                                                                                    |
| Keyword:                              | [POWER Clamp Refer                                                                                                    | ence]                                                                                                    |                                                                                                    |                                                                                                    |
| Required:<br>  Description:<br> <br>  | Yes, if the [Volta<br>Defines a voltage<br>Range] keyword as<br>I-V data.                                                                                                    | rail other than                                                                                                    | that defined by the                                                                                                    |                                                                                                    |
| Usage Rules:                          | Provide actual vol<br>max format. "NA"                                                                                                    |                                                                                                    |                                                                                                    |                                                                                                    |
| Other Notes:                          |                                                                                                    |                                                                                                    |                                                                                                    |                                                                                                    |

| FOWER CLAMP Re                         | typ<br>ference] 5.0V                                                                                                    | min<br>4.5V                                                                                                    | max<br>5.5V                                                                                                    |                                                                                             |
|----------------------------------------|----------------------------------------------------------------------------------------------------|----------------------------------------------------------------------------------------------------|----------------------------------------------------------------------------------------------------|---------------------------------------------------------------------------------------------|
| Keyword:                               | GND Clamp Refere                                                                                                    | nce]                                                                                                    |                                                                                                    |                                                                                             |
| Required:                              | Yes, if the [Volt                                                                                                    |                                                                                                    |                                                                                                    |                                                                                             |
| Description:                           | voltage for the [<br>present, the volt<br>are referenced to                                                                                                    | GND Clamp] I-V d<br>age data points<br>0 V.                                                                                                    | than 0 V as the refe<br>ata. If this keyword<br>n the [GND Clamp] I-                                                                                                    | l is not<br>V table                                                                         |
| Usage Rules:                           | format. "NA" is                                                                                                    | allowed for the                                                                                                    | entages) in the typ,<br>ain and max values on                                                                                                    | nly.                                                                                        |
| Other Notes:                           | models be specifi<br>However, in cases<br>depend on more th<br>[Pulldown], [POWE                                                                                                    | ed using only the<br>where the output<br>an a single supp<br>R Clamp], or [GN<br>er than the defau                                                                                                    | at standard TTL and C<br>e [Voltage Range] key<br>c characteristics of<br>y and ground, or a [<br>O Clamp] table is ref<br>t supplies, use the                                                                                                 | word.<br>a mode<br>[Pullup]                                                                 |
|                                        |                                                                                                    |                                                                                                    |                                                                                                    |                                                                                             |
| variable                               | typ                                                                                                    | min                                                                                                    | max                                                                                                    |                                                                                             |
| GND Clamp Refe                         | erence] OV                                                                                                    | 0V                                                                                                    | VO                                                                                                    |                                                                                             |
| EEEEEEEEEEEEEEEEEEEEEEEEEEEEEEEEEEEEEE | External Referen                                                                                                    |                                                                                                    |                                                                                                    | ======                                                                                      |
| Required:                              | Yes, if a receive<br>external reference                                                                                                    |                                                                                                    | old is determined by                                                                                                    | an                                                                                          |
| Description:                           | used by a receive                                                                                                    | r for its input                                                                                                    | blies the reference w<br>Chreshold reference.                                                                                                    |                                                                                             |
| Usage Notes:                           | format. "NA" is<br>Note that the num                                                                                                    | allowed for the merically largest le the numerical                                                                                                    | entages in the typ, m<br>nin and max values on<br>value should be plac<br>y smallest value sho                                                                                                    | ly.<br>ced in                                                                               |
| variable                               | typ                                                                                                    | min                                                                                                    | max                                                                                                    |                                                                                             |
|                                        | rence] 1.00V                                                                                                    | 0.95V                                                                                                    | 1.05V                                                                                                    |                                                                                             |
|                                        | =======================================                                                                                                    |                                                                                                    |                                                                                                    |                                                                                             |
|                                        | [mm                                                                                                    |                                                                                                    |                                                                                                    |                                                                                             |
| <b>Keywords:</b><br>Required:          | [TTgnd], [TTpower<br>No                                                                                                    |                                                                                                    |                                                                                                    |                                                                                             |
| Keywords:                              | No<br>These keywords sp<br>estimate the tran                                                                                                    | ecify the transi<br>sit time capacit                                                                                                    | time parameters use<br>ances or develop tran<br>.amp] and [POWER Clam                                                                                                    | nsit tin                                                                                    |
| Keywords:<br>Required:                 | No<br>These keywords sp<br>estimate the tran<br>capacitance table<br>tables.<br>For each of these<br>values correspond<br>Clamp] or [POWER<br>TT(typ), TT(min),<br>and must be separ<br>columns are requi<br>required only in | ecify the transi-<br>sit time capacit<br>s for the [GND C<br>keywords, the t<br>ling to the typic<br>Clamp] tables, r<br>and TT(max) mus<br>rated by at least<br>red under these<br>the typical column<br>e not available, | ances or develop tran<br>amp] and [POWER Clam<br>aree columns hold the<br>al, minimum and maxim<br>espectively. The ent<br>be placed on a sing<br>one white space. Al<br>acywords. However, d<br>an. If minimum and/or<br>the reserved word "N | nsit tin<br>mp]<br>e trans:<br>mum [GNN<br>cries fo<br>gle line<br>l three<br>data is<br>pr |

|                | resistance. S<br>practice. Ass<br>voltage (Vd) m<br>where Is is th<br>Boltzmann's co<br>Then d(Id)/d(V<br>is conducting,<br>simplification<br>the [GND Clamp<br>corresponding<br>value. If the                               | Such a resistant<br>sume that the<br>relationship in<br>the saturation of<br>constant, and T<br>Vd) is approximation<br>, and zero other<br>, and zero other<br>, and a second defined the second definition and a second definition and a se | clude any internal<br>nce is assumed to b<br>internal diode curr<br>s Id = Is * (exp(q(<br>current, q is elect<br>is temperature in<br>mately (q/kT) * Id<br>erwise. This yield<br>/kT) * Id. The Id<br>Clamp] operating po<br>wer is used to calc<br>Range] keyword is<br>cemperature for all | e negligible in<br>ent (Id) -<br>Vd)/kT) - 1)<br>ron charge, k is<br>degrees Kelvin.<br>when the diode<br>s the<br>is found from<br>ints, and the<br>ulate the Ct<br>not defined, |
|----------------|----------------------------------------------------------------------------------------------------|----------------------------------------------------------------------------------------------------|----------------------------------------------------------------------------------------------------|----------------------------------------------------------------------------------------------------|
|                | the effects.<br>the SPICE diod                                                                                                    | They may be d<br>le equations.                                                                                                    | values are intended<br>ifferent from the v<br>Refer to the NOTES<br>cting the effective                                                                                                    | alues found in<br>ON DATA                                                                                                    |
| <br>  variable | TT(typ)                                                                                                    | <br>TT(min)                                                                                                    | TT(max)                                                                                                    |                                                                                                    |
| [TTgnd]        | 10n                                                                                                    | 12n                                                                                                    | 9n                                                                                                    |                                                                                                    |
| [TTpower]      | 12n                                                                                                    | NA                                                                                                    | NA                                                                                                    |                                                                                                    |
|                | Yes, if they e<br>The data point<br>the pulldown a<br>I-V tables of<br>POWER pins, re<br>when their din<br>In each of the<br>voltage value,<br>typical, minim<br>entries, Volta<br>a single line<br>space.<br>All four colum | exist in the model of the second pullup structure the clamping of the clamping of the clamping of the clamping of the clamping of the second second s                                                                                                    | keywords define th<br>actures of an output<br>diodes connected to<br>Currents are conside<br>the component.<br>The first column co<br>e remaining columns<br>am current values.<br>(min), and I(max) m<br>eparated by at leas                                                                  | e I-V tables of<br>t buffer and the<br>the GND and the<br>ered positive<br>ntains the<br>hold the<br>The four<br>ust be placed on<br>t one white<br>ords. However,                |
|                | and/or maximum<br>word "NA" must<br>typical columr<br>first and last                                                                                                    | n current valu<br>be used. "N<br>n, but numeric<br>voltage poin                                                                                                    | e typical column.<br>es are not availabl<br>A" can be used for<br>values MUST be spe<br>ts on any I-V table<br>but not more than                                                                                                    | e, the reserved<br>currents in the<br>cified for the<br>. Each I-V                                                                                                    |
| Other Notes:   | are 'Vcc relat<br>referenced to<br>references to<br>[Voltage Range<br>Reference] key                                                                                                    | tive', meaning<br>the Vcc pin.<br>'Vcc' refer to<br>], [Pullup Re<br>words, as app                                                                                                    | p] and the [POWER C<br>that the voltage v<br>(Note: Under these<br>o the voltage rail<br>Eerence], or [POWER<br>ropriate.) The vol<br>m the equation: Vt                                                                                                    | alues are<br>keywords, all<br>defined by the<br>Clamp<br>tages in the                                                                                                    |
|                |                                                                                                    |                                                                                                    | -5 V in the table<br>is +10 V with respe                                                                                                    |                                                                                                    |

and 10 V means 10 V below Vcc, which is -5 V with respect to ground. Vcc-relative data is necessary to model a pullup structure properly, since the output current of a pullup structure depends on the voltage between the output and Vcc pins and not the voltage between the output and ground pins. Note that the [GND Clamp] I-V table can include quiescent input currents, or the currents of a 3-stated output, if so desired.

When tabulating data for ECL models, the data in the [Pulldown] table is measured with the output in the 'logic low' state. In other words, the data in the table represents the I-V characteristics of the output when the output is at the most negative of its two logic levels. Likewise, the data in the [Pullup] table is measured with the output in the 'logic one' state and represents the I-V characteristics when the output is at the most positive logic level. Note that in BOTH of these cases, the data is referenced to the Vcc supply voltage, using the equation: Vtable = Vcc - Voutput.

## Monotonicity Requirements:

To be monotonic, the I-V table data must meet any one of the following 8 criteria:

- 1- The CURRENT axis either increases or remains constant as the voltage axis is increased.
- 2- The CURRENT axis either increases or remains constant as the voltage axis is decreased.
- 3- The CURRENT axis either decreases or remains constant as the voltage axis is increased.
- 4- The CURRENT axis either decreases or remains constant as the voltage axis is decreased.
- 5- The VOLTAGE axis either increases or remains constant as the current axis is increased.
- 6- The VOLTAGE axis either increases or remains constant as the current axis is decreased.
- 7- The VOLTAGE axis either decreases or remains constant as the current axis is increased.
- 8- The VOLTAGE axis either decreases or remains constant as the current axis is decreased.

An IBIS syntax checking program shall test for non-monotonic data and provide a maximum of one warning per I-V table if non-monotonic data is found. For example:

"Warning: Line 300, Pulldown I-V table for model DC040403 is non-monotonic! Most simulators will filter this data to remove the non-monotonic data."

It is also recognized that the data may be monotonic if currents from both the output stage and the clamp diode are added together as most simulators do. To limit the complexity of the IBIS syntax checking programs, such programs will conduct monotonicity testing only on one I-V table at a time.

It is assumed that the simulator sums the clamp tables together with the appropriate [Pullup] or [Pulldown] table when a buffer is driving high or low, respectively. From this assumption and the nature of 3-statable buffers, it follows that the data in the clamping table sections are handled as constantly present tables and the [Pullup] and [Pulldown] tables are used only when needed in the simulation.

The clamp tables of an Input or I/O buffer can be measured directly with a curve tracer, with the I/O buffer 3-stated. However, sweeping enabled buffers results in tables that are the sum of the clamping tables and the output structures. Based on the assumption outlined above, the [Pullup] and [Pulldown] tables of an IBIS model must represent the difference of the 3-stated and the enabled buffer's tables. (Note that the resulting difference table can demonstrate a non-monotonic shape.) This requirement enables the simulator to sum the tables, without the danger of double counting, and arrive at an accurate model in both the 3-stated and enabled conditions.

Since in the case of a non 3-statable buffer, this difference table cannot be generated through lab measurements (because the clamping tables cannot be measured alone), the [Pullup] and [Pulldown] tables of an IBIS model can contain the sum of the clamping characteristics and the output structure. In this case, the clamping tables must contain all zeroes, or the keywords must be omitted.

[Pulldown] Voltage I(typ) I(min) I(max) -40.Om -5.0V -34.Om -45.Om -43.Om -4.0V -39.Om -33.Om . 0.0V 0.0m 0.0m 0.Om . 34.0m 40.0m 5.0V 40.Om 45.Om 10.0V 45.Om 49.Om [Pullup] | Note: Vtable = Vcc - Voutput Voltage I(typ) I(min) I(max) -5.0V 32.Om 30.Om 35.Om -4.0V 31.Om 29.Om 33.Om . 0.0V 0.Om 0.Om 0.Om . 5.0V -32.Om -30.Om -35.Om -35.Om -38.Om -40.Om 10.0V

[GND Clamp] Voltage I(typ) I(min) I(max) -5.0V -3900.0m -3800.0m -4000.0m -0.7V -80.Om -75.Om -85.0m -0.6V -22.Om -20.Om -25.0m -0.5V -2.4m -2.Om -2.9m -0.4V 0.Om 0.Om 0.Om 5.0V 0.Om 0.Om 0.Om [POWER Clamp] Note: Vtable = Vcc - Voutput I(min) Voltage I(typ) I(max) -5.0V 4450.0m NA NA -0.7V 95.Om NA NA -0.6V 23.Om NA NA -0.5V 2.4m NA NA -0.4V 0.Om NA NA 0.0V 0.Om NA NA \_\_\_\_\_ Keywords: [Rgnd], [Rpower], [Rac], [Cac] Required: Yes, if they exist in the model The data for these keywords define the resistance values of Description: Rgnd and Rpower connected to GND and the POWER pins, respectively, and the resistance and capacitance values for an AC terminator. For each of these keywords, the three columns hold the Usage Rules: typical, minimum, and maximum resistance values. The three entries for R(typ), R(min), and R(max), or the three entries for C(typ), C(min), and C(max) must be placed on a single line and must be separated by at least one white space. All three columns are required under these keywords. However, data is only required in the typical column. If minimum and/or maximum values are not available, the reserved word "NA" must be used indicating the R(typ) or C(typ) value by default. It should be noted that [Rpower] is connected to 'Vcc' and Other Notes: [Rgnd] is connected to 'GND'. However, [GND Clamp Reference] voltages, if defined, apply to [Rgnd]. [POWER Clamp Reference] voltages, if defined, apply to [Rpower]. Either or both [Rqnd] and [Rpower] may be defined and may coexist with [GND Clamp] and [POWER Clamp] tables. If the terminator consists of a series R and C (often referred to as either an AC or RC terminator), then both [Rac] and [Cac] are required. When [Rgnd], [Rpower], or [Rac] and [Cac] are specified, the Model type must be Terminator.

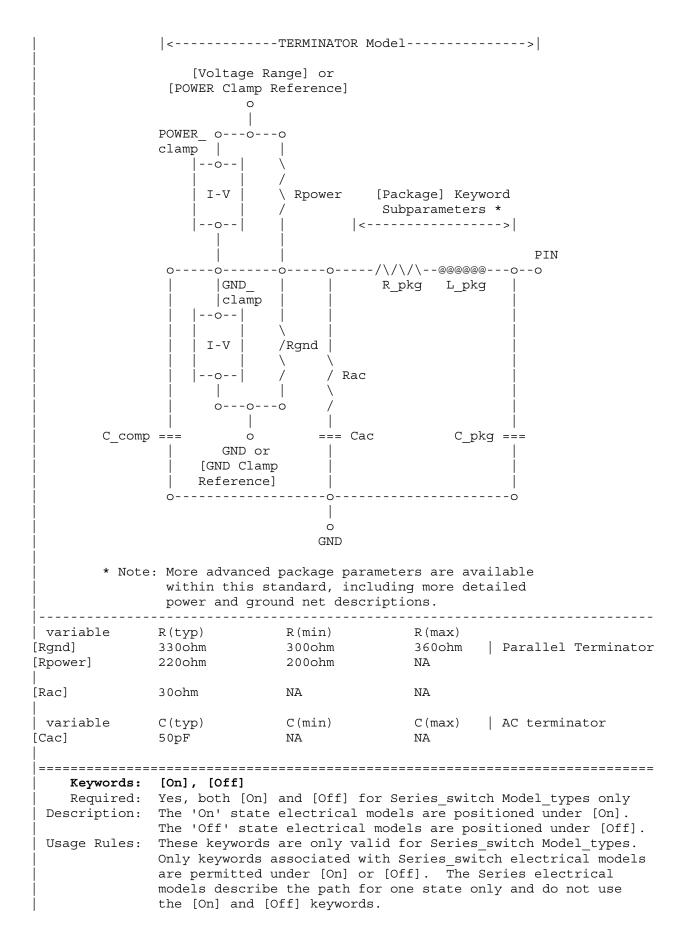

In Series switch models, [On] or [Off] must be positioned before any of the [R Series], [L Series], Rl Series], [C Series], [Lc Series], [Rc Series], [Series Current], and [Series MOSFET] keywords. There is no provision for any of these keywords to be defined once, but to apply to both states. \_\_\_\_\_ [On] ... On state keywords such as [R Series], [Series Current], [Series MOSFET] [Off] ... Off state keywords such as [R Series], [Series Current] \_\_\_\_\_ Keywords: [R Series], [L Series], [Rl Series], [C Series], [Lc Series], [Rc Series] Required: Yes, if they exist in the model Description: The data for these keywords allow the definition of Series or Series switch R, L or C paths. Usage Rules: For each of these keywords, the three columns hold the typical, minimum, and maximum resistance values. The three entries must be placed on a single line and must be separated by at least one white space. All three columns are required under these keywords. However, data is only required in the typical column. If minimum and/or maximum values are not available, the reserved word "NA" must be used. Other Notes: This series RLC model is defined to allow IBIS to model simple passive models and/or parasitics. These keywords are valid only for Series or Series switch Model types. The model is: R Series +---/\/\/\/ | Pin 2 +---| |---@@@@@@@@@ Lc Series Rc Series C Series [Rl Series] shall be defined only if [L Series] exists. [Rl Series] is 0 ohms if it is not defined in the path. [Rc Series] and [Lc Series] shall be defined only if [C Series] exists. [Rc Series] is 0 ohms if it is not defined in the path. [Lc Series] is 0 henries if it is not defined in the path. C comp values are ignored for series models. 

| variable<br>R Series] | R(typ)<br>80hm                                                                             | R(min)<br>60hm                                                                              | R(max)<br>120hm                                                        |                                                                                                 |
|-----------------------|--------------------------------------------------------------------------------------------|---------------------------------------------------------------------------------------------|------------------------------------------------------------------------|-------------------------------------------------------------------------------------------------|
| variable              | L(typ)                                                                                     | L(min)                                                                                      | L(max)                                                                 |                                                                                                 |
| L Series]             | 5nH                                                                                        | NA                                                                                          | NA                                                                     |                                                                                                 |
| variable              | R(typ)                                                                                     | R(min)                                                                                      | R(max)                                                                 |                                                                                                 |
| Rl Series]            | 40hm                                                                                       | NA                                                                                          | NA                                                                     |                                                                                                 |
| variable<br>C Series] | C(typ)<br>50pF                                                                             | C(min)<br>NA                                                                                | C(max)<br>NA                                                           | The other elements<br>are 0 impedance                                                           |
|                       | Series Current                                                                             |                                                                                             |                                                                        |                                                                                                 |
| -                     | Yes, if they ex                                                                            |                                                                                             | 1                                                                      |                                                                                                 |
| Description:          | The data points<br>voltages measur<br>are considered<br>2 are listed un<br>columns [Series | under this key<br>ed at Pin 1 with<br>positive if the<br>der the [Series<br>Pin Mapping] an | word define<br>h respect t<br>y flow into<br>Pin Mappir<br>hd pin_2, n |                                                                                                 |
| Usage Rules:          | columns hold th<br>The four entrie                                                         | ne typical, minin<br>es, Voltage, I(ty                                                      | num, and ma<br>yp), I(min)                                             | ue, and the remaining<br>aximum current values<br>, and I(max) must be<br>rated by at least one |
|                       | data is only re<br>and/or maximum<br>word "NA" must<br>typical column,<br>first and last   | equired in the ty<br>current values a<br>be used. "NA" o<br>but numeric val                 | ypical colu<br>are not ava<br>can be used<br>lues MUST k<br>on any I-V | ailable, the reserved<br>d for currents in the<br>be specified for the<br>table. Each I-V       |
| Other Notes:          | supplier should                                                                            | notonicity requi<br>d realize that in<br>odel from non-mon                                  | t may not k                                                            | e possible to derive                                                                            |
|                       | This keyword is<br>Model_types.                                                            | valid only for                                                                              | Series or                                                              | Series_switch                                                                                   |
|                       | The model is:                                                                              |                                                                                             |                                                                        |                                                                                                 |
|                       |                                                                                            | Table Current                                                                               |                                                                        |                                                                                                 |
|                       |                                                                                            | >                                                                                           |                                                                        |                                                                                                 |
|                       |                                                                                            | - Table Voltage                                                                             |                                                                        |                                                                                                 |
|                       |                                                                                            | 1                                                                                           |                                                                        |                                                                                                 |
|                       | <                                                                                          | + +><br>                                                                                    | >                                                                      |                                                                                                 |
|                       |                                                                                            |                                                                                             |                                                                        |                                                                                                 |

[Series Current] Voltage I(typ) I(min) I(max) -5.0V -3900.0m -3800.0m -4000.0m -0.7V -80.0m -75.0m -85.0m -22.0m -20.0m -0.6V -25.Om -2.4m -2.0m 0.0m 0.0m -0.5V -2.9m -0.4V 0.Om 5.0V 0.Om 0.Om 0.Om \_\_\_\_\_ Keyword: [Series MOSFET] Required: Yes, for series MOSFET switches Description: The data points under this keyword define the I-V tables for voltages measured at Pin 2 for a given Vds setting. Currents are considered positive if they flow into Pin 1. Pins 1 and 2 are listed under the [Series Pin Mapping] keyword under [Series Pin Mapping] and pin 2 columns, respectively. Sub-Params: Vds Usage Rules: The first column contains the voltage value, and the three remaining columns hold the typical, minimum, and maximum current values. The four entries, Voltage, I(typ), I(min), and I(max) must be placed on a single line and must be separated by at least one white space. All four columns are required under these keywords. However, data is only required in the typical column. If minimum and/or maximum current values are not available, the reserved word "NA" must be used. "NA" can be used for currents in the typical column, but numeric values MUST be specified for the first and last voltage points on any I-V table. Each I-V table must have at least 2, but not more than 100 rows. Other Notes: There is no monotonicity requirement. However the model supplier should realize that it may not be possible to derive a behavioral model from non-monotonic data. Table Current ----> Ids Vds + Vcc | g \_ | \_\_\_ ---- NMOS in 1 | | Pin 2 <---+ +---> + Voltage = Vcc - Vs Pin 1 d |\_ S PMOS --+--Vs Ιg GND Either of the FET's could be removed (or have zero current contribution. Thus this model covers all four conditions, off, single NMOS, single PMOS and parallel NMOS/PMOS.

Voltage = Table Voltage = Vtable = Vcc - Vs Ids = Table Current for a given Vcc and Vds Internal Logic that is generally referenced to the power rail is used to set the NMOS MOSFET switch to its 'ON' state. Internal logic likewise referenced to ground is used to set the PMOS device to its 'ON' state if the PMOS device is present. Thus the [Voltage Range] settings provide the assumed gate voltages. If the [POWER Clamp Reference] exists, it overrides the [Voltage Range] value. The table entries are actually Vgs values of the NMOS device and Vcc - Vgs values of the PMOS device, if present. The polarity conventions are identical with those used for other tables that are referenced to power rails. Thus the voltage column can be viewed as a table defining the source voltages Vs according to the convention: Vtable = Vcc - Vs. This convention remains even without the NMOS device.

If the switch is used in an application such as interfacing between 3.3 V and 5.0 V logic, the Vcc may be biased at a voltage (such as 4.3 V) that is different from a power rail voltage (such as 5.0 V) used to create the model. Just readjust the [Voltage Range] entries (or [POWER Clamp Reference] entries).

One fundamental assumption in the MOSFET switch model is that it operates in a symmetrical manner. The tables and expressions are given assuming that Vd >= Vs. If Vd < Vs, then apply the same relationships under the assumption that the source and drain nodes are interchanged. A consequence of this assumption is that the Vds subparameter is constrained to values Vds > 0. It is assumed that with Vds = 0 the currents will be 0 mA. A further consequence of this assumption that would be embedded in the analysis process is that the voltage table is based on the side of the model with the lowest voltage (and that side is defined as the source). Thus the analysis must allow current to flow in both directions, as would occur due to reflections when the switch is connected in series with an unterminated transmission line.

The model data is used to create an On state relationship between the actual drain to source current, ids, and the actual drain to source voltage, vds:

ids = f(vds).

This functional relationship depends on the actual source voltage Vs and can be expressed in terms of the corresponding table currents associated with Vs (and expressed as a function of Vtable).

If only one [Series MOSFET] table is supplied (as a first order approximation), the functional relationship is assumed to be linearly related to the table drain to source current, Ids, for the given Vds subparameter value and located at the existing gate to source voltage value Vtable. This table current is denoted as Ids(Vtable, Vds). The functional relationship becomes:

ids = Ids(Vtable, Vds) \* vds/Vds.

More than one [Series MOSFET] table is permitted, but it is simulator dependent how the data will be used. Each successive [Series MOSFET] table must have a different subparameter value for Vds. The number of tables must not exceed 100. C comp values are ignored for [Series MOSFET] models. \_\_\_\_\_ \_ \_ \_ \_ \_ \_ \_ \_ \_ \_ \_ \_ An NMOS Example [On] [Series MOSFET] Vds = 1.0Voltage I(typ) I(min) I(max) 5.0V 257.9m 153.3m 399.5m Defines the Ids current as a 317.3m 4.0V 203.Om 119.4m function of Vtable, for Vds = 1.0 205.6m 3.0V 129.8m 74.7m 2.0V 31.2m 16.6m 51.Om 56.7p 1.0V 52.7p 46.7p 0.0V 0.0p 0.0p 0.0p | A PMOS/NMOS Example [On] [Series MOSFET] Vds = 0.5Voltage I(typ) I(min) I(max) 0.0 48.6ma NA NA 0.1 47.7ma NA NA 0.2 46.5ma NA NA 0.3 46.1ma NA NA 0.4 45.3ma NA NA 0.5 44.4ma NA NA 0.6 42.9ma NA NA 0.7 42.3ma NA NA 0.8 41.2ma NA NA 0.9 39.7ma NA NA 1.0 38.6ma NA NA 1.1 38.1ma NA NA 1.2 38.6ma NA NA 1.3 40.7ma NA NA 1.4 45.0ma NA NA 1.5 49.2ma NA NA 1.6 52.3ma NA NA 1.7 55.1ma NA NA 1.8 57.7ma NA NA 1.9 58.8ma NA NA 2.0 58.9ma NA NA 2.1 59.2ma NA NA 2.2 59.3ma NA NA 2.3 59.4ma NA NA 2.4 59.8ma NA NA 2.5 60.1ma NA NA 2.6 61.8ma NA NA 2.7 62.3ma NA NA 2.8 63.4ma NA NA

2.9 64.4ma NA NA 3.0 65.3ma NA NA 3.1 66.0ma NA NA 3.2 66.8ma NA NA 3.3 68.2ma NA NA \_\_\_\_\_\_ Keyword: [Ramp] Required: Yes, except for inputs, terminators, Series and Series switch model types Description: Defines the rise and fall times of a buffer. The ramp rate does not include packaging but does include the effects of the C\_comp or C\_comp\_\* parameters. Sub-Params: dV/dt\_r, dV/dt\_f, R\_load Usage Rules: The rise and fall time is defined as the time it takes the output to go from 20% to 80% of its final value. The ramp rate is defined as: 20% to 80% voltage swing dV -- = ----dt Time it takes to swing the above voltage The ramp rate must be specified as an explicit fraction and must not be reduced. The [Ramp] values can use "NA" for the min and max values only. The R load subparameter is optional if the default 50 ohm load is used. The R load subparameter is required if a non-standard load is used. \_\_\_\_\_ [Ramp] typminmax2.20/1.06n1.92/1.28n2.49/650p2.46/1.21n2.21/1.54n2.70/770p variable typ dV/dt r dV/dt f R load = 300 ohms\_\_\_\_\_ Keywords: [Rising Waveform], [Falling Waveform] Required: No Description: Describes the shape of the rising and falling edge waveforms of a driver. R\_fixture, V\_fixture\_min, V\_fixture\_max, C\_fixture, Sub-Params: L fixture, R dut, L dut, C dut Each [Rising Waveform] and [Falling Waveform] keyword Usage Rules: introduces a table of voltage versus time points that describe the shape of an output waveform. These voltage versus time points are taken under the conditions specified by the R/L/C/V fixture and R/L/C dut subparameters. The table itself consists of one column of time points, then three columns of voltage points in the standard typ, min, and max format. The four entries must be placed on a single line and must be separated by at least one white space. All four columns are required. However, data is only required in the typical column. If minimum or maximum data is not available, use the reserved word "NA". The first value in the time column need not be '0'. Time values must increase as one parses down the table. The waveform table can contain a maximum of 1000 data rows. A maximum of 100 waveform tables are allowed per model. Note that for backward compatibility, the existing [Ramp]

keyword is still required. The data in the waveform table is taken with the effects of the C comp parameter included.

A waveform table must include the entire waveform; i.e., the first entry (or entries) in a voltage column must be the DC voltage of the output before switching and the last entry (or entries) of the column must be the final DC value of the output after switching. Each table must contain at least two entries. Thus, numerical values are required for the first and last entries of any column containing numerical data.

The data in all of the waveform tables should be time correlated. In other words, the edge data in each of the tables (rising and falling) should be entered with respect to a single point in time when the input stimulus is assumed to have initiated a logic transition. All waveform extractions should reference a common input stimulus time in order to provide a sufficiently accurate alignment of waveforms. The first line in each waveform table should be assumed to be the reference point in time corresponding to a logic transition. For example, assume that some internal rising edge logic transition starts at time = 0. Then a rising edge voltage-time table might be created starting at time zero. The first several table entries might be some "lead-in" time caused by some undefined internal buffer delay before the voltage actually starts transitioning. The falling edge stimulus (for the purpose of setting reference time for the voltage-time table) should also start at time = 0. And, the falling edge voltage-time table would be created starting at time zero with a possibly different amount of "lead-in" time caused by a possibly different but corresponding falling edge internal buffer delay. Any actual device differences in internal buffer delay time between rising and falling edges should appear as differing lead-in times between the rising and the falling waveforms in the tables just as any differences in actual device rise and fall times appear as differing voltage-time entries in the tables.

A [Model] specification can contain more than one rising edge or falling edge waveform table. However, each new table must begin with the appropriate keyword and subparameter list as shown below. If more than one rising or falling edge waveform table is present, then the data in each of the respective tables must be time correlated. In other words, the rising (falling) edge data in each of the rising (falling) edge waveform tables must be entered with respect to a common reference point on the input stimulus waveform.

The 'fixture' subparameters specify the loading conditions under which the waveform is taken. The R\_dut, C\_dut, and L\_dut subparameters are analogous to the package parameters R\_pkg, C\_pkg, and L\_pkg and are used if the waveform includes the effects of pin inductance/capacitance. The diagram below shows the interconnection of these elements.

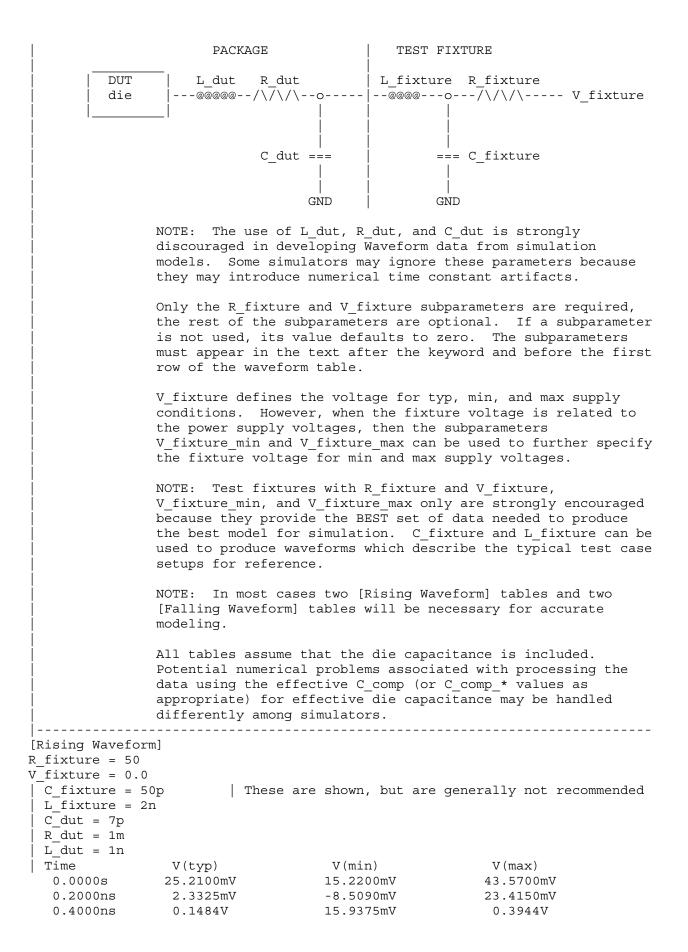

| 0.6000ms         1.2560V         0.2673V         1.3400V           0.8000ms         1.2560V         0.2256V         2.4233V           1.4000ms         1.9460V         1.2050V         2.8130V           1.4000ms         2.1245V         1.3725V         3.0095V           1.6000ms         2.3415V         1.5560V         3.1265V           1.6000ms         2.815V         1.7015V         3.1600V           2.0000ms         2.6460V         1.8085V         3.1695V           1.0000ms         2.7780V         2.3600V         3.1670V           [ratture = 5.0         V_fixture = 5.5         V_fixture = 5.5           V_fixture = 5.5         V_fixture = 5.0         V.fixture = 5.0           V_fixture = 5.0         V.fixture = 5.0         0.0000s           0.0000s         3.9030V         4.0555V         3.5155V           0.4000ms         3.9030V         4.0555V         3.5155V           0.6000ms         1.8150V         2.8570V         0.8629V           1.0000ms         0.7539V         1.8470V         0.4564V           1.4000ms         0.5905V         1.5430V         0.4268V           1.6000ms         0.4392V         0.2906V         0.4267V                                                                                                    |                                                                   |                                                                                                    |                                                                                                    |                                                                                                    |
|----------------------------------------------------------------------------------------------------|-------------------------------------------------------------------|----------------------------------------------------------------------------------------------------|----------------------------------------------------------------------------------------------------|----------------------------------------------------------------------------------------------------|
| 1.0000ns         1.460V         1.2050V         2.433V           1.2000ns         1.2460V         1.2050V         2.6130V           1.4000ns         2.1285V         1.3725V         3.0095V           1.6000ns         2.5135V         1.7015V         3.160V           2.0000ns         2.5460V         1.8085V         3.165V           1.0000ns         2.7780V         2.3600V         3.1670V           [Falling Waveform]         R         R         7           Rfixture = 5.5         V         Y         Y           V_fixture = 5.5         V         Y         Y           0.0000s         5.0000V         4.5000V         5.500V           0.2000ns         4.7470V         4.4695V         4.8815V           0.6000ns         2.7313V         3.4533V         1.7770V           0.8000ns         1.8150V         2.8570V         0.5662V           1.0000ns         1.697V         2.3270V         0.5364V           1.2000ns         0.7539V         1.8470V         0.4562V           1.6000ns         0.4923V         1.2200V         0.4266V           1.6000ns         0.4923V         1.2201V         0.4266V           1.6000ns                                                                                                    | 0.6000ns                                                          | 0.7799V                                                                                                    | 0.2673V                                                                                                    | 1.3400V                                                                                                    |
| 1.0000ns         1.460V         0.9256V         2.433V           1.2000ns         1.2460V         1.2050V         2.8130V           1.4000ns         2.1285V         1.3725V         3.0095V           1.6000ns         2.5135V         1.7015V         3.1660V           2.0000ns         2.5135V         1.7015V         3.1660V           2.0000ns         2.5135V         1.7015V         3.1660V           2.0000ns         2.5780V         2.3600V         3.1670V           1.0.0000ns         2.7780V         2.3600V         3.1670V           [Falture = 50         V_fixture = 5.5         V_fixture_min = 4.5           V_fixture_max = 5.5         V_fixture_min = 4.5         0.6000ns         3.5355V           0.6000ns         2.7313V         3.4533V         1.7770V           0.8000ns         1.1857V         2.3270V         0.5364V           1.2000ns         0.7539V         1.8470V         0.4524V           1.2000ns         0.7539V         1.8470V         0.4524V           1.2000ns         0.4639V         0.9364V         0.4266V           1.6000ns         0.4921V         1.2200V         0.4266V           1.6000ns         0.4921V         1.2201V         0.4                                                                                                    | 0.8000ns                                                          | 1.2960V                                                                                                    | 0.6042V                                                                                                    | 1.9490V                                                                                                    |
| 1.2000ns         1.460V         1.2050V         2.8130V           1.6000ns         2.1385V         1.3725V         3.0095V           1.6000ns         2.5135V         1.7015V         3.1600V           2.0000ns         2.6460V         1.8085V         3.1670V           1         10.0000ns         2.7780V         2.3600V         3.1670V           [Falling Waveform]         R_fixture = 5.0         V_fixture = 5.5         V_fixture max = 5.5           V_fixture max = 5.5         V_fixture max = 5.5         V_fixture max = 5.5           0.0000ns         1.6495V         4.5815V           0.4000ns         3.9030V         4.0955V         3.535SV           0.6000ns         1.7313V         3.4633V         1.7770V           0.8000ns         1.8150V         2.8570V         0.8629V           1.2000ns         0.7539V         1.8470V         0.4564V           1.4000ns         0.5905V         1.5430V         0.4668V           1.6000ns         0.4639V         0.3840V         0.4668V           1.6000ns         0.4639V         0.3840V         0.4668V           1.6000ns         0.4639V         0.3840V         0.4669V           1         10.0000ns         0.3950V<                                                                                                    |                                                                   |                                                                                                    |                                                                                                    |                                                                                                    |
| 1.4000ns       2.1285V       1.3725V       3.0055V         1.6000ns       2.5135V       1.7015V       3.1660V         2.0000ns       2.6460V       1.8085V       3.1695V          10.0000ns       2.7780V       2.3600V       3.1695V         [Falling Waveform]       R       R       R         [Fixture = 5.0       V_fixture = 5.5       V       Yixture = 5.5         V_fixture min = 4.5       V       Yixture = 5.5       V         0.0000s       5.0000V       4.6955V       3.5355V         0.400ns       3.9030V       4.0955V       3.5355V         0.600ns       2.7313V       3.4533V       1.7770V         0.800ns       1.697V       2.3270V       0.8629V         1.2000ns       1.5955V       1.5355V       0.600ns         1.600ns       0.4923V       1.2290V       0.4266V         1.800ns       0.4923V       1.2290V       0.4266V         1.800ns       0.4923V       1.239V       0.3441V                                                                                                    |                                                                   |                                                                                                    |                                                                                                    |                                                                                                    |
| 1.6000ns         2.3415V         1.5560V         3.1265V           1.8000ns         2.6460V         1.8085V         3.1695V           1             10.0000ns         2.7780V         2.3600V         3.1670V           [Falling Waveform]         R_fixture = 5.5             7.51xture_min = 4.5             0.0000s         5.0000V         4.5000V         5.500V           0.0000s         5.0000V         4.6055V         4.8815V           0.4000ns         3.9030V         4.0955V         3.5355V           0.6000ns         1.8150V         2.8570V         0.8629V           1.2000ns         1.4597V         2.8270V         0.4524V           1.4000ns         0.5905V         1.6430V         0.4368V           1.6000ns         0.4923V         1.2290V         0.4266V           1.8000ns         0.4639V         0.8349V         0.4169V           1              1.0000ns         0.3950V         0.4267V         1.8470V           1.8000ns         0.3950V         0.4268V         1.6001K           1.0.000ns         0.3950V <t< td=""><td></td><td></td><td></td><td></td></t<>                                                                                                    |                                                                   |                                                                                                    |                                                                                                    |                                                                                                    |
| 1.8000ns       2.5135V       1.7015V       3.1605V         2.0000ns       2.6460V       1.8085V       3.1695V         10.0000ns       2.7780V       2.3600V       3.1670V         [Falling Waveform]       Rixture = 5.5       V_fixture = 5.5       V_fixture min = 4.5         7.10m       V(min)       V(max)       0.0000s       5.000V         0.2000ns       4.7470V       4.4695V       4.8815V         0.4000ns       2.9330V       4.0955V       3.5355V         0.6000ns       2.7313V       3.4533V       1.7770V         0.8000ns       1.6157V       2.8270V       0.8622V         1.000ns       1.6167V       2.3270V       0.5364V         1.2000ns       0.4923V       1.2290V       0.4266V         1.8000ns       0.4323V       1.2290V       0.4266V         1.8000ns       0.4935V       0.3841V                                                                                                    |                                                                   |                                                                                                    |                                                                                                    |                                                                                                    |
| 2.0000ns 2.6460V 1.8035V 3.1695V<br><br>10.0000ns 2.7780V 2.3600V 3.1670V<br>[Falling Waveform]<br>R_fixture = 50<br>V_fixture_min = 4.5<br>V_fixture_max = 5.5<br>V_fixture_max = 5.5<br>V_fi                                                                                                    | 1.6000ns                                                          | 2.3415V                                                                                                    | 1.5560V                                                                                                    | 3.1265V                                                                                                    |
| <pre>1 10.000ns 2.7780V 2.3600V 3.1670V [Falling Waveform] R_fixture = 50 V_fixture = 5.5 V_fixture min = 4.5 V_fixture min = 4.5 V_fixture = 5.5 V_fixture min = 4.5 V_fixture min = 4.5 V_fixture min = 4.5 V_fixture = 5.5 V_fixture = 5.5 V_fixture</pre>                                                                                                    | 1.8000ns                                                          | 2.5135V                                                                                                    | 1.7015V                                                                                                    | 3.1600V                                                                                                    |
| <pre>1 10.000ns 2.7780V 2.3600V 3.1670V [Falling Waveform] R_fixture = 50 V_fixture = 5.5 V_fixture min = 4.5 V_fixture min = 4.5 V_fixture = 5.5 V_fixture min = 4.5 V_fixture min = 4.5 V_fixture min = 4.5 V_fixture = 5.5 V_fixture = 5.5 V_fixture</pre>                                                                                                    | 2.0000ns                                                          | 2.6460V                                                                                                    | 1.8085V                                                                                                    | 3.1695V                                                                                                    |
| <pre>10.0000ns 2.7780V 2.3600V 3.1670V [Falling Waveform] R_fixture = 50 V_fixture_min = 4.5 V_fixture_max = 5.5 I Time V(typ) V(min) V(max) 0.0000s 5.0000V 4.5000V 5.5000V 0.2000ns 4.7470V 4.4695V 4.8815V 0.4000ns 3.9030V 4.0955V 3.5355V 0.6000ns 1.8150V 2.8570V 0.8629V 1.0000ns 1.1697V 2.3270V 0.4524V 1.4000ns 0.7539V 1.8470V 0.4524V 1.4000ns 0.7539V 1.8470V 0.4524V 1.4000ns 0.4523V 1.2290V 0.4266V 1.6000ns 0.4489V 0.8349V 0.4169V 10.0000ns 0.3950V 0.4935V 0.381V 10.0000ns 0.3950V 0.4935V 0.3841V 10.0000ns 0.3950V 0.4935V 0.3841V 10.0000ns 0.3950V 0.4935V 0.4935V 10.0000ns 0.3950V 0.4935V 0.4935V 10.10000ns 0.3950V 0.4935V 10.100000ns 0.395</pre>                                                                                                    | 1                                                                 |                                                                                                    |                                                                                                    |                                                                                                    |
| <pre>[Falling Waveform] R_fixture = 50 V_fixture = 5.5 V_fixture_min = 4.5 V_fixture_max = 5.5 I Time V(typ) V(min) V(max) 0.0000s 5.0000V 4.5000V 5.5000V 0.2000ns 4.7470V 4.4695V 4.8815V 0.4000ns 3.9030V 4.0955V 3.5355V 0.4000ns 1.8150V 2.8570V 0.8629V 1.0000ns 1.8150V 2.8570V 0.48629V 1.0000ns 1.1697V 2.3270V 0.4564V 1.2000ns 0.7539V 1.8470V 0.4524V 1.4000ns 0.5905V 1.5430V 0.4368V 1.6000ns 0.4429V 0.9906V 0.4207V 2.0000ns 0.4489V 0.8349V 0.4169V 10.0000ns 0.3950V 0.4935V 0.3841V Exercorrect [Test Data] Required: No Description: Indicates the beginning of a set of Golden Waveforms and references the conditions under which they were derived. An IBIS file may contain any number of [Test Data] sections representing different driver and load combinations. Golden Waveforms are a set of waveforms simulated using known ideal test loads. They are useful in verifying the accuracy of behavioral simulation results against the transistor level circuit model from which the IBIS model parameters originated. Sub-Params: Test_data_type subparameter is required, and its value must be either "Single-ended" or "Differential." The value of Test_data_type must match the value of Test_load_type found in the load called by Test_load. The Driver_model_inv is not required. Its value specifies the "device-under-test" and must be a valid [Model] name. Driver_model_inv is only legal if Test_data_type is Differential. Driver_model_inv is not required but may be used in the case in which a differential driver uses two </pre>                                                                                                    | 1                                                                 | 2 770.017                                                                                                    | 2 26001                                                                                                    | 2 1 ( 7 0) 7                                                                                                    |
| <pre>R_fixture = 5.0<br/>V_fixture = 5.5<br/>V_fixture_min = 4.5<br/>V_fixture_max = 5.5<br/>ITIME V(typ) V(min) V(max)<br/>0.0000s 5.0000V 4.5000V 5.5000V<br/>0.2000ns 4.7470V 4.4695V 4.6815V<br/>0.4000ns 3.9030V 4.0955V 3.5355V<br/>0.6000ns 2.7313V 3.4533V 1.7770V<br/>0.8000ns 1.6157V 2.3270V 0.8629V<br/>1.2000ns 0.1697V 2.3270V 0.4524V<br/>1.2000ns 0.5905V 1.5430V 0.4368V<br/>1.6000ns 0.4639V 0.9906V 0.4226V<br/>1.8000ns 0.4639V 0.9906V 0.4226V<br/>1.8000ns 0.4639V 0.8349V 0.4169V<br/>I.0000ns 0.3950V 0.4935V 0.3841V<br/>I.0000ns 0.3950V 0.4935V 0.3841V<br/>I.10.000ns 0.3950V 0.4935V 0.3841V<br/>I.10.000ns I.101620000000000000000000000000000000000</pre>                                                                                                    | 10.0000115                                                        | 2.77800                                                                                                    | 2.36000                                                                                                    | 3.16700                                                                                                    |
| <pre>R_fixture = 5.0<br/>V_fixture = 5.5<br/>V_fixture_min = 4.5<br/>V_fixture_max = 5.5<br/>ITIME V(typ) V(min) V(max)<br/>0.0000s 5.0000V 4.5000V 5.5000V<br/>0.2000ns 4.7470V 4.4695V 4.6815V<br/>0.4000ns 3.9030V 4.0955V 3.5355V<br/>0.6000ns 2.7313V 3.4533V 1.7770V<br/>0.8000ns 1.6157V 2.3270V 0.8629V<br/>1.2000ns 0.1697V 2.3270V 0.4524V<br/>1.2000ns 0.5905V 1.5430V 0.4368V<br/>1.6000ns 0.4639V 0.9906V 0.4226V<br/>1.8000ns 0.4639V 0.9906V 0.4226V<br/>1.8000ns 0.4639V 0.8349V 0.4169V<br/>I.0000ns 0.3950V 0.4935V 0.3841V<br/>I.0000ns 0.3950V 0.4935V 0.3841V<br/>I.10.000ns 0.3950V 0.4935V 0.3841V<br/>I.10.000ns I.101620000000000000000000000000000000000</pre>                                                                                                    |                                                                   |                                                                                                    |                                                                                                    |                                                                                                    |
| <pre>V_fixture = 5.5<br/>V_fixture_max = 5.5<br/>V_fixture_max = 5.5<br/>Time V(typ) V(min) V(max)<br/>0.0000s 5.0000V 4.5000V 5.5000V<br/>0.2000ns 4.7470V 4.4695V 4.8815V<br/>0.4000ns 3.9030V 4.0955V 3.5355V<br/>0.6000ns 2.7313V 3.4533V 1.7770V<br/>0.8000ns 1.8150V 2.8570V 0.8629V<br/>1.0000ns 1.1697V 2.3270V 0.5364V<br/>1.2000ns 0.7539V 1.8470V 0.4524V<br/>1.4000ns 0.5905V 1.5430V 0.4368V<br/>1.6000ns 0.4923V 1.2290V 0.4266V<br/>1.6000ns 0.4489V 0.8349V 0.4169V<br/><br/>100000ns 0.3950V 0.4935V 0.3841V<br/><br/>10.0000ns 0.3950V 0.4935V 0.3841V<br/><br/>10.0000ns 0.3950V<br/><br/>10.0000ns 0.3950V<br/><br/>10.0000ns 0.3950V<br/><br/>10.0000ns 0.3950V<br/><br/>10.0000ns 0.3950V<br/><br/>10.0000ns 0.40000ns 0.400000000000000000000000000000000000</pre>                                                                                                    | [Falling Wavefo                                                   | rm]                                                                                                    |                                                                                                    |                                                                                                    |
| <pre>V_fixture_min = 4.5<br/>V_fixture_max = 5.5<br/>Time V(typ) V(min) V(max)<br/>0.0000s 5.0000V 4.5000V 5.5000V<br/>0.2000ns 4.7470V 4.6695V 4.8815V<br/>0.4000ns 3.9030V 4.0955V 3.5355V<br/>0.6000ns 2.7313V 3.4533V 1.7770V<br/>0.8000ns 1.8150V 2.8570V 0.8629V<br/>1.0000ns 1.1697V 2.3270V 0.5364V<br/>1.2000ns 0.7539V 1.8470V 0.4368V<br/>1.6000ns 0.4923V 1.2290V 0.4266V<br/>1.8000ns 0.4639V 0.9906V 0.4226TV<br/>2.0000ns 0.4489V 0.8349V 0.4169V<br/><br/>10.0000ns 0.3950V 0.4935V 0.3841V<br/><br/>10.0000ns 0.3950V 0.4935V 0.3841V<br/><br/>10.000ns 0.3950V 0.4935V 0.3841V<br/><br/>10.000ns 0.degapV 0.495V 0.3841V<br/><br/>10.000ns 0.degapV 0.4935V 0.4169V<br/><br/>10.000ns 0.degapV 0.4935V 0.4935V 0.3841V<br/><br/>10.000ns 0.degapV 0.4935V 0.4935V 0.3841V<br/><br/>10.000ns 0.degapV 0.4935V 0.4935V 0.3841V<br/><br/>10.000ns 0.degapV 0.4935V 0.4935V 0.3841V<br/><br/>10.000ns 0.degapV 0.4935V 0.4935V 0.3841V<br/><br/>10.000ns 0.degapV 0.4935V 0.4935V 0.3841V<br/><br/>10.000ns 0.degapV 0.4935V 0.4935V 0.3841V<br/><br/>10.000ns 0.degapV 0.4935V 0.4935V 0.3841V<br/><br/>10.000ns 0.degapV 0.4935V 0.4935V 0.3841V<br/><br/>10.000ns 0.degapV 0.4935V 0.4935V 0.3841V<br/><br/>10.000ns 0.degapV 0.4935V 0.4935V 0.4935V 0.3841V<br/><br/>10.000ns 0.degapV 0.4935V 0.4935V 0.4935V 0.3841V<br/><br/>10.000ns 0.degapV 0.4935V 0.4935V 0.4935V 0.4935V 0.4935V<br/><br/>10.000ns 0.degapV 0.4935V 0.4935V 0.4935V 0.4935V<br/><br/>10.000ns 0.degapV 0.4935V 0.4935V 0.4935V 0.4935V<br/><br/>10.000ns 0.degapV 0.4935V 0.4935V 0.4935V<br/><br/>10.000ns 0.degapV 0.4935V 0.4935V 0.4935V<br/><br/>10.000ns 0.degapV 0.4935V 0.4935V<br/><br/>10.000ns 0.degapV 0.4935V<br/><br/>10.000ns 0.degapV 0.4935V<br/><br/>10.000ns 0.degapV 0.4935V<br/><br/>10.000ns 0.degapV 0.4935V<br/><br/>10.000ns 0.degapV 0.4935V<br/><br/>10.000ns 0.degapV 0.4935V<br/><br/>10.000ns 0.degapV 0.4935V<br/><br/>10.000ns 0.degapV 0.4935V<br/><br/>10.000ns 0.100ns 0.4935V<br/><br/>10.000ns 0.1000ns 0.4935V<br/><br/>10.000ns 0.1000ns 0.4935V<br/><br/>10.000ns 0.10000ns 0.4935V<br/><br/>10.000ns 0.100000000000000000000000000000000000</pre>                                                                                                    | R fixture = $50$                                                  |                                                                                                    |                                                                                                    |                                                                                                    |
| <pre>V_fixture_min = 4.5<br/>V_fixture_max = 5.5<br/>Time V(typ) V(min) V(max)<br/>0.0000s 5.0000V 4.5000V 5.5000V<br/>0.2000ns 4.7470V 4.6695V 4.8815V<br/>0.4000ns 3.9030V 4.0955V 3.5355V<br/>0.6000ns 2.7313V 3.4533V 1.7770V<br/>0.8000ns 1.8150V 2.8570V 0.8629V<br/>1.0000ns 1.1697V 2.3270V 0.5364V<br/>1.2000ns 0.7539V 1.8470V 0.4368V<br/>1.6000ns 0.4923V 1.2290V 0.4266V<br/>1.8000ns 0.4639V 0.9906V 0.4226TV<br/>2.0000ns 0.4489V 0.8349V 0.4169V<br/><br/>10.0000ns 0.3950V 0.4935V 0.3841V<br/><br/>10.0000ns 0.3950V 0.4935V 0.3841V<br/><br/>10.000ns 0.3950V 0.4935V 0.3841V<br/><br/>10.000ns 0.degapV 0.495V 0.3841V<br/><br/>10.000ns 0.degapV 0.4935V 0.4169V<br/><br/>10.000ns 0.degapV 0.4935V 0.4935V 0.3841V<br/><br/>10.000ns 0.degapV 0.4935V 0.4935V 0.3841V<br/><br/>10.000ns 0.degapV 0.4935V 0.4935V 0.3841V<br/><br/>10.000ns 0.degapV 0.4935V 0.4935V 0.3841V<br/><br/>10.000ns 0.degapV 0.4935V 0.4935V 0.3841V<br/><br/>10.000ns 0.degapV 0.4935V 0.4935V 0.3841V<br/><br/>10.000ns 0.degapV 0.4935V 0.4935V 0.3841V<br/><br/>10.000ns 0.degapV 0.4935V 0.4935V 0.3841V<br/><br/>10.000ns 0.degapV 0.4935V 0.4935V 0.3841V<br/><br/>10.000ns 0.degapV 0.4935V 0.4935V 0.3841V<br/><br/>10.000ns 0.degapV 0.4935V 0.4935V 0.4935V 0.3841V<br/><br/>10.000ns 0.degapV 0.4935V 0.4935V 0.4935V 0.3841V<br/><br/>10.000ns 0.degapV 0.4935V 0.4935V 0.4935V 0.4935V 0.4935V<br/><br/>10.000ns 0.degapV 0.4935V 0.4935V 0.4935V 0.4935V<br/><br/>10.000ns 0.degapV 0.4935V 0.4935V 0.4935V 0.4935V<br/><br/>10.000ns 0.degapV 0.4935V 0.4935V 0.4935V<br/><br/>10.000ns 0.degapV 0.4935V 0.4935V 0.4935V<br/><br/>10.000ns 0.degapV 0.4935V 0.4935V<br/><br/>10.000ns 0.degapV 0.4935V<br/><br/>10.000ns 0.degapV 0.4935V<br/><br/>10.000ns 0.degapV 0.4935V<br/><br/>10.000ns 0.degapV 0.4935V<br/><br/>10.000ns 0.degapV 0.4935V<br/><br/>10.000ns 0.degapV 0.4935V<br/><br/>10.000ns 0.degapV 0.4935V<br/><br/>10.000ns 0.degapV 0.4935V<br/><br/>10.000ns 0.100ns 0.4935V<br/><br/>10.000ns 0.1000ns 0.4935V<br/><br/>10.000ns 0.1000ns 0.4935V<br/><br/>10.000ns 0.10000ns 0.4935V<br/><br/>10.000ns 0.100000000000000000000000000000000000</pre>                                                                                                    | V fixture = 5.5                                                   |                                                                                                    |                                                                                                    |                                                                                                    |
| <pre>V_fixture_max = 5.5<br/>  Time V(typ) V(min) V(max)<br/>0.0000s 5.0000V 4.5000V 5.5000V<br/>0.2000ns 4.7470V 4.4695V 4.8815V<br/>0.4000ns 3.9030V 4.0955V 3.5355V<br/>0.6000ns 2.7313V 3.4533V 1.7770V<br/>0.8000ns 1.8150V 2.8570V 0.8629V<br/>1.000ns 1.1697V 2.3270V 0.5364V<br/>1.2000ns 0.7539V 1.8470V 0.4368V<br/>1.4000ns 0.5905V 1.5430V 0.4368V<br/>1.6000ns 0.4923V 1.2290V 0.4266V<br/>1.8000ns 0.4489V 0.8349V 0.4169V<br/><br/>10.0000ns 0.3950V 0.4935V 0.3841V<br/><br/>10.0000ns 0.3950V 0.4935V 0.3841V<br/><br/>10.0000ns 1.100000<br/><br/>10.0000ns 0.3950V 0.4935V<br/><br/>10.0000ns 0.3950V<br/><br/>10.0000ns 0.3950V<br/><br/>10.0000ns 0.3950V<br/><br/>10.0000ns 0.4489V<br/><br/>10.0000ns 0.3950V<br/><br/>10.0000ns 0.3950V<br/><br/>10.0000ns 0.4480V<br/><br/>10.0000ns 0.4480V<br/><br/>10.0000ns 0.3950V<br/><br/>10.0000ns 0.4480V<br/><br/>10.0000ns 0.4480V<br/><br/>10.0000ns 0.4480V<br/><br/>10.0000ns 0.4480V<br/><br/>10.0000ns 0.4480V<br/><br/>10.0000ns 0.4480V<br/><br/>10.0000ns 0.4480V<br/><br/>10.00000ns 0.4480V<br/><br/>10.000000000000000000000000000000</pre>        | —                                                                 |                                                                                                    |                                                                                                    |                                                                                                    |
| TimeV(typ)V(min)V(max)0.0000s5.0000V4.5000V5.5000V0.2000ns5.0000V4.6095V4.8815V0.4000ns3.9030V4.0955V3.5355V0.6000ns2.7313V3.4533V1.7770V0.8000ns1.8150V2.8570V0.8629V1.0000ns1.1697V2.3270V0.4524V1.2000ns0.7539V1.8470V0.4426V1.4000ns0.5905V1.5430V0.4266V1.8000ns0.4639V0.9906V0.4207V2.0000ns0.4489V0.8349V0.4169V10.000ns0.3950V0.4935V0.3841VKeyword: [Test Data]Required:NoDescription: Indicates the beginning of a set of Golden Waveforms and references the conditions under which they were derived. An IBIS file may contain any number of [Test Data] sectionsGolden Waveforms are a set of waveforms simulatedusing known ideal test loads. They are useful in verifying the accuracy of behavioral simulation results against the transistor level circuit model from which the IBIS model parameters originated.Sub-Params:Test_data_type, Driver_model, Driver_model_inv, Test_loadUsage Rules:The name following the [Test Data] keyword is required. It allows a tool to select which data to analyze.The Test_data_type subparameter is required, and its value must be either "Single_ended" or "Differential." The value of Test_data_type found in the load called by Test_load.The Driver_model_inv is only legal if Test_data_type is Differential. Driver_model_inv                                                                                                    |                                                                   |                                                                                                    |                                                                                                    |                                                                                                    |
| 0.0000s5.000v4.5000v5.500v0.2000ns4.7470v4.4695v4.8815v0.4000ns3.9030v4.0955v3.5355v0.6000ns1.8150v2.8570v0.8629v1.0000ns1.1697v2.3270v0.5364v1.2000ns0.7539v1.8470v0.4524v1.4000ns0.5905v1.5430v0.4466v1.600ns0.4529v0.2200v0.4266v1.800ns0.4639v0.9906v0.4207v2.0000ns0.4489v0.8349v0.4169v10.0000ns0.3950v0.4935v10.0000ns0.3950v0.4935v0.3841vKeyword: [Test Data]Regured:NoDescription: Indicates the beginning of a set of Golden Waveforms and<br>representing different driver and load combinations.<br>Golden Waveforms are a set of waveforms simulated<br>using known ideal test loads. They are useful in verifying<br>the accuracy of behavioral simulation results against the<br>transistor level circuit model from which the IBIS model<br>parameters originated.Sub-Params:Test_data_type, Driver_model, Driver_model_inv, Test_loadUsage Rules:The name following the [Test Data] keyword is required. It<br>allows a tool to select which data to analyze.The Test_data_type subparameter is required, and its value<br>must be either "Single_ended" or "Differential." The value of<br>Test_data_type found in<br>the Load called by Test_load.The Driver_model subparameter is required. Its value<br>specifies the "device-under-test" and must be a valid [Model]<br>name. Driver_model_inv is only legal if Test_                                                                                                    | . — —                                                             |                                                                                                    | (                                                                                                    |                                                                                                    |
| 0.2000ns       4.7470V       4.4695V       4.8815V         0.4000ns       3.9030V       4.0955V       3.3535V         0.6000ns       1.7313V       3.4533V       1.7770V         0.8000ns       1.8150V       2.8570V       0.8629V         1.0000ns       1.1697V       2.3270V       0.5364V         1.2000ns       0.7539V       1.8470V       0.4524V         1.4000ns       0.5905V       1.5430V       0.4266V         1.8000ns       0.4489V       0.9906V       0.4207V         2.0000ns       0.4489V       0.8349V       0.4169V          10.0000ns       0.3950V       0.4935V       0.3841V          1.0000ns       0.3950V       0.4935V       0.3841V          10.0000ns       0.3950V       0.4935V       0.3841V          1.0000ns       0.3950V       0.4935V       0.3841V          Indicates the beginning of a set of Golden Waveforms and references the conditions under which they were derived. An IBIS file may contain any number of [Test Data] sections representing different driver and load combinations. Golden Waveforms are a set of waveforms simulated usig know ideal test loads. They are useful in verifying the accuracy of behavioral simulation results against the transistor level circuit model from which the IBIS model parameters or                                                                                                    | 1                                                                 |                                                                                                    |                                                                                                    |                                                                                                    |
| 0.4000ns3.9030V4.0955V3.5355V0.6000ns2.7313V3.4533V1.7770V0.8000ns1.8150V2.8570V0.8629V1.0000ns1.1697V2.3270V0.5364V1.2000ns0.7539V1.8470V0.4524V1.4000ns0.5905V1.5430V0.4368V1.6000ns0.4923V1.2290V0.4266V1.8000ns0.4489V0.8349V0.4169V10.0000ns0.3950V0.4935V0.3841VKeyword: [Test Data]Required: NODescription: Indicates the beginning of a set of Golden Waveforms and references the conditions under which they were derived. An IBIS file may contain any number of [Test Data] sections representing different driver and load combinations.<br>Golden Waveforms are a set of waveforms simulated<br>using known ideal test loads. They are useful in verifying the accuracy of behavioral simulation results against the transistor level circuit model from which the IBIS model parameters originated.Sub-Params:Test_data_type p. Driver_model, Driver_model_inv, Test_loadUsage Rules:The Test_data_type subparameter is required, and its value must be either "Single_ended" or "Differential." The value of Test_data_type must match the value of Test_data_type found in the load called by Test_load.The Driver_model subparameter is required. Its value specifies the "device-under-test" and must be a valid [Model] name. Driver_model_inv is only legal if Test_data_type is Differential. Driver_model_inv is not required but may be used in the case in which a differential driver uses two                                                                                                    | 0.0000s                                                           | 5.0000V                                                                                                    | 4.5000V                                                                                                    | 5.5000V                                                                                                    |
| 0.6000ns2.7313V3.4533V1.7770V0.8000ns1.8150V2.8570V0.8629V1.0000ns1.1697V2.3270V0.5364V1.2000ns0.7539V1.8470V0.4524V1.4000ns0.5905V1.5430V0.4368V1.600ns0.4923V1.2290V0.4266V1.8000ns0.4639V0.9906V0.4207V2.0000ns0.4489V0.8349V0.4169V10.0000ns0.3950V0.4935V0.3841VKeyword: [Test Data]Required: NoDescription: Indicates the beginning of a set of Golden Waveforms and references the conditions under which they were derived. An IBIS file may contain any number of [Test Data] sections representing different driver and load combinations.<br>Golden Waveforms are a set of waveforms simulated using known ideal test loads. They are useful in verifying the accuracy of behavioral simulation results against the transistor level circuit model from which the IBIS model parameters originated.Sub-Params: Test_data_type, Driver_model, Driver_model_inv, Test_loadUsage Rules: The name following the [Test Data] keyword is required. It allows a tool to select which data to analyze.The Test_data_type subparameter is required, and its value must be either "Single_ended" or "Differential." The value of Test_data_type found in the load called by Test_load.The Driver_model_inv is only legal if Test_data_type is Differential. Driver_model_inv is not required but may be used in the case in which a differential driver uses two                                                                                                    | 0.2000ns                                                          | 4.7470V                                                                                                    | 4.4695V                                                                                                    | 4.8815V                                                                                                    |
| 0.6000ns2.7313V3.4533V1.7770V0.8000ns1.8150V2.8570V0.8629V1.0000ns1.1697V2.3270V0.5364V1.2000ns0.7539V1.8470V0.4524V1.4000ns0.5905V1.5430V0.4368V1.600ns0.4923V1.2290V0.4266V1.8000ns0.4639V0.9906V0.4207V2.0000ns0.4489V0.8349V0.4169V10.0000ns0.3950V0.4935V0.3841VKeyword: [Test Data]Required: NoDescription: Indicates the beginning of a set of Golden Waveforms and references the conditions under which they were derived. An IBIS file may contain any number of [Test Data] sections representing different driver and load combinations.<br>Golden Waveforms are a set of waveforms simulated using known ideal test loads. They are useful in verifying the accuracy of behavioral simulation results against the transistor level circuit model from which the IBIS model parameters originated.Sub-Params: Test_data_type, Driver_model, Driver_model_inv, Test_loadUsage Rules: The name following the [Test Data] keyword is required. It allows a tool to select which data to analyze.The Test_data_type subparameter is required, and its value must be either "Single_ended" or "Differential." The value of Test_data_type found in the load called by Test_load.The Driver_model_inv is only legal if Test_data_type is Differential. Driver_model_inv is not required but may be used in the case in which a differential driver uses two                                                                                                    | 0.4000ns                                                          | 3.9030V                                                                                                    | 4.0955V                                                                                                    | 3.5355V                                                                                                    |
| 0.8000ns1.8150V2.8570V0.8629V1.000ns1.1697V2.3270V0.5364V1.2000ns0.7539V1.8470V0.4368V1.4000ns0.5905V1.5430V0.4368V1.6000ns0.4923V1.2290V0.4266V1.8000ns0.4639V0.9906V0.4207V2.0000ns0.4489V0.8349V0.4169V10.0000ns0.3950V0.4935V0.3841VKeyword: [Test Data]Required: NoDescription: Indicates the beginning of a set of Golden Waveforms and references the conditions under which they were derived. An IBIS file may contain any number of [Test Data] sections representing different driver and load combinations.<br>Golden Waveforms are a set of waveforms simulated using known ideal test loads. They are useful in verifying the accuracy of behavioral simulation results against the transistor level circuit model from which the BIS model parameters originated.Sub-Params:Test_data_type subparameter is required, and its value must be either "Single_ended" or "Differential." The value of Test_data_type must match the value of Test_load_type found in the load called by Test_load.The Driver_model_inv is only legal if Test_data_type is Differential. Driver_model_inv is ont required but may be used in the case in which a differential driver uses two                                                                                                    |                                                                   |                                                                                                    |                                                                                                    |                                                                                                    |
| <pre>1.0000ns 1.1697V 2.3270V 0.5364V<br/>1.2000ns 0.7539V 1.8470V 0.4524V<br/>1.4000ns 0.5905V 1.5430V 0.4368V<br/>1.6000ns 0.4923V 1.2290V 0.4266V<br/>1.8000ns 0.4639V 0.9906V 0.4207V<br/>2.0000ns 0.4489V 0.8349V 0.4169V<br/><br/>10.0000ns 0.3950V 0.4935V 0.3841V<br/></pre>                                                                                                    |                                                                   |                                                                                                    |                                                                                                    |                                                                                                    |
| 1.2000ns       0.7539V       1.8470V       0.4524V         1.4000ns       0.5905V       1.5430V       0.4266V         1.8000ns       0.4439V       0.9906V       0.4266V         2.0000ns       0.4489V       0.8349V       0.4169V          0.000ns       0.3950V       0.4935V       0.3841V          0.000ns       0.3950V       0.4935V       0.3841V          0.000ns       0.3950V       0.4935V       0.3841V          0.000ns       0.3950V       0.4935V       0.3841V          0.000ns       0.3950V       0.4935V       0.3841V          10.000ns       0.3950V       0.4935V       0.3841V          Indicates the beginning of a set of Golden Waveforms and references the conditions under which they were derived. An IBIS file may contain any number of [Test Data] sections representing different driver and load combinations. Golden Waveforms are a set of waveforms simulated using known ideal test loads. They are useful in verifying the accuracy of behavioral simulation results against the transistor level circuit model from which the IBIS model parameters originated.         Sub-Params:       Test_data_type, Driver_model, Driver_model_inv, Test_load         Usage Rules:       The name following the [Test Data] keyword is required. It allows a tool to select which data to analyze.                                                                                                    |                                                                   |                                                                                                    |                                                                                                    |                                                                                                    |
| <pre>1.4000ns 0.5905V 1.5430V 0.4368V<br/>1.6000ns 0.4923V 1.2290V 0.4266V<br/>1.8000ns 0.4439V 0.9906V 0.4207V<br/>2.0000ns 0.4489V 0.8349V 0.4169V<br/><br/>10.0000ns 0.3950V 0.4935V 0.3841V<br/><br/>10.0000ns 0.3950V 0.4935V 0.3841V<br/><br/>10.0000ns 10.3950V 0.4935V 0.3841V<br/><br/>10.0000ns 10.3950V 0.4935V 0.3841V<br/><br/>10.0000ns 0.3950V 0.4935V 0.3841V<br/><br/>10.0000ns 0.3950V<br/><br/>10.0000ns 0.3950V<br/><br/>10.0000ns 0.3950V<br/><br/>10.0000ns 0.3950V<br/><br/>10.0000ns 0.3950V<br/><br/>10.0000ns 0.3950V<br/><br/>10.0000ns 0.3950V<br/><br/>10.0000ns 0.3950V<br/><br/>10.0000ns 0.3950V<br/><br/>10.0000ns 0.3950V<br/><br/>10.0000ns 0.3950V<br/><br/>10.0000ns 0.3950V<br/><br/>10.0000ns 0.3950V<br/><br/>10.0000ns 0.3950V<br/><br/>10.0000ns 0.4935V<br/><br/>10.0000ns 0.3950V<br/><br/>10.0000ns 0.3950V<br/><br/>10.0000ns 0.3950V<br/><br/>10.0000ns 0.3950V<br/><br/>10.0000ns 0.3950V<br/><br/>10.0000ns 0.3950V<br/><br/>10.0000ns 0.3950V<br/><br/>10.0000ns 0.3950V<br/><br/>10.0000ns 0.3950V<br/><br/>10.0000ns 0.3950V<br/><br/>10.0000ns 0.3950V<br/><br/>10.0000ns 0.3950V<br/><br/>10.0000ns 0.3950V<br/></pre> | 1.0000ns                                                          |                                                                                                    |                                                                                                    |                                                                                                    |
| <pre>1.6000ns 0.4923V 1.2290V 0.4266V<br/>1.8000ns 0.4639V 0.9906V 0.4207V<br/>2.0000ns 0.4489V 0.8349V 0.4169V<br/><br/>10.0000ns 0.3950V 0.4935V 0.3841V<br/><br/><b>Keyword: [Test Data]</b><br/>Required: No<br/>Description: Indicates the beginning of a set of Golden Waveforms and<br/>references the conditions under which they were derived. An<br/>IBIS file may contain any number of [Test Data] sections<br/>representing different driver and load combinations.<br/>Golden Waveforms are a set of waveforms simulated<br/>using known ideal test loads. They are useful in verifying<br/>the accuracy of behavioral simulation results against the<br/>transistor level circuit model from which the IBIS model<br/>parameters originated.<br/>Sub-Params: Test_data_type, Driver_model, Driver_model_inv, Test_load<br/>Usage Rules: The name following the [Test Data] keyword is required. It<br/>allows a tool to select which data to analyze.<br/>The Test_data_type must match the value of Test_load_type found in<br/>the load called by Test_load.<br/>The Driver_model subparameter is required. Its value<br/>specifies the "device-under-test" and must be a valid [Model]<br/>name. Driver_model_inv is only legal if Test_data_type is<br/>Differential. Driver_model_inv is only legal if Test_data_type is<br/>Differential. Driver_model_inv is only legal if Test_data_type is<br/>Differential. Driver_model_inv is only legal if Test_data_type is<br/>Differential. Driver_model_inv is only legal if Test_data_type is<br/>Differential. Driver_model_inv is only legal if Test_data_type is<br/>Differential. Driver_model_inv is only legal if Test_data_type is<br/>Differential. Driver_model_inv is only legal if Test_data_type is<br/>Differential. Driver_model_inv is only legal if Test_data_type is<br/>Differential. Driver_model_inv is only legal if Test_data_type is<br/>Differential. Driver_model_inv is only legal if Test_data_type is<br/>Differential. Driver_model_inv is only legal if Test_data_type is<br/>Differential. Driver_model_inv is only legal if Test_data_type is<br/>Differential. Driver_model_inv is only legal if Test_data_type is<br/>Differential. Driver_model_inv is only legal if Test_dat</pre>                                                                                                    | 1.2000ns                                                          | 0.7539V                                                                                                    | 1.8470V                                                                                                    | 0.4524V                                                                                                    |
| <pre>1.8000ns 0.4639V 0.9906V 0.4207V<br/>2.000ns 0.4489V 0.8349V 0.4169V<br/><br/>10.0000ns 0.3950V 0.4935V 0.3841V<br/><br/><b>Keyword: [Test Data]</b><br/>Required: No<br/>Description: Indicates the beginning of a set of Golden Waveforms and<br/>references the conditions under which they were derived. An<br/>IBIS file may contain any number of [Test Data] sections<br/>representing different driver and load combinations.<br/>Golden Waveforms are a set of waveforms simulated<br/>using known ideal test loads. They are useful in verifying<br/>the accuracy of behavioral simulation results against the<br/>transistor level circuit model from which the IBIS model<br/>parameters originated.<br/>Sub-Params: Test_data_type, Driver_model, Driver_model_inv, Test_load<br/>Usage Rules: The name following the [Test Data] keyword is required. It<br/>allows a tool to select which data to analyze.<br/>The Test_data_type must match the value of Test_load_type found in<br/>the load called by Test_load.<br/>The Driver_model subparameter is required. Its value<br/>specifies the "device-under-test" and must be a valid [Model]<br/>name. Driver_model_inv is not required but may be<br/>used in the case in which a differential driver uses two</pre>                                                                                                    | 1.4000ns                                                          | 0.5905V                                                                                                    | 1.5430V                                                                                                    | 0.4368V                                                                                                    |
| <pre>1.8000ns 0.4639V 0.9906V 0.4207V<br/>2.000ns 0.4489V 0.8349V 0.4169V<br/><br/>10.0000ns 0.3950V 0.4935V 0.3841V<br/><br/><b>Keyword: [Test Data]</b><br/>Required: No<br/>Description: Indicates the beginning of a set of Golden Waveforms and<br/>references the conditions under which they were derived. An<br/>IBIS file may contain any number of [Test Data] sections<br/>representing different driver and load combinations.<br/>Golden Waveforms are a set of waveforms simulated<br/>using known ideal test loads. They are useful in verifying<br/>the accuracy of behavioral simulation results against the<br/>transistor level circuit model from which the IBIS model<br/>parameters originated.<br/>Sub-Params: Test_data_type, Driver_model, Driver_model_inv, Test_load<br/>Usage Rules: The name following the [Test Data] keyword is required. It<br/>allows a tool to select which data to analyze.<br/>The Test_data_type must match the value of Test_load_type found in<br/>the load called by Test_load.<br/>The Driver_model subparameter is required. Its value<br/>specifies the "device-under-test" and must be a valid [Model]<br/>name. Driver_model_inv is not required but may be<br/>used in the case in which a differential driver uses two</pre>                                                                                                    | 1.6000ns                                                          | 0.4923V                                                                                                    | 1.2290V                                                                                                    | 0.4266V                                                                                                    |
| 2.0000ns       0.4489V       0.8349V       0.4169V         10.0000ns       0.3950V       0.4935V       0.3841V         Keyword: [Test Data]         Required: No         Description: Indicates the beginning of a set of Golden Waveforms and references the conditions under which they were derived. An IBIS file may contain any number of [Test Data] sections representing different driver and load combinations. Golden Waveforms are a set of waveforms simulated using known ideal test loads. They are useful in verifying the accuracy of behavioral simulation results against the transistor level circuit model from which the IBIS model parameters originated.         Sub-Params:       Test_data_type, Driver_model, Driver_model_inv, Test_load         Usage Rules:       The name following the [Test Data] keyword is required. It allows a tool to select which data to analyze.         The Test_data_type must match the value of Test_load_type found in the load called by Test_load.         The Driver_model subparameter is required. Its value specifies the "device-under-test" and must be a valid [Model] name. Driver_model_inv is not required but may be used in the case in which a differential driver uses two                                                                                                    |                                                                   |                                                                                                    |                                                                                                    |                                                                                                    |
| <pre>10.0000ns 0.3950V 0.4935V 0.3841V<br/>Keyword: [Test Data] Required: No Description: Indicates the beginning of a set of Golden Waveforms and references the conditions under which they were derived. An IBIS file may contain any number of [Test Data] sections representing different driver and load combinations. Golden Waveforms are a set of waveforms simulated using known ideal test loads. They are useful in verifying the accuracy of behavioral simulation results against the transistor level circuit model from which the IBIS model parameters originated. Sub-Params: Test_data_type, Driver_model, Driver_model_inv, Test_load Usage Rules: The name following the [Test Data] keyword is required. It allows a tool to select which data to analyze. The Test_data_type must match the value of Test_load_type found in the load called by Test_load. The Driver_model subparameter is required. Its value specifies the "device-under-test" and must be a valid [Model] name. Driver_model_inv is only legal if Test_data_type is Differential. Driver_model_inv is not required but may be used in the case in which a differential driver uses two</pre>                                                                                                    |                                                                   |                                                                                                    |                                                                                                    |                                                                                                    |
| <pre>10.000ns 0.3950V 0.4935V 0.3841V<br/>Keyword: [Test Data] Required: No Description: Indicates the beginning of a set of Golden Waveforms and references the conditions under which they were derived. An IBIS file may contain any number of [Test Data] sections representing different driver and load combinations. Golden Waveforms are a set of waveforms simulated using known ideal test loads. They are useful in verifying the accuracy of behavioral simulation results against the transistor level circuit model from which the IBIS model parameters originated. Sub-Params: Test_data_type, Driver_model, Driver_model_inv, Test_load Usage Rules: The name following the [Test Data] keyword is required. It allows a tool to select which data to analyze. The Test_data_type subparameter is required, and its value must be either "Single_ended" or "Differential." The value of Test_data_type must match the value of Test_load_type found in the load called by Test_load. The Driver_model subparameter is required. Its value specifies the "device-under-test" and must be a valid [Model] name. Driver_model_inv is only legal if Test_data_type is Differential. Driver_model_inv is not required but may be used in the case in which a differential driver uses two</pre>                                                                                                    |                                                                   |                                                                                                    |                                                                                                    | 0.41690                                                                                                    |
| <pre>Keyword: [Test Data] Required: No Description: Indicates the beginning of a set of Golden Waveforms and references the conditions under which they were derived. An IBIS file may contain any number of [Test Data] sections representing different driver and load combinations. Golden Waveforms are a set of waveforms simulated using known ideal test loads. They are useful in verifying the accuracy of behavioral simulation results against the transistor level circuit model from which the IBIS model parameters originated. Sub-Params: Test_data_type, Driver_model, Driver_model_inv, Test_load Usage Rules: The name following the [Test Data] keyword is required. It allows a tool to select which data to analyze. The Test_data_type must match the value of Test_load_type found in the load called by Test_load. The Driver_model subparameter is required. Its value specifies the "device-under-test" and must be a valid [Model] name. Driver_model_inv is only legal if Test_data_type is Differential. Driver_model_inv is not required but may be used in the case in which a differential driver uses two</pre>                                                                                                    | 1                                                                 | 0.44000                                                                                                    | 0.03190                                                                                                    |                                                                                                    |
| Keyword:[Test Data]Required:NoDescription:Indicates the beginning of a set of Golden Waveforms and<br>references the conditions under which they were derived. An<br>IBIS file may contain any number of [Test Data] sections<br>representing different driver and load combinations.<br>Golden Waveforms are a set of waveforms simulated<br>using known ideal test loads. They are useful in verifying<br>the accuracy of behavioral simulation results against the<br>transistor level circuit model from which the IBIS model<br>parameters originated.Sub-Params:Test_data_type, Driver_model, Driver_model_inv, Test_load<br>ulsage Rules:The name following the [Test Data] keyword is required. It<br>allows a tool to select which data to analyze.The Test_data_type must match the value of Test_load_type found in<br>the load called by Test_load.The Driver_model subparameter is required. Its value<br>specifies the "device-under-test" and must be a valid [Model]<br>name. Driver_model_inv is not required but may be<br>used in the case in which a differential driver uses two                                                                                                    |                                                                   |                                                                                                    |                                                                                                    |                                                                                                    |
| Keyword:[Test Data]Required:NoDescription:Indicates the beginning of a set of Golden Waveforms and<br>references the conditions under which they were derived. An<br>IBIS file may contain any number of [Test Data] sections<br>representing different driver and load combinations.<br>Golden Waveforms are a set of waveforms simulated<br>using known ideal test loads. They are useful in verifying<br>the accuracy of behavioral simulation results against the<br>transistor level circuit model from which the IBIS model<br>parameters originated.Sub-Params:Test_data_type, Driver_model, Driver_model_inv, Test_load<br>ulsage Rules:The name following the [Test Data] keyword is required. It<br>allows a tool to select which data to analyze.The Test_data_type must match the value of Test_load_type found in<br>the load called by Test_load.The Driver_model subparameter is required. Its value<br>specifies the "device-under-test" and must be a valid [Model]<br>name. Driver_model_inv is not required but may be<br>used in the case in which a differential driver uses two                                                                                                    |                                                                   |                                                                                                    |                                                                                                    |                                                                                                    |
| Required:NoDescription:Indicates the beginning of a set of Golden Waveforms and<br>references the conditions under which they were derived. An<br>IBIS file may contain any number of [Test Data] sections<br>representing different driver and load combinations.<br>Golden Waveforms are a set of waveforms simulated<br>using known ideal test loads. They are useful in verifying<br>the accuracy of behavioral simulation results against the<br>transistor level circuit model from which the IBIS model<br>parameters originated.Sub-Params:Test_data_type, Driver_model, Driver_model_inv, Test_load<br>usage Rules:The name following the [Test Data] keyword is required. It<br>allows a tool to select which data to analyze.The Test_data_type must match the value of Test_load_type found in<br>the load called by Test_load.The Driver_model subparameter is required. Its value<br>specifies the "device-under-test" and must be a valid [Model]<br>name. Driver_model_inv is not required but may be<br>used in the case in which a differential driver uses two                                                                                                    |                                                                   |                                                                                                    |                                                                                                    |                                                                                                    |
| Required:NoDescription:Indicates the beginning of a set of Golden Waveforms and<br>references the conditions under which they were derived. An<br>IBIS file may contain any number of [Test Data] sections<br>representing different driver and load combinations.<br>Golden Waveforms are a set of waveforms simulated<br>using known ideal test loads. They are useful in verifying<br>the accuracy of behavioral simulation results against the<br>transistor level circuit model from which the IBIS model<br>parameters originated.Sub-Params:Test_data_type, Driver_model, Driver_model_inv, Test_load<br>usage Rules:The name following the [Test Data] keyword is required. It<br>allows a tool to select which data to analyze.The Test_data_type must match the value of Test_load_type found in<br>the load called by Test_load.The Driver_model subparameter is required. Its value<br>specifies the "device-under-test" and must be a valid [Model]<br>name. Driver_model_inv is not required but may be<br>used in the case in which a differential driver uses two                                                                                                    | <br>10.0000ns                                                     | 0.3950V                                                                                                    | 0.4935V                                                                                                    | 0.3841V                                                                                                    |
| <pre>Description: Indicates the beginning of a set of Golden Waveforms and<br/>references the conditions under which they were derived. An<br/>IBIS file may contain any number of [Test Data] sections<br/>representing different driver and load combinations.<br/>Golden Waveforms are a set of waveforms simulated<br/>using known ideal test loads. They are useful in verifying<br/>the accuracy of behavioral simulation results against the<br/>transistor level circuit model from which the IBIS model<br/>parameters originated.<br/>Sub-Params: Test_data_type, Driver_model, Driver_model_inv, Test_load<br/>Usage Rules: The name following the [Test Data] keyword is required. It<br/>allows a tool to select which data to analyze.<br/>The Test_data_type must match the value of Test_load_type found in<br/>the load called by Test_load.<br/>The Driver_model subparameter is required. Its value<br/>specifies the "device-under-test" and must be a valid [Model]<br/>name. Driver_model_inv is not required but may be<br/>used in the case in which a differential driver uses two</pre>                                                                                                    | <br>10.0000ns<br> <br> ==================================         | 0.3950V                                                                                                    | 0.4935V                                                                                                    | 0.3841V                                                                                                    |
| <pre>references the conditions under which they were derived. An<br/>IBIS file may contain any number of [Test Data] sections<br/>representing different driver and load combinations.<br/>Golden Waveforms are a set of waveforms simulated<br/>using known ideal test loads. They are useful in verifying<br/>the accuracy of behavioral simulation results against the<br/>transistor level circuit model from which the IBIS model<br/>parameters originated.<br/>Sub-Params: Test_data_type, Driver_model, Driver_model_inv, Test_load<br/>Usage Rules: The name following the [Test Data] keyword is required. It<br/>allows a tool to select which data to analyze.<br/>The Test_data_type subparameter is required, and its value<br/>must be either "Single_ended" or "Differential." The value of<br/>Test_data_type must match the value of Test_load_type found in<br/>the load called by Test_load.<br/>The Driver_model subparameter is required. Its value<br/>specifies the "device-under-test" and must be a valid [Model]<br/>name. Driver_model_inv is only legal if Test_data_type is<br/>Differential. Driver_model_inv is not required but may be<br/>used in the case in which a differential driver uses two</pre>                                                                                                    | <br>10.0000ns<br> <br> ==================================         | 0.3950V<br>====================================                                                                                                    | 0.4935V                                                                                                    | 0.3841V                                                                                                    |
| <pre>IBIS file may contain any number of [Test Data] sections<br/>representing different driver and load combinations.<br/>Golden Waveforms are a set of waveforms simulated<br/>using known ideal test loads. They are useful in verifying<br/>the accuracy of behavioral simulation results against the<br/>transistor level circuit model from which the IBIS model<br/>parameters originated.<br/>Sub-Params: Test_data_type, Driver_model, Driver_model_inv, Test_load<br/>Usage Rules: The name following the [Test Data] keyword is required. It<br/>allows a tool to select which data to analyze.<br/>The Test_data_type subparameter is required, and its value<br/>must be either "Single_ended" or "Differential." The value of<br/>Test_data_type must match the value of Test_load_type found in<br/>the load called by Test_load.<br/>The Driver_model subparameter is required. Its value<br/>specifies the "device-under-test" and must be a valid [Model]<br/>name. Driver_model_inv is only legal if Test_data_type is<br/>Differential. Driver_model_inv is not required but may be<br/>used in the case in which a differential driver uses two</pre>                                                                                                    | <br>10.0000ns<br> <br> ==================================         | 0.3950V<br>====================================                                                                                                    | 0.4935V                                                                                                    | 0.3841V                                                                                                    |
| <pre>representing different driver and load combinations.<br/>Golden Waveforms are a set of waveforms simulated<br/>using known ideal test loads. They are useful in verifying<br/>the accuracy of behavioral simulation results against the<br/>transistor level circuit model from which the IBIS model<br/>parameters originated.<br/>Sub-Params: Test_data_type, Driver_model, Driver_model_inv, Test_load<br/>Usage Rules: The name following the [Test Data] keyword is required. It<br/>allows a tool to select which data to analyze.<br/>The Test_data_type subparameter is required, and its value<br/>must be either "Single_ended" or "Differential." The value of<br/>Test_data_type must match the value of Test_load_type found in<br/>the load called by Test_load.<br/>The Driver_model subparameter is required. Its value<br/>specifies the "device-under-test" and must be a valid [Model]<br/>name. Driver_model_inv is only legal if Test_data_type is<br/>Differential. Driver_model_inv is not required but may be<br/>used in the case in which a differential driver uses two</pre>                                                                                                    | <br>10.0000ns<br> <br> ==================================         | 0.3950V<br><b>[Test Data]</b><br>No<br>Indicates the begin                                                                                                    | 0.4935V                                                                                                    | 0.3841V<br>Golden Waveforms and                                                                                                    |
| Golden Waveforms are a set of waveforms simulated<br>using known ideal test loads. They are useful in verifying<br>the accuracy of behavioral simulation results against the<br>transistor level circuit model from which the IBIS model<br>parameters originated.<br>Sub-Params: Test_data_type, Driver_model, Driver_model_inv, Test_load<br>Usage Rules: The name following the [Test Data] keyword is required. It<br>allows a tool to select which data to analyze.<br>The Test_data_type subparameter is required, and its value<br>must be either "Single_ended" or "Differential." The value of<br>Test_data_type must match the value of Test_load_type found in<br>the load called by Test_load.<br>The Driver_model subparameter is required. Its value<br>specifies the "device-under-test" and must be a valid [Model]<br>name. Driver_model_inv is only legal if Test_data_type is<br>Differential. Driver_model_inv is not required but may be<br>used in the case in which a differential driver uses two                                                                                                    | <br>10.0000ns<br> <br> ==================================         | 0.3950V<br>[Test Data]<br>No<br>Indicates the begin<br>references the cond                                                                                                    | 0.4935V<br>nning of a set of<br>ditions under whic                                                                                                    | 0.3841V<br>Golden Waveforms and<br>Th they were derived. An                                                                                                    |
| <pre>using known ideal test loads. They are useful in verifying<br/>the accuracy of behavioral simulation results against the<br/>transistor level circuit model from which the IBIS model<br/>parameters originated.<br/>Sub-Params: Test_data_type, Driver_model, Driver_model_inv, Test_load<br/>Usage Rules: The name following the [Test Data] keyword is required. It<br/>allows a tool to select which data to analyze.<br/>The Test_data_type subparameter is required, and its value<br/>must be either "Single_ended" or "Differential." The value of<br/>Test_data_type must match the value of Test_load_type found in<br/>the load called by Test_load.<br/>The Driver_model subparameter is required. Its value<br/>specifies the "device-under-test" and must be a valid [Model]<br/>name. Driver_model_inv is only legal if Test_data_type is<br/>Differential. Driver_model_inv is not required but may be<br/>used in the case in which a differential driver uses two</pre>                                                                                                    | <br>10.0000ns<br> <br> ==================================         | 0.3950V<br>[Test Data]<br>No<br>Indicates the begin<br>references the cond<br>IBIS file may conta                                                                                                    | 0.4935V<br>nning of a set of<br>ditions under whic<br>ain any number of                                                                                                    | 0.3841V<br>Golden Waveforms and<br>Th they were derived. An<br>[Test Data] sections                                                                                                    |
| <pre>the accuracy of behavioral simulation results against the<br/>transistor level circuit model from which the IBIS model<br/>parameters originated.<br/>Sub-Params: Test_data_type, Driver_model, Driver_model_inv, Test_load<br/>Usage Rules: The name following the [Test Data] keyword is required. It<br/>allows a tool to select which data to analyze.<br/>The Test_data_type subparameter is required, and its value<br/>must be either "Single_ended" or "Differential." The value of<br/>Test_data_type must match the value of Test_load_type found in<br/>the load called by Test_load.<br/>The Driver_model subparameter is required. Its value<br/>specifies the "device-under-test" and must be a valid [Model]<br/>name. Driver_model_inv is only legal if Test_data_type is<br/>Differential. Driver_model_inv is not required but may be<br/>used in the case in which a differential driver uses two</pre>                                                                                                    | <br>10.0000ns<br> <br> ==================================         | 0.3950V<br>[Test Data]<br>No<br>Indicates the begin<br>references the cond<br>IBIS file may conta<br>representing differ                                                                                                    | 0.4935V<br>nning of a set of<br>ditions under whic<br>ain any number of<br>cent driver and lo                                                                                                    | 0.3841V<br>Golden Waveforms and<br>th they were derived. An<br>[Test Data] sections<br>ad combinations.                                                                                                    |
| <pre>the accuracy of behavioral simulation results against the<br/>transistor level circuit model from which the IBIS model<br/>parameters originated.<br/>Sub-Params: Test_data_type, Driver_model, Driver_model_inv, Test_load<br/>Usage Rules: The name following the [Test Data] keyword is required. It<br/>allows a tool to select which data to analyze.<br/>The Test_data_type subparameter is required, and its value<br/>must be either "Single_ended" or "Differential." The value of<br/>Test_data_type must match the value of Test_load_type found in<br/>the load called by Test_load.<br/>The Driver_model subparameter is required. Its value<br/>specifies the "device-under-test" and must be a valid [Model]<br/>name. Driver_model_inv is only legal if Test_data_type is<br/>Differential. Driver_model_inv is not required but may be<br/>used in the case in which a differential driver uses two</pre>                                                                                                    | <br>10.0000ns<br> <br> ==================================         | 0.3950V<br>[Test Data]<br>No<br>Indicates the begin<br>references the cond<br>IBIS file may conta<br>representing differ                                                                                                    | 0.4935V<br>nning of a set of<br>ditions under whic<br>ain any number of<br>cent driver and lo                                                                                                    | 0.3841V<br>Golden Waveforms and<br>th they were derived. An<br>[Test Data] sections<br>ad combinations.                                                                                                    |
| <pre>transistor level circuit model from which the IBIS model parameters originated. Sub-Params: Test_data_type, Driver_model, Driver_model_inv, Test_load Usage Rules: The name following the [Test Data] keyword is required. It allows a tool to select which data to analyze. The Test_data_type subparameter is required, and its value must be either "Single_ended" or "Differential." The value of Test_data_type must match the value of Test_load_type found in the load called by Test_load. The Driver_model_subparameter is required. Its value specifies the "device-under-test" and must be a valid [Model] name. Driver_model_inv is only legal if Test_data_type is Differential. Driver_model_inv is not required but may be used in the case in which a differential driver uses two</pre>                                                                                                    | <br>10.0000ns<br> <br> ==================================         | 0.3950V<br>[Test Data]<br>No<br>Indicates the begin<br>references the cond<br>IBIS file may conta<br>representing differ<br>Golden Waveforms an                                                                                                    | 0.4935V<br>nning of a set of<br>ditions under whice<br>ain any number of<br>cent driver and lo<br>re a set of wavefo                                                                                                    | 0.3841V<br>Golden Waveforms and<br>th they were derived. An<br>[Test Data] sections<br>oad combinations.<br>prms simulated                                                                                                    |
| sub-Params:parameters originated.Sub-Params:Test_data_type, Driver_model, Driver_model_inv, Test_loadUsage Rules:The name following the [Test Data] keyword is required. It<br>allows a tool to select which data to analyze.The Test_data_type subparameter is required, and its value<br>must be either "Single_ended" or "Differential." The value of<br>Test_data_type must match the value of Test_load_type found in<br>the load called by Test_load.The Driver_model subparameter is required. Its value<br>specifies the "device-under-test" and must be a valid [Model]<br>name. Driver_model_inv is only legal if Test_data_type is<br>Differential. Driver_model_inv is not required but may be<br>used in the case in which a differential driver uses two                                                                                                    | <br>10.0000ns<br> <br> ==================================         | 0.3950V<br>[Test Data]<br>No<br>Indicates the begin<br>references the cond<br>IBIS file may conta<br>representing differ<br>Golden Waveforms an<br>using known ideal t                                                                                                    | 0.4935V<br>nning of a set of<br>ditions under whice<br>ain any number of<br>cent driver and lo<br>re a set of wavefo<br>test loads. They                                                                                                    | 0.3841V<br>Golden Waveforms and<br>th they were derived. An<br>[Test Data] sections<br>bad combinations.<br>orms simulated<br>are useful in verifying                                                                                                    |
| Sub-Params:       Test_data_type, Driver_model, Driver_model_inv, Test_load         Usage Rules:       The name following the [Test Data] keyword is required. It         allows a tool to select which data to analyze.         The Test_data_type subparameter is required, and its value         must be either "Single_ended" or "Differential." The value of         Test_data_type must match the value of Test_load_type found in         the load called by Test_load.         The Driver_model subparameter is required. Its value         specifies the "device-under-test" and must be a valid [Model]         name.       Driver_model_inv is only legal if Test_data_type is         Differential.       Driver_model_inv is not required but may be         used in the case in which a differential driver uses two                                                                                                    | <br>10.0000ns<br> <br> ==================================         | 0.3950V<br>[Test Data]<br>No<br>Indicates the begin<br>references the cond<br>IBIS file may conta<br>representing differ<br>Golden Waveforms an<br>using known ideal t<br>the accuracy of beh                                                                                                    | 0.4935V<br>nning of a set of<br>ditions under whice<br>ain any number of<br>cent driver and lo<br>ce a set of wavefor<br>test loads. They<br>navioral simulatic                                                                                                    | 0.3841V<br>Golden Waveforms and<br>th they were derived. An<br>[Test Data] sections<br>bad combinations.<br>orms simulated<br>are useful in verifying<br>on results against the                                                                                                    |
| Usage Rules:       The name following the [Test Data] keyword is required. It allows a tool to select which data to analyze.         The Test_data_type subparameter is required, and its value must be either "Single_ended" or "Differential." The value of Test_data_type must match the value of Test_load_type found in the load called by Test_load.         The Driver_model subparameter is required. Its value specifies the "device-under-test" and must be a valid [Model] name. Driver_model_inv is only legal if Test_data_type is Differential. Driver_model_inv is not required but may be used in the case in which a differential driver uses two                                                                                                    | <br>10.0000ns<br> <br> ==================================         | 0.3950V<br>[Test Data]<br>No<br>Indicates the begin<br>references the cond<br>IBIS file may conta<br>representing differ<br>Golden Waveforms an<br>using known ideal to<br>the accuracy of beh<br>transistor level co                                                                                                    | 0.4935V<br>nning of a set of<br>ditions under whice<br>ain any number of<br>cent driver and lo<br>ce a set of wavefo<br>test loads. They<br>navioral simulatice<br>ircuit model from                                                                                                    | 0.3841V<br>Golden Waveforms and<br>th they were derived. An<br>[Test Data] sections<br>bad combinations.<br>orms simulated<br>are useful in verifying<br>on results against the                                                                                                    |
| <pre>allows a tool to select which data to analyze. The Test_data_type subparameter is required, and its value must be either "Single_ended" or "Differential." The value of Test_data_type must match the value of Test_load_type found in the load called by Test_load. The Driver_model subparameter is required. Its value specifies the "device-under-test" and must be a valid [Model] name. Driver_model_inv is only legal if Test_data_type is Differential. Driver_model_inv is not required but may be used in the case in which a differential driver uses two</pre>                                                                                                    | <br>10.0000ns<br> <br> ==================================         | 0.3950V<br>[Test Data]<br>No<br>Indicates the begin<br>references the cond<br>IBIS file may conta<br>representing differ<br>Golden Waveforms an<br>using known ideal to<br>the accuracy of beh<br>transistor level co<br>parameters originat                                                                                                    | 0.4935V<br>nning of a set of<br>ditions under whice<br>ain any number of<br>cent driver and lo<br>ce a set of wavefor<br>test loads. They<br>navioral simulation<br>ircuit model from<br>ted.                                                                                                    | 0.3841V<br>Golden Waveforms and<br>th they were derived. An<br>[Test Data] sections<br>ad combinations.<br>orms simulated<br>are useful in verifying<br>on results against the<br>which the IBIS model                                                                                                    |
| <pre>allows a tool to select which data to analyze. The Test_data_type subparameter is required, and its value must be either "Single_ended" or "Differential." The value of Test_data_type must match the value of Test_load_type found in the load called by Test_load. The Driver_model subparameter is required. Its value specifies the "device-under-test" and must be a valid [Model] name. Driver_model_inv is only legal if Test_data_type is Differential. Driver_model_inv is not required but may be used in the case in which a differential driver uses two</pre>                                                                                                    | <br>10.0000ns<br> <br> ==================================         | 0.3950V<br>[Test Data]<br>No<br>Indicates the begin<br>references the cond<br>IBIS file may conta<br>representing differ<br>Golden Waveforms an<br>using known ideal to<br>the accuracy of beh<br>transistor level co<br>parameters originat                                                                                                    | 0.4935V<br>nning of a set of<br>ditions under whice<br>ain any number of<br>cent driver and lo<br>ce a set of wavefor<br>test loads. They<br>navioral simulation<br>ircuit model from<br>ted.                                                                                                    | 0.3841V<br>Golden Waveforms and<br>th they were derived. An<br>[Test Data] sections<br>ad combinations.<br>orms simulated<br>are useful in verifying<br>on results against the<br>which the IBIS model                                                                                                    |
| The Test_data_type subparameter is required, and its value<br>must be either "Single_ended" or "Differential." The value of<br>Test_data_type must match the value of Test_load_type found in<br>the load called by Test_load.<br>The Driver_model subparameter is required. Its value<br>specifies the "device-under-test" and must be a valid [Model]<br>name. Driver_model_inv is only legal if Test_data_type is<br>Differential. Driver_model_inv is not required but may be<br>used in the case in which a differential driver uses two                                                                                                    | <pre>10.0000ns 10.0000ns Required: Description: Sub-Params:</pre> | 0.3950V<br>[Test Data]<br>No<br>Indicates the begin<br>references the cond<br>IBIS file may conta<br>representing differ<br>Golden Waveforms an<br>using known ideal t<br>the accuracy of beh<br>transistor level c:<br>parameters originat<br>Test_data_type, Dr:                                                                                                    | 0.4935V<br>nning of a set of<br>ditions under which<br>ain any number of<br>rent driver and lo<br>rea set of wavefor<br>test loads. They<br>navioral simulation<br>ircuit model from<br>ted.<br>iver_model, Driver                                                                                                    | 0.3841V<br>Golden Waveforms and<br>th they were derived. An<br>[Test Data] sections<br>and combinations.<br>orms simulated<br>are useful in verifying<br>on results against the<br>which the IBIS model                                                                                                    |
| <pre>must be either "Single_ended" or "Differential." The value of<br/>Test_data_type must match the value of Test_load_type found in<br/>the load called by Test_load.<br/>The Driver_model subparameter is required. Its value<br/>specifies the "device-under-test" and must be a valid [Model]<br/>name. Driver_model_inv is only legal if Test_data_type is<br/>Differential. Driver_model_inv is not required but may be<br/>used in the case in which a differential driver uses two</pre>                                                                                                    | <pre>10.0000ns 10.0000ns Required: Description: Sub-Params:</pre> | 0.3950V<br>[Test Data]<br>No<br>Indicates the begin<br>references the cond<br>IBIS file may conta<br>representing differ<br>Golden Waveforms an<br>using known ideal to<br>the accuracy of beh<br>transistor level comparameters originato<br>Test_data_type, Dropped<br>The name following                                                                                                    | 0.4935V<br>nning of a set of<br>ditions under whice<br>ain any number of<br>rent driver and loc<br>rest loads. They<br>havioral simulatice<br>ircuit model from<br>ted.<br>iver_model, Driver<br>the [Test Data] k                                                                                                    | 0.3841V<br>Golden Waveforms and<br>th they were derived. An<br>[Test Data] sections<br>to combinations.<br>Torms simulated<br>are useful in verifying<br>on results against the<br>which the IBIS model<br>c_model_inv, Test_load<br>teyword is required. It                                                                                                    |
| <pre>must be either "Single_ended" or "Differential." The value of<br/>Test_data_type must match the value of Test_load_type found in<br/>the load called by Test_load.<br/>The Driver_model subparameter is required. Its value<br/>specifies the "device-under-test" and must be a valid [Model]<br/>name. Driver_model_inv is only legal if Test_data_type is<br/>Differential. Driver_model_inv is not required but may be<br/>used in the case in which a differential driver uses two</pre>                                                                                                    | <pre>10.0000ns 10.0000ns Required: Description: Sub-Params:</pre> | 0.3950V<br>[Test Data]<br>No<br>Indicates the begin<br>references the cond<br>IBIS file may conta<br>representing differ<br>Golden Waveforms an<br>using known ideal to<br>the accuracy of beh<br>transistor level comparameters originato<br>Test_data_type, Dropped<br>The name following                                                                                                    | 0.4935V<br>nning of a set of<br>ditions under whice<br>ain any number of<br>rent driver and loc<br>rest loads. They<br>havioral simulatice<br>ircuit model from<br>ted.<br>iver_model, Driver<br>the [Test Data] k                                                                                                    | 0.3841V<br>Golden Waveforms and<br>th they were derived. An<br>[Test Data] sections<br>to combinations.<br>Torms simulated<br>are useful in verifying<br>on results against the<br>which the IBIS model<br>c_model_inv, Test_load<br>teyword is required. It                                                                                                    |
| Test_data_type must match the value of Test_load_type found in<br>the load called by Test_load.<br>The Driver_model subparameter is required. Its value<br>specifies the "device-under-test" and must be a valid [Model]<br>name. Driver_model_inv is only legal if Test_data_type is<br>Differential. Driver_model_inv is not required but may be<br>used in the case in which a differential driver uses two                                                                                                    | <pre>10.0000ns 10.0000ns Required: Description: Sub-Params:</pre> | 0.3950V<br>[Test Data]<br>No<br>Indicates the begin<br>references the cond<br>IBIS file may conta<br>representing differ<br>Golden Waveforms an<br>using known ideal to<br>the accuracy of beh<br>transistor level comparameters originat<br>Test_data_type, Dro<br>The name following<br>allows a tool to se                                                                                                    | 0.4935V<br>nning of a set of<br>ditions under whice<br>ain any number of<br>rent driver and lo<br>reat set of wavefor<br>test loads. They<br>havioral simulatice<br>ircuit model from<br>ted.<br>iver_model, Driver<br>the [Test Data] k<br>elect which data t                                                                                                    | 0.3841V<br>Golden Waveforms and<br>th they were derived. An<br>[Test Data] sections<br>ad combinations.<br>orms simulated<br>are useful in verifying<br>on results against the<br>which the IBIS model<br>c_model_inv, Test_load<br>eyword is required. It<br>o analyze.                                                                                                    |
| the load called by Test_load.<br>The Driver_model subparameter is required. Its value<br>specifies the "device-under-test" and must be a valid [Model]<br>name. Driver_model_inv is only legal if Test_data_type is<br>Differential. Driver_model_inv is not required but may be<br>used in the case in which a differential driver uses two                                                                                                    | <pre>10.0000ns 10.0000ns Required: Description: Sub-Params:</pre> | 0.3950V<br>[Test Data]<br>No<br>Indicates the begin<br>references the cond<br>IBIS file may conta<br>representing differ<br>Golden Waveforms an<br>using known ideal to<br>the accuracy of beh<br>transistor level comparameters originat<br>Test_data_type, Droma<br>The name following<br>allows a tool to set<br>The Test_data_type                                                                                                    | 0.4935V<br>nning of a set of<br>ditions under whice<br>ain any number of<br>cent driver and lo<br>re a set of wavefor<br>test loads. They<br>havioral simulatic<br>ircuit model from<br>ted.<br>iver_model, Driver<br>the [Test Data] k<br>elect which data t                                                                                                    | 0.3841V<br>Golden Waveforms and<br>th they were derived. An<br>[Test Data] sections<br>ad combinations.<br>orms simulated<br>are useful in verifying<br>on results against the<br>which the IBIS model<br>c_model_inv, Test_load<br>eyword is required. It<br>o analyze.                                                                                                    |
| The Driver_model subparameter is required. Its value<br>specifies the "device-under-test" and must be a valid [Model]<br>name. Driver_model_inv is only legal if Test_data_type is<br>Differential. Driver_model_inv is not required but may be<br>used in the case in which a differential driver uses two                                                                                                    | <pre>10.0000ns 10.0000ns Required: Description: Sub-Params:</pre> | 0.3950V<br>[Test Data]<br>No<br>Indicates the begin<br>references the cond<br>IBIS file may conta<br>representing differ<br>Golden Waveforms an<br>using known ideal t<br>the accuracy of beh<br>transistor level c:<br>parameters originat<br>Test_data_type, Dr:<br>The name following<br>allows a tool to se<br>The Test_data_type<br>must be either "Sin                                                                                                    | 0.4935V<br>nning of a set of<br>ditions under whice<br>ain any number of<br>rent driver and lo<br>reat set of wavefor<br>test loads. They<br>navioral simulatic<br>ircuit model from<br>ted.<br>iver_model, Driver<br>the [Test Data] k<br>elect which data t<br>subparameter is r<br>ngle_ended" or "Di                                                                                                    | 0.3841V<br>Golden Waveforms and<br>th they were derived. An<br>[Test Data] sections<br>ad combinations.<br>orms simulated<br>are useful in verifying<br>on results against the<br>which the IBIS model<br>c_model_inv, Test_load<br>teyword is required. It<br>to analyze.                                                                                                    |
| specifies the "device-under-test" and must be a valid [Model]<br>name. Driver_model_inv is only legal if Test_data_type is<br>Differential. Driver_model_inv is not required but may be<br>used in the case in which a differential driver uses two                                                                                                    | <pre>10.0000ns 10.0000ns Required: Description: Sub-Params:</pre> | 0.3950V<br>[Test Data]<br>No<br>Indicates the begin<br>references the cond<br>IBIS file may conta<br>representing differ<br>Golden Waveforms an<br>using known ideal t<br>the accuracy of beh<br>transistor level c:<br>parameters originat<br>Test_data_type, Dr:<br>The name following<br>allows a tool to se<br>The Test_data_type<br>must be either "Sin<br>Test_data_type must                                                                                                    | 0.4935V<br>nning of a set of<br>ditions under whice<br>ain any number of<br>cent driver and lo<br>cest loads. They<br>navioral simulatic<br>ircuit model from<br>ted.<br>iver_model, Driver<br>the [Test Data] k<br>elect which data t<br>subparameter is r<br>ngle_ended" or "Di<br>t match the value                                                                                                    | 0.3841V<br>Golden Waveforms and<br>th they were derived. An<br>[Test Data] sections<br>ad combinations.<br>orms simulated<br>are useful in verifying<br>on results against the<br>which the IBIS model<br>c_model_inv, Test_load<br>teyword is required. It<br>to analyze.                                                                                                    |
| specifies the "device-under-test" and must be a valid [Model]<br>name. Driver_model_inv is only legal if Test_data_type is<br>Differential. Driver_model_inv is not required but may be<br>used in the case in which a differential driver uses two                                                                                                    | <pre>10.0000ns 10.0000ns Required: Description: Sub-Params:</pre> | 0.3950V<br>[Test Data]<br>No<br>Indicates the begin<br>references the cond<br>IBIS file may conta<br>representing differ<br>Golden Waveforms an<br>using known ideal t<br>the accuracy of beh<br>transistor level c:<br>parameters originat<br>Test_data_type, Dr:<br>The name following<br>allows a tool to se<br>The Test_data_type<br>must be either "Sin<br>Test_data_type must                                                                                                    | 0.4935V<br>nning of a set of<br>ditions under whice<br>ain any number of<br>cent driver and lo<br>cest loads. They<br>navioral simulatic<br>ircuit model from<br>ted.<br>iver_model, Driver<br>the [Test Data] k<br>elect which data t<br>subparameter is r<br>ngle_ended" or "Di<br>t match the value                                                                                                    | 0.3841V<br>Golden Waveforms and<br>th they were derived. An<br>[Test Data] sections<br>ad combinations.<br>orms simulated<br>are useful in verifying<br>on results against the<br>which the IBIS model<br>c_model_inv, Test_load<br>teyword is required. It<br>to analyze.                                                                                                    |
| specifies the "device-under-test" and must be a valid [Model]<br>name. Driver_model_inv is only legal if Test_data_type is<br>Differential. Driver_model_inv is not required but may be<br>used in the case in which a differential driver uses two                                                                                                    | <pre>10.0000ns 10.0000ns Required: Description: Sub-Params:</pre> | 0.3950V<br>[Test Data]<br>No<br>Indicates the begin<br>references the cond<br>IBIS file may conta<br>representing differ<br>Golden Waveforms an<br>using known ideal t<br>the accuracy of beh<br>transistor level c:<br>parameters originat<br>Test_data_type, Dr:<br>The name following<br>allows a tool to se<br>The Test_data_type<br>must be either "Sin<br>Test_data_type must                                                                                                    | 0.4935V<br>nning of a set of<br>ditions under whice<br>ain any number of<br>cent driver and lo<br>cest loads. They<br>navioral simulatic<br>ircuit model from<br>ted.<br>iver_model, Driver<br>the [Test Data] k<br>elect which data t<br>subparameter is r<br>ngle_ended" or "Di<br>t match the value                                                                                                    | 0.3841V<br>Golden Waveforms and<br>th they were derived. An<br>[Test Data] sections<br>ad combinations.<br>orms simulated<br>are useful in verifying<br>on results against the<br>which the IBIS model<br>c_model_inv, Test_load<br>teyword is required. It<br>to analyze.                                                                                                    |
| name. Driver_model_inv is only legal if Test_data_type is<br>Differential. Driver_model_inv is not required but may be<br>used in the case in which a differential driver uses two                                                                                                    | <pre>10.0000ns 10.0000ns Required: Description: Sub-Params:</pre> | 0.3950V<br>[Test Data]<br>No<br>Indicates the begin<br>references the cond<br>IBIS file may conta<br>representing differ<br>Golden Waveforms an<br>using known ideal to<br>the accuracy of bel<br>transistor level c:<br>parameters originat<br>Test_data_type, Dr:<br>The name following<br>allows a tool to se<br>The Test_data_type<br>must be either "Sin<br>Test_data_type must<br>the load called by                                                                                                    | 0.4935V<br>nning of a set of<br>ditions under whice<br>ain any number of<br>cent driver and lo<br>ce a set of wavefor<br>test loads. They<br>navioral simulatice<br>ircuit model from<br>ted.<br>iver_model, Driver<br>the [Test Data] k<br>elect which data t<br>subparameter is r<br>ngle_ended" or "Di<br>t match the value<br>Test_load.                                                                          | 0.3841V<br>Golden Waveforms and<br>th they were derived. An<br>[Test Data] sections<br>ad combinations.<br>The simulated<br>are useful in verifying<br>on results against the<br>which the IBIS model<br>c_model_inv, Test_load<br>teyword is required. It<br>o analyze.<br>equired, and its value<br>fferential." The value of<br>of Test_load_type found in                                                     |
| Differential. Driver_model_inv is not required but may be<br>used in the case in which a differential driver uses two                                                                                                    | <pre>10.0000ns 10.0000ns Required: Description: Sub-Params:</pre> | 0.3950V<br>[Test Data]<br>No<br>Indicates the begin<br>references the cond<br>IBIS file may conta<br>representing differ<br>Golden Waveforms an<br>using known ideal to<br>the accuracy of belt<br>transistor level comparameters originat<br>Test_data_type, Dropped<br>The name following<br>allows a tool to set<br>The Test_data_type<br>must be either "Sin<br>Test_data_type must<br>the load called by<br>The Driver_model set                                                                                         | 0.4935V<br>nning of a set of<br>ditions under whice<br>ain any number of<br>rent driver and loc<br>reat set of wavefor<br>test loads. They<br>navioral simulatice<br>ircuit model from<br>ted.<br>iver_model, Driver<br>the [Test Data] k<br>elect which data t<br>subparameter is r<br>ngle_ended" or "Di<br>t match the value<br>Test_load.<br>abparameter is reg                                                   | 0.3841V<br>Golden Waveforms and<br>th they were derived. An<br>[Test Data] sections<br>ad combinations.<br>The simulated<br>are useful in verifying<br>on results against the<br>which the IBIS model<br>c_model_inv, Test_load<br>teyword is required. It<br>to analyze.<br>required, and its value<br>fferential." The value of<br>of Test_load_type found in                                                   |
| used in the case in which a differential driver uses two                                                                                                    | <pre>10.0000ns 10.0000ns Required: Description: Sub-Params:</pre> | 0.3950V<br>[Test Data]<br>No<br>Indicates the begin<br>references the cond<br>IBIS file may conta<br>representing differ<br>Golden Waveforms an<br>using known ideal to<br>the accuracy of beh<br>transistor level c:<br>parameters originat<br>Test_data_type, Dr:<br>The name following<br>allows a tool to se<br>The Test_data_type<br>must be either "Sin<br>Test_data_type must<br>the load called by<br>The Driver_model su<br>specifies the "dev:                                                                      | 0.4935V<br>ming of a set of<br>ditions under which<br>ain any number of<br>rent driver and loc<br>rent driver and loc<br>test loads. They<br>havioral simulatic<br>ircuit model from<br>ted.<br>iver_model, Driver<br>the [Test Data] k<br>elect which data t<br>subparameter is rep<br>ic match the value<br>Test_load.<br>ubparameter is rep<br>ice-under-test" an                                                  | 0.3841V<br>Golden Waveforms and<br>th they were derived. An<br>[Test Data] sections<br>ad combinations.<br>orms simulated<br>are useful in verifying<br>on results against the<br>which the IBIS model<br>c_model_inv, Test_load<br>teyword is required. It<br>to analyze.<br>equired, and its value<br>fferential." The value of<br>of Test_load_type found in<br>puired. Its value<br>d must be a valid [Model] |
|                                                                                                    | <pre>10.0000ns 10.0000ns Required: Description: Sub-Params:</pre> | 0.3950V<br>[Test Data]<br>No<br>Indicates the begin<br>references the cond<br>IBIS file may conta<br>representing differ<br>Golden Waveforms an<br>using known ideal to<br>the accuracy of beh<br>transistor level c:<br>parameters originat<br>Test_data_type, Dr:<br>The name following<br>allows a tool to se<br>The Test_data_type<br>must be either "Sin<br>Test_data_type must<br>the load called by<br>The Driver_model su<br>specifies the "dev:<br>name. Driver_model                                                | 0.4935V<br>ming of a set of<br>ditions under which<br>ain any number of<br>rent driver and loc<br>rent driver and loc<br>rest loads. They<br>havioral simulatic<br>ircuit model from<br>ted.<br>iver_model, Driver<br>the [Test Data] k<br>elect which data t<br>subparameter is rep<br>ic match the value<br>Test_load.<br>ubparameter is rep<br>ice-under-test" and<br>_inv is only lega                            | 0.3841V<br>Golden Waveforms and<br>th they were derived. An<br>[Test Data] sections<br>and combinations.<br>Drms simulated<br>are useful in verifying<br>on results against the<br>which the IBIS model<br>                                                                                                    |
|                                                                                                    | <pre>10.0000ns 10.0000ns Required: Description: Sub-Params:</pre> | 0.3950V<br>[Test Data]<br>No<br>Indicates the begin<br>references the cond<br>IBIS file may conta<br>representing differ<br>Golden Waveforms an<br>using known ideal to<br>the accuracy of beh<br>transistor level c:<br>parameters originat<br>Test_data_type, Dr:<br>The name following<br>allows a tool to se<br>The Test_data_type<br>must be either "Sin<br>Test_data_type must<br>the load called by<br>The Driver_model su<br>specifies the "dev:<br>name. Driver_model                                                | 0.4935V<br>ming of a set of<br>ditions under which<br>ain any number of<br>rent driver and loc<br>rent driver and loc<br>rest loads. They<br>havioral simulatic<br>ircuit model from<br>ted.<br>iver_model, Driver<br>the [Test Data] k<br>elect which data t<br>subparameter is require<br>tatch the value<br>Test_load.<br>ubparameter is require<br>ice-under-test" and<br>_inv is only lega<br>ver_model_inv is n | 0.3841V<br>Golden Waveforms and<br>th they were derived. An<br>[Test Data] sections<br>ad combinations.<br>Drms simulated<br>are useful in verifying<br>on results against the<br>which the IBIS model<br>                                                                                                    |
|                                                                                                    | <pre>10.0000ns 10.0000ns Required: Description: Sub-Params:</pre> | 0.3950V<br>[Test Data]<br>No<br>Indicates the begin<br>references the cond<br>IBIS file may conta<br>representing differ<br>Golden Waveforms an<br>using known ideal to<br>the accuracy of beh<br>transistor level c:<br>parameters originat<br>Test_data_type, Dr:<br>The name following<br>allows a tool to se<br>The Test_data_type<br>must be either "Sin<br>Test_data_type must<br>the load called by<br>The Driver_model su<br>specifies the "dev:<br>name. Driver_model                                                | 0.4935V<br>ming of a set of<br>ditions under which<br>ain any number of<br>rent driver and loc<br>rent driver and loc<br>rest loads. They<br>havioral simulatic<br>ircuit model from<br>ted.<br>iver_model, Driver<br>the [Test Data] k<br>elect which data t<br>subparameter is require<br>tatch the value<br>Test_load.<br>ubparameter is require<br>ice-under-test" and<br>_inv is only lega<br>ver_model_inv is n | 0.3841V<br>Golden Waveforms and<br>th they were derived. An<br>[Test Data] sections<br>ad combinations.<br>Drms simulated<br>are useful in verifying<br>on results against the<br>which the IBIS model<br>                                                                                                    |
|                                                                                                    | <pre>10.0000ns 10.0000ns Required: Description: Sub-Params:</pre> | 0.3950V<br>[Test Data]<br>No<br>Indicates the begin<br>references the cond<br>IBIS file may conta<br>representing differ<br>Golden Waveforms an<br>using known ideal to<br>the accuracy of beh<br>transistor level c:<br>parameters originat<br>Test_data_type, Dr:<br>The name following<br>allows a tool to se<br>The Test_data_type<br>must be either "Sin<br>Test_data_type must<br>the load called by<br>The Driver_model su<br>specifies the "dev:<br>name. Driver_model<br>Differential. Driven<br>used in the case in | 0.4935V<br>ming of a set of<br>ditions under which<br>ain any number of<br>rent driver and loc<br>rent driver and loc<br>rest loads. They<br>havioral simulatic<br>ircuit model from<br>ted.<br>iver_model, Driver<br>the [Test Data] k<br>elect which data t<br>subparameter is real<br>test_load.<br>ubparameter is real<br>ice-under-test" and<br>l_inv is only lega<br>ver_model_inv is no                        | 0.3841V<br>Golden Waveforms and<br>th they were derived. An<br>[Test Data] sections<br>ad combinations.<br>orms simulated<br>are useful in verifying<br>on results against the<br>which the IBIS model<br>                                                                                                    |

|                                                                      | [Test Load] was<br>reference a val:                                                            |                                                                                                  | red and indicates which<br>Golden Waveforms. It must                                                                                                    |
|----------------------------------------------------------------------|------------------------------------------------------------------------------------------------|--------------------------------------------------------------------------------------------------|----------------------------------------------------------------------------------------------------|
| Test Data] Dat<br>est_data_type<br>river model Bu                    | cal<br>Single_ended                                                                            |                                                                                                  |                                                                                                    |
| est_load Load                                                        |                                                                                                |                                                                                                  |                                                                                                    |
| Keywords:                                                            | [Rising Waveform                                                                               | n Near], [Falling Wax<br>Far], [Falling Wax                                                      |                                                                                                    |
|                                                                      |                                                                                                |                                                                                                  | Falling Waveform Near],                                                                                                    |
|                                                                      |                                                                                                | veform Far], [Diff Fa                                                                            | -                                                                                                    |
| Required:                                                            | scope of the [Te                                                                               | est Data] keyword.                                                                               | n is required under the                                                                                                    |
| Description:                                                         | of a given drive<br>driver I/O pad<br>developer may us<br>Waveform Near/Fa<br>purpose is to fa | er and a given [Test<br>(near) or receiver I/<br>se the [Rising Wavefo                           |                                                                                                    |
| Usage Rules:                                                         | the Golden Waves<br>used to generate<br>must be generate<br>The simulator mu                   | forms are generated m<br>e the I-V and V-T tak<br>ed using unpackaged o                          | ge conditions under which<br>must be identical to those<br>bles. The Golden Waveform<br>driver and receiver models<br>en Waveform tables in the<br>as function. |
|                                                                      |                                                                                                | conform to the forma<br>n] and [Falling Wavef                                                    | at described under the<br>Form] keywords.                                                                                                    |
|                                                                      | regardless of th<br>is Singled_ended<br>If Test_data_typ                                       | he value of Test_data<br>d then differential v<br>pe is Differential, a<br>odel specified by Dri | waveforms are allowed<br>a_type. If Test_data_typ<br>waveforms will be ignored<br>a single-ended waveform<br>iver_model and the                                 |
|                                                                      | · · · · · · · · · · · · · · · · · · ·                                                          |                                                                                                  |                                                                                                    |
| Rising Wavefo<br>Time                                                | V(typ)                                                                                         | V(min)                                                                                           | V(max)                                                                                                    |
| 0.0000s                                                              | 25.2100mV                                                                                      | 15.2200mV                                                                                        | 43.5700mV                                                                                                    |
| 0.2000ns                                                             | 2.3325mV                                                                                       | -8.5090mV                                                                                        | 23.4150mV                                                                                                    |
|                                                                      | 0.1484V                                                                                        | 15.9375mV                                                                                        | 0.3944V                                                                                                    |
| ().4()()ng                                                           | 0.7799V                                                                                        | 0.2673V                                                                                          | · · · · · · · · · · · · · · · · · · ·                                                                                                    |
| 0.4000ns<br>0.6000ns                                                 | · · · · · · ·                                                                                  | J. 207 JV                                                                                        | 1.3400V                                                                                                    |
| 0.6000ns                                                             | 1.2960V                                                                                        | 0.6042V                                                                                          | 1.3400V<br>1.9490V                                                                                                    |
| 0.6000ns<br>0.8000ns                                                 | 1.2960V<br>1.6603V                                                                             | 0.6042V<br>0.9256V                                                                               | 1.9490V                                                                                                    |
| 0.6000ns<br>0.8000ns<br>1.0000ns                                     | 1.6603V                                                                                        | 0.9256V                                                                                          | 1.9490V<br>2.4233V                                                                                                    |
| 0.6000ns<br>0.8000ns                                                 |                                                                                                |                                                                                                  | 1.9490V                                                                                                    |
| 0.6000ns<br>0.8000ns<br>1.0000ns<br>1.2000ns                         | 1.6603V<br>1.9460V                                                                             | 0.9256V<br>1.2050V                                                                               | 1.9490V<br>2.4233V<br>2.8130V                                                                                                    |
| 0.6000ns<br>0.8000ns<br>1.0000ns<br>1.2000ns<br>1.4000ns             | 1.6603V<br>1.9460V<br>2.1285V                                                                  | 0.9256V<br>1.2050V<br>1.3725V                                                                    | 1.9490V<br>2.4233V<br>2.8130V<br>3.0095V                                                                                                    |
| 0.6000ns<br>0.8000ns<br>1.0000ns<br>1.2000ns<br>1.4000ns<br>1.6000ns | 1.6603V<br>1.9460V<br>2.1285V<br>2.3415V                                                       | 0.9256V<br>1.2050V<br>1.3725V<br>1.5560V                                                         | 1.9490V<br>2.4233V<br>2.8130V<br>3.0095V<br>3.1265V                                                                                                    |

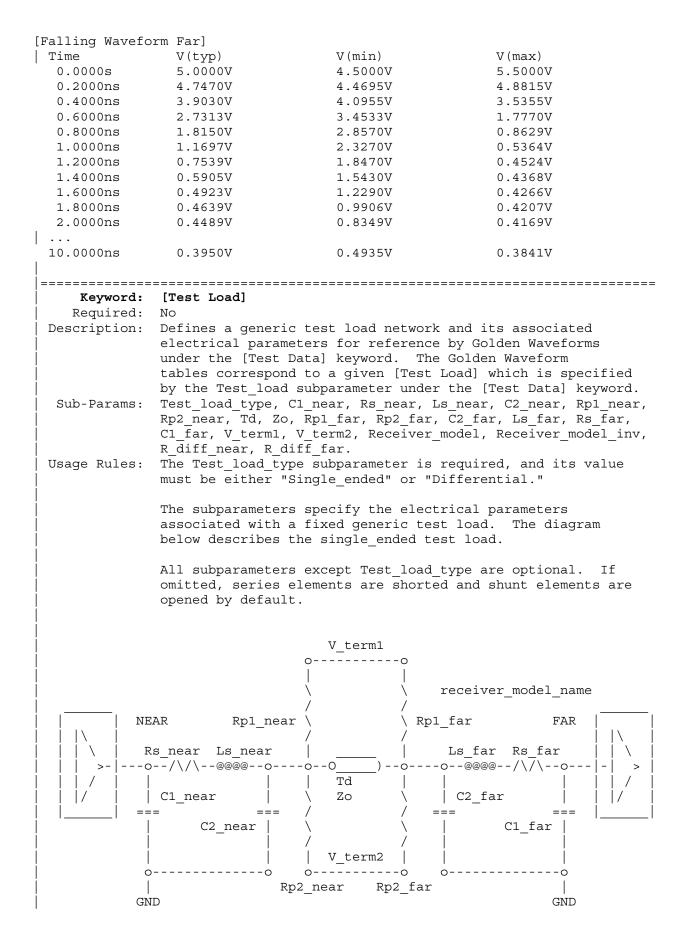

| 1                |                                        |                                                             |                                                                                                    |
|------------------|----------------------------------------|-------------------------------------------------------------|----------------------------------------------------------------------------------------------------|
|                  |                                        |                                                             |                                                                                                    |
|                  | must also<br>then the s                | be present. If<br>simulator must re<br>rk and short the     | present, then the Zo subparameter<br>the Td subparameter is not present,<br>emove the transmission line from<br>two nodes to which it was                                         |
|                  | termination<br>is not rel              | on resistors Rpl_<br>lated to the [Vo]<br>Rpl_near or Rpl_  | nation voltage for parallel<br>_near and Rp1_far. This voltage<br>ltage Range] keyword.<br>_far is used, then V_term1 must                                                        |
|                  | terminatio                             | on resistors Rp2<br>Rp2_near or Rp2                         | nation voltage for parallel<br>_near and Rp2_far.<br>_far is used, then V_term2 must                                                                                              |
|                  | receiver                               |                                                             | l and indicates which, if any,<br>the far end node. If not used, the<br>ceiver.                                                                                                   |
|                  | case in wi<br>models for               | hich a different:<br>c the inverting a<br>nodel_inv is igno | required but may be used in the<br>ial receiver uses two different<br>and non-inverting pins.<br>ored if Test_load_type is                                                        |
|                  | pair of th<br>subparamet<br>near or fa | ne above circuits<br>cer is used, a re<br>ar nodes of the t | erential, then the test load is a<br>s. If the R_diff_near or R_diff_far<br>esistor is connected between the<br>two circuits. If Test_load_type is<br>and R_diff_far are ignored. |
|                  |                                        |                                                             |                                                                                                    |
| [Test Load]      |                                        | - J                                                         |                                                                                                    |
| C1 near          | ype Single_ende                        | ea                                                          |                                                                                                    |
| Rs near          | = 10                                   |                                                             |                                                                                                    |
| Ls near          | = 1n                                   |                                                             |                                                                                                    |
| C2_near          | = 1p                                   |                                                             |                                                                                                    |
| Rp1_near         | = 100                                  |                                                             |                                                                                                    |
| Rp2_near<br>Td   | = 100<br>= 1ns                         |                                                             |                                                                                                    |
| Zo               | = 50                                   |                                                             |                                                                                                    |
| Rp1 far          | = 100                                  |                                                             |                                                                                                    |
| Rp2_far          | = 100                                  |                                                             |                                                                                                    |
| C2_far           | = 1p                                   |                                                             |                                                                                                    |
| Ls_far<br>Rs far | = 1n<br>= 10                           |                                                             |                                                                                                    |
| Cl far           | = 10<br>= 1p                           |                                                             |                                                                                                    |
| R_diff_far       | _                                      |                                                             |                                                                                                    |
| Receiver_mc      |                                        |                                                             |                                                                                                    |
| variable<br>     | typ                                    | min                                                         | max                                                                                                    |
| V_term1          | 1.5                                    | 1.4                                                         | 1.6                                                                                                    |
| V_term2          | 0.0                                    | 0.0                                                         | 0.0                                                                                                    |
| I                |                                        |                                                             |                                                                                                    |

```
| Example of a transmission line and receiver test load
|
[Test Load] Tline_rcv
Td = 1n
Zo = 50
Receiver_model Input1
```

## **Section 6a**

ADD SUBMODEL DESCRIPTION

The [Add Submodel] keyword can be used under a top-level [Model] keyword to to add special-purpose functionality to the existing top-level model. This section describes the structure of the top-level model and the submodel.

TOP-LEVEL MODEL:

When special-purpose functional detail is needed, the top-level model can call one or more submodels. The [Add Submodel] keyword is positioned after the initial set of required and optional subparameters of the [Model] keyword and among the keywords under [Model].

The [Add Submodel] keyword lists of name of each submodel and the permitted mode (Driving, Non-Driving or All) under which each added submodel is used.

SUBMODEL:

A submodel is defined using the [Submodel] keyword. It contains a subset of keywords and subparameters used for the [Model] keyword along with other keywords and subparameters that are needed for the added functionality.

The [Submodel] and [Submodel Spec] keywords are defined first since they are used for all submodels.

The only required subparameter in [Submodel] is Submodel\_type to define the list of submodel types. No subparameters under [Model] are permitted under the [Submodel] keyword.

The following set of keywords that are defined under the [Model] keyword are supported by the [Submodel] keyword:

[Pulldown]
[Pullup]
[GND Clamp]
[POWER Clamp]
[Ramp]
[Rising Waveform]
[Falling Waveform]

The [Voltage Range], [Pullup Reference], [Pulldown Reference], [GND Clamp Reference], and [POWER Clamp Reference] keywords are not permitted. The voltage settings are inherited from the top-level model.

These additional keywords are used only for the [Submodel] are documented in this section:

[Submodel Spec] [GND Pulse Table] [POWER Pulse Table]

The application of these keywords depends upon the Submodel type entries listed below: Dynamic clamp Bus hold Fall back Permitted keywords that are not defined for any of these submodel types are ignored. The rules for what set of keywords are required are found under the Dynamic Clamp, Bus Hold, and Fall Back headings of this section. \_\_\_\_\_ Keyword: [Submodel] Required: No Description: Used to define a submodel, and its attributes. Sub-Params: Submodel type Usage Rules: Each submodel must begin with the keyword [Submodel]. The submodel name must match the one that is listed under an [Add Submodel] keyword and must not contain more than 20 characters. A .ibs file must contain enough [Submodel] keywords to cover all of the model names specified under the [Add Submodel] keyword. Submodel type subparameter is required and must be one of the following: Dynamic clamp, Bus hold, Fall back The C comp subparameter is not permitted under the [Submodel] keyword. The total effective die capacitance including the submodel contributions are provided in the top-level model. Other Notes: The following list of keywords that are defined under the [Model] keyword can be used under [Submodel]: [Pulldown], [Pullup], [GND Clamp], [POWER Clamp], [Ramp], [Rising Waveform], and [Falling Waveform]. The following list of additional keywords can be used: [Submodel Spec], [GND Pulse Table], and [POWER Pulse Table]. \_\_\_\_\_ [Submodel] Dynamic clamp1 Submodel type Dynamic clamp \_\_\_\_\_ Keyword: [Submodel Spec] Required: No Description: The [Submodel Spec] keyword defines four columns under which specification and information subparameters are defined for submodels. Sub-Params: V\_trigger\_r, V\_trigger\_f, Off\_delay Usage Rules: The [Submodel Spec] is to be used only with submodels. The following subparameters are used: V trigger r Rising edge trigger voltage V trigger f Falling edge trigger voltage Off delay Turn-off delay from V trigger r or V trigger f

|                                     | remaining<br>The entri<br>on a sing<br>space. A<br>Spec] key<br>column.                                                      | three hold<br>es of typic<br>le line and<br>ll four col<br>word. Howe<br>If minimum<br>ved word "N                                               | l its typica<br>cal, minimum<br>l must be se<br>umns are re<br>over, data i<br>and/or maxi                                        | al, min<br>a and m<br>eparate<br>equired<br>.s requ<br>.mum va                            | e first column, the<br>imum and maximum values.<br>aximum be must be placed<br>d by at least one white<br>under the [Submodel<br>ired only in the typical<br>lues are not available,<br>o indicate the typical                                                                      |
|-------------------------------------|----------------------------------------------------------------------------------------------------|----------------------------------------------------------------------------------------------------|----------------------------------------------------------------------------------------------------|-------------------------------------------------------------------------------------------|----------------------------------------------------------------------------------------------------|
|                                     | correspon<br>top-level<br>model. T<br>hold valu<br>to the vo<br>model. T<br>to this r<br>or partia<br>manufactu<br>maximum e | d to the va<br>voltage ra<br>he V_trigge<br>es in the m<br>ltage range<br>he Off_dela<br>ule because<br>lly indepen<br>ring proces<br>ntries for | lues in the<br>nge or refer<br>r_r and V_t<br>inimum and<br>or referen<br>y subparame<br>in some ca<br>dent from s<br>s variation | e same<br>erence<br>maximu<br>nce vol<br>eter, h<br>ases it<br>supply<br>ns. Th<br>ay sub | columns usually<br>columns for the inherited<br>voltages in the top-level<br>_f subparameters should<br>m columns that correspond<br>tages of the top-level<br>owever, is an exception<br>may be completely or<br>voltages and/or<br>erefore the minimum and<br>parameter should be |
|                                     |                                                                                                    | ted, each [<br>her subpara                                                                                                    |                                                                                                    | bec] su                                                                                   | bparameter is independent                                                                                                    |
|                                     | V_trigger                                                                                                    | _r, V_trigg                                                                                                    | er_f rules:                                                                                                    |                                                                                           |                                                                                                    |
|                                     |                                                                                                    |                                                                                                    |                                                                                                    |                                                                                           | sing and falling edges<br>ion is initiated.                                                                                                    |
|                                     | Off_delay                                                                                                    | rules:                                                                                                    |                                                                                                    |                                                                                           |                                                                                                    |
|                                     |                                                                                                    |                                                                                                    |                                                                                                    |                                                                                           | bparameter is to provide<br>to turn off circuit                                                                                                    |
|                                     |                                                                                                    |                                                                                                    |                                                                                                    |                                                                                           |                                                                                                    |
| Dynamic Clamp                       | Example:                                                                                                    |                                                                                                    |                                                                                                    |                                                                                           |                                                                                                    |
| [Submodel Spec]<br>  Subparamete    | r                                                                                                    | tun                                                                                                    | min                                                                                                    | max                                                                                       |                                                                                                    |
|                                     | Ξ.                                                                                                    | typ                                                                                                    |                                                                                                    | lliax                                                                                     |                                                                                                    |
| V_trigger_r                         |                                                                                                    | 3.6<br>1.4                                                                                                    | 2.9<br>1.2                                                                                                    | 4.3                                                                                       | Starts power pulse table<br>Starts gnd pulse table                                                                                                    |
| V_trigger_f<br> <br>  Bus Hold Exam | ple:                                                                                                    | 1.4                                                                                                    | 1.2                                                                                                    | 1.6                                                                                       | Starts gnd puise table                                                                                                    |
| <br>[Submodel Spec]                 |                                                                                                    |                                                                                                    |                                                                                                    |                                                                                           |                                                                                                    |
| Subparamete                         | r                                                                                                    | typ                                                                                                    | min                                                                                                    | max                                                                                       |                                                                                                    |
| V_trigger_r                         |                                                                                                    | 3.1                                                                                                    | 2.4                                                                                                    | 3.7                                                                                       | Starts low to high                                                                                                    |
| V_trigger_f                         |                                                                                                    | 1.8                                                                                                    | 1.6                                                                                                    | 2.0                                                                                       | bus hold transition<br>Starts high to low<br>bus hold transition                                                                                                    |
|                                     |                                                                                                    |                                                                                                    |                                                                                                    |                                                                                           |                                                                                                    |

Bus\_hold application with pullup structure triggered on and then clocked off:

| [Submodel Spec]                           |                                      |               |             |                                                     |
|-------------------------------------------|--------------------------------------|---------------|-------------|-----------------------------------------------------|
| Subparamete                               |                                      | min           | max         |                                                     |
| V_trigger_r                               | 3.1                                  | 2.4           | 3.7         | Low to high transition<br>triggers the turn on      |
|                                           |                                      |               |             | process of the pullup                               |
| V_trigger_f                               | -10.0                                | -10.0         | -10.0       | Not used, so trigger                                |
|                                           |                                      |               |             | voltages are set out<br>of range                    |
| Off delay                                 | 5n                                   | 4n            | 6n          | Time from rising edge                               |
| _ 1                                       |                                      |               |             | trigger at which the                                |
| I                                         |                                      |               |             | pullup turned off                                   |
| <br> ==================================== |                                      | ============  |             |                                                     |
|                                           |                                      |               |             |                                                     |
| Dynamic Clamp                             | :                                    |               |             |                                                     |
|                                           |                                      |               |             | nodel] keyword is set to<br>clamp functionality.    |
| <br>  The [GND Puls                       | e Table] and [POW                    | ER Pulse Ta   | ble] keywo  | ords are defined. An                                |
|                                           | complete dynamic                     |               |             |                                                     |
|                                           |                                      |               |             |                                                     |
| Keywords:                                 | [GND Pulse Table                     |               |             |                                                     |
| Required:                                 | No                                   |               |             |                                                     |
| Description:                              | and [POWER Clamp                     |               |             | ersus time of [GND Clamp]                           |
| Usage Rules:                              | Each [GND Pulse                      | Table] and    | [POWER Pu]  | lse Table] keyword                                  |
|                                           |                                      |               |             | ne points that describe                             |
|                                           |                                      |               |             | Che [GND Clamp Reference]<br>POWER Clamp Reference] |
|                                           |                                      |               |             | voltage). Note, these                               |
|                                           | voltage values a                     | re inherite   | d from the  | e top-level model.                                  |
|                                           | The table itself                     | consists o    | f one colu  | umn of time points, then                            |
|                                           |                                      |               |             | ne standard typ, min, and                           |
|                                           |                                      |               |             | e placed on a single line                           |
|                                           |                                      |               |             | e white space. All four<br>is only required in the  |
|                                           |                                      |               |             | um data is not available,                           |
|                                           |                                      |               |             | ues must increase as one                            |
|                                           | parses down the maximum of 100 r     |               | waveform    | table can contain of                                |
|                                           |                                      | 0.00          |             |                                                     |
|                                           |                                      |               |             | entries. Thus, numerical                            |
|                                           | values are requi<br>column containin |               |             | l last entries of any                               |
|                                           |                                      | g municificat | uucu.       |                                                     |
|                                           |                                      |               |             | Pulse Table] and [POWER                             |
|                                           |                                      |               | -           | sured offsets. At each<br>age is ADDED to the [GND  |
|                                           |                                      |               |             | shifted table voltages.                             |
|                                           | At each instance                     |               |             | -                                                   |
|                                           |                                      |               |             | entions) from the [POWER shifted table voltages.    |
|                                           | CIGUIDI CODIC AOI                    | cuyes to pro  | UVILLE LILE | Shired capie voltages.                              |
|                                           | -                                    |               | and one [I  | POWER Pulse Table] are                              |
|                                           | allowed per mode                     | 1.            |             |                                                     |

The [GND Pulse Table] and [POWER Pulse Table] interact with [Submodel Spec] subparameters V\_trigger\_f and V\_trigger\_r. Several modes of operation exist based on whether a pulse table and its corresponding trigger subparameter are given. These modes are classified as triggered and static.

Triggered Mode:

For triggered mode a pulse table must exist and include the entire waveform; i.e., the first entry (or entries) in a voltage column must be equal to the last entry.

Also, a corresponding [Submodel Spec] V\_trigger\_\* subparameter must exist. The triggered interaction is described:

The V\_trigger\_f subparameter under [Submodel Spec] is used to detect when the falling edge waveform at the die passes the trigger voltage. At that time the [Gnd Pulse Table] operation starts. Similarly, the V\_trigger\_r subparameter is used to detect when the rising edge waveform at the die passes the trigger voltage. At that time [POWER Pulse Table] operation starts. The [GND Pulse Table] dependency is shown below:

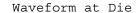

0 0 0 0 0 0 0 -----~ 0 o V\_trigger\_f 0 v time 0 0-----> [GND Pulse Table] 0 0 0 0 0 0 0 0 0 0 0 0 time 0 0 0 0 0 0 0 0 0 0 ----> ~ [GND Pulse Table] operation starts at this time The V trigger\_r and [POWER Pulse Table] operate in a similar manner. When

the V\_trigger\_r voltage value is reached on the rising edge, the [POWER Pulse Table] is started. Normally the offset voltage entries in the [POWER Pulse Table] are negative.

Static Mode: When the [GND Pulse Table] keyword does not exist, but the added model [GND Clamp] table does exist, the added model [GND Clamp] is used directly. Similarly, when the [POWER Pulse Table] keyword does not exist, but the added model [POWER Clamp] table does exist, the added model [POWER Clamp] is used directly. This mode provides additional fixed clamping to an I/O \* buffer or a 3-state buffer when it is used as a driver. \_\_\_\_\_ \_ \_ \_ \_ \_ \_ \_ \_ \_ \_ \_ Example of Dynamic clamp Model with both dynamic GND and POWER clamps: [Submodel] Dynamic Clamp 1 Submodel type Dynamic clamp [Submodel Spec] Subparameter min typ max 1.6 | Falling edge trigger V trigger f 1.4 1.2 4.3 | Rising edge trigger V trigger r 3.6 2.9 min max typ 5.0 [Voltage Range] 4.5 5.5 Note, the actual voltage range and reference voltages are inherited from the top-level model. GND Clamp offset table [GND Pulse Table] V(min) Time V(typ) V(max) 0 0 0 0 1e-9 0 0 0 2e-9 0.9 0.8 1.0 10e-9 0.9 0.8 1.0 11e-9 0 0 0 | Table to be offset [GND Clamp] I(typ) I(min) I(max) Voltage -3.300e+01 -3.000e+01 -3.500e+01 -5.000 -4.000 -2.300e+01 -2.200e+01 -2.400e+01 -3.000 -1.300e+01 -1.200e+01 -1.400e+01 -2.000 -3.000e+00 -2.300e+00 -3.700e+00 -1.900 -2.100e+00 -1.500e+00 -2.800e+00 -1.800 -1.300e+00 -8.600e-01 -1.900e+00 -1.700 -6.800e-01 -4.000e-01 -1.100e+00 -1.600 -2.800e-01 -1.800e-01 -5.100e-01 -1.500 -1.200e-01 -9.800e-02 -1.800e-01 -1.400 -7.500e-02 -7.100e-02 -8.300e-02 -1.300 -5.750e-02 -5.700e-02 -5.900e-02 -1.200 -4.600e-02 -4.650e-02 -4.550e-02 -1.100 -3.550e-02 -3.700e-02 -3.450e-02 -2.650e-02 -2.850e-02 -2.500e-02 -1.000 -0.900 -1.850e-02 -2.100e-02 -1.650e-02 -1.200e-02 -1.400e-02 -9.750e-03 -0.800 -0.700 -6.700e-03 -8.800e-03 -4.700e-03

| -0.600           | -3.000e-03 | -4.650e-03 | -1.600e-03 |       |       |           |
|------------------|------------|------------|------------|-------|-------|-----------|
| -0.500           | -9.450e-04 | -1.950e-03 | -3.650e-04 |       |       |           |
| -0.400           | -5.700e-05 | -2.700e-04 | -5.550e-06 |       |       |           |
| -0.300           | -1.200e-06 | -1.200e-05 | -5.500e-08 |       |       |           |
| -0.200           | -3.000e-08 | -5.000e-07 | 0.000e+00  |       |       |           |
| -0.100           | 0.000e+00  | 0.000e+00  | 0.000e+00  |       |       |           |
| 0.000            | 0.000e+00  | 0.000e+00  | 0.000e+00  |       |       |           |
| 5.000            | 0.000e+00  | 0.000e+00  | 0.000e+00  |       |       |           |
| OWER Pulse I     | 'able]     |            | I          | POWER | Clamp | offset ta |
| Time             | V(typ)     | V(min)     | V(max)     |       |       |           |
| 0                | 0          | 0          | 0          |       |       |           |
| 1e-9             | 0          | 0          | 0          |       |       |           |
| 2e-9             | -0.9       | -1.0       | -0.8       |       |       |           |
| 10e-9            | -0.9       | -1.0       | -0.8       |       |       |           |
| 11e-9            | 0          | 0          | 0          |       |       |           |
| POWER Clamp]     |            |            | I          | Table | to be | offset    |
| Voltage          | I(typ)     | I(min)     | I(max)     |       |       |           |
| -5.000           | 1.150e+01  | 1.100e+01  | 1.150e+01  |       |       |           |
| -4.000           | 7.800e+00  | 7.500e+00  | 8.150e+00  |       |       |           |
| -3.000           | 4.350e+00  | 4.100e+00  | 4.700e+00  |       |       |           |
| -2.000           | 1.100e+00  | 8.750e-01  | 1.300e+00  |       |       |           |
| -1.900           | 8.000e-01  | 6.050e-01  | 1.000e+00  |       |       |           |
| -1.800           | 5.300e-01  | 3.700e-01  | 7.250e-01  |       |       |           |
| -1.700           | 2.900e-01  | 1.800e-01  | 4.500e-01  |       |       |           |
| -1.600           | 1.200e-01  | 6.850e-02  | 2.200e-01  |       |       |           |
| -1.500           | 3.650e-02  | 2.400e-02  | 6.900e-02  |       |       |           |
| -1.400           | 1.200e-02  | 1.100e-02  | 1.600e-02  |       |       |           |
| -1.300           | 6.300e-03  | 6.650e-03  | 6.100e-03  |       |       |           |
| -1.200           | 4.200e-03  | 4.750e-03  | 3.650e-03  |       |       |           |
| -1.100           | 2.900e-03  | 3.500e-03  | 2.350e-03  |       |       |           |
| -1.000           | 1.900e-03  | 2.450e-03  | 1.400e-03  |       |       |           |
| -0.900           | 1.150e-03  | 1.600e-03  | 7.100e-04  |       |       |           |
| -0.800           | 5.500e-04  | 9.150e-04  | 2.600e-04  |       |       |           |
| -0.700           | 1.200e-04  | 4.400e-04  | 5.600e-05  |       |       |           |
| -0.600           | 5.400e-05  | 1.550e-04  | 1.200e-05  |       |       |           |
| -0.500           | 1.350e-05  | 5.400e-05  | 1.300e-06  |       |       |           |
| -0.400           | 8.650e-07  | 7.450e-06  | 4.950e-08  |       |       |           |
| -0.300           | 6.250e-08  | 7.550e-07  | 0.000e+00  |       |       |           |
|                  | 0.000e+00  | 8.400e-08  | 0.000e+00  |       |       |           |
| -0.200           | 0.000e+00  | 0.000e-08  | 0.000e+00  |       |       |           |
| -0.200<br>-0.100 |            |            | 0.000e+00  |       |       |           |

When the Submodel\_type Subparameter under the [Submodel] Reyword is set to
Bus\_hold, the added model describes the bus hold functionality. However,
while described in terms of bus hold functionality, active terminators
can also be modeled.

Existing keywords and subparameters are used to describe bus hold models. The [Pullup] and [Pulldown] tables both are used to define an internal buffer that is triggered to switch to its opposite state. This switching transition is specified by a [Ramp] keyword or by the [Rising Waveform] and [Falling Waveform] keywords. The usage rules for these keywords are the same as under the [Model] keyword. In particular, at least either the [Pullup] or [Pulldown] keyword is required. Also, the [Ramp] keyword is required, even if the [Rising Waveform] and [Falling Waveform] tables exist. However, the voltage ranges and reference voltages are inherited from the top-level model.

For bus hold submodels, the [Submodel Spec] keyword, V\_trigger\_r, and V\_trigger\_f are required. The Off\_delay subparameter is optional, and can only be used if the submodel consists of a pullup or a pulldown structure only, and not both. Devices which have both pullup and pulldown structures controlled in this fashion can be modeled using two submodels, one for each half of the circuit.

The transition is triggered by action at the die using the [Submodel Spec] V\_trigger\_r and V\_trigger\_f subparameters is described next. In all subsequent discussions, "low" means the pulldown structure is on or active, and the pullup structure is off or inactive if either or both exist. The opposite settings are referred to as "high".

If the starting voltage is below V\_trigger\_f, then the bus hold model is set to the low state causing additional pulldown current. If the starting voltage is above V\_trigger\_r, the bus hold model is set to the high state for additional pullup current.

Under some unusual cases, the above conditions can be both met or not met at all. To resolve this, the EDA tool should compute the starting voltage with the bus hold model set to low. If the starting voltage is equal to or less than the average of V\_trigger\_r and V\_trigger\_f, keep the bus hold model in the low state. Otherwise, set the bus hold model to the high state.

When the input passes through V\_trigger\_f during a high-to-low transition at the die, the bus hold output switches to the low state. Similarly, when the input passes though V\_trigger\_r during a low-to-high transition at the die, the bus hold output switches to the high state.

If the bus hold submodel has a pullup structure only, V\_trigger\_r provides the time when its pullup is turned on and V\_trigger\_f or Off\_delay provides the time when it is turned off, whichever occurs first. Similarly, if the submodel has a pulldown structure only, V\_trigger\_f provides the time when its pulldown is turned on and V\_trigger\_r or Off\_delay provides the time when it is turned off, whichever occurs first. The required V\_trigger\_r and V\_trigger\_f voltage entries can be set to values outside of the input signal range if the pullup or pulldown structures are to be held on until the Off delay turns them off.

The starting mode for each of the submodels which include the Off\_delay subparameter of the [Submodel Spec] keyword is the off state. Also, while two submodels provide the desired operation, either of the submodels may exist without the other to simulate turning on and off only a pullup or a pulldown current.

The following tables summarizes the bus hold initial and switching

```
| transitions:
   BUS HOLD WITHOUT OFF DELAY:
     Initialization:
       Initial Vdie Value
                                         Initial Bus Hold
                                        Submodel State
       _____
       <= V_trigger_r & < V_trigger_f low
=> V_trigger_f & > V_trigger_r high
       <= (V_trigger_f + V_trigger_r)/2 low | Recommendations if neither</pre>
       > (V \text{ trigger } f + V \text{ trigger } r)/2 high | or both conditions above
                                              are satisifed
     Transitions:
       Prior Bus Hold Vdie transition Bus Hold
       Submodel State through Transition
                       V trigger_r/f
       _ _ _ _ _ _ _ _ _ _ _ _ _ _ _ _ _
                         -----
                       V_trigger_r low-to-high
V_trigger_f no change
V_trigger_r no change
V_trigger_f high-to-low
       low
       low
       hiqh
       high
   BUS HOLD WITH OFF DELAY (REQUIRES EITHER [PULLUP] or [PULLDOWN] ONLY):
     Initialization:
       [Pullup] or Initial Bus Hold
       [Pulldown] Table Submodel State (Off Mode)
       -----
       [Pullup] low
       [Pulldown] high
     Transitions:
       Prior Bus Hold Vdie transition Bus Hold Off_delay
Submodel State through Transition Transition
V_trigger_r/f
       -----
                        ----- -----
                       V_trigger_r low-to-high high-to-low
V_trigger_f no change no change
V_trigger_r no change no change
V_trigger_f high-to-low low-to-high
       low
       low
       high
       hiqh
     Note, if Vdie passes again through the V trigger r/f thresholds
     before the Off delay time is reached, the bus hold state follows the
     change documented in the first table, overriding the Off delay
     transition.
 No additional keywords are needed for this functionality.
_____
```

Complete Bus Hold Model Example: Bus hold 1 [Submodel] Bus hold Submodel\_type [Submodel Spec] Subparameter min max typ V trigger f 1.3 1.2 1.4 | Falling edge trigger V trigger r 3.1 2.6 4.6 | Rising edge trigger min max typ [Voltage Range] 5.0 4.5 5.5 Note, the actual voltage range and reference voltages are inherited from the top-level model. [Pulldown] -5V -100uA -80uA -120uA -30uA -25uA -40uA -1V 0V 0 0 0 30uA 25uA 40uA 1V 3V 50uA 45uA 50uA 100uA 80uA 5V 120uA 90uA 120uA 10v 150uA [Pullup] 100uA 80uA 120uA -5V 25uA 30uA 40uA -1V 0V 0 0 0 -30uA -25uA 1V -40uA -50uA 3V -50uA -45uA -100uA -80uA 5V -120uA -120uA -90uA -150uA 10v [Ramp] min 2.0/0.75n typ max 2.0/0.35n 2.0/0.50n dV/dt r 2.0/0.50n 2.0/0.75n dV/dt f 2.0/0.35n R load = 500Complete Pulldown Timed Latch Example: [Submodel] Timed pulldown latch Submodel type Bus hold [Submodel Spec] Subparameter typ min max 4.6 | Rising edge trigger V trigger r 3.1 2.6 | Values could be set out of range to disable the | trigger

1.3 1.2 1.4 | Falling edge trigger V trigger f Off delay 3n 2n 5n | Delay to turn off the | pulldown table Note that if the input signal goes above the V trigger r value, the pulldown structure will turn off even if the timer didn't expire yet. typ min [Voltage Range] 5.0 4.5 max 5.5 Note, the actual voltage range and reference voltages are inherited from the top-level model. [Pulldown] -100uA -80uA -120uA -30uA -25uA -40uA -5V -1V 0V 0 0 0 30uA 25uA 40uA 177 3V 50uA 45uA 50uA 5V 100uA 80uA 120uA 10v 120uA 90uA 150uA [Pullup] table is omitted to signal Open drain functionality. \_\_\_\_\_ [Ramp] min typ max cypminmax2.0/0.50n2.0/0.75n2.0/0.35n2.0/0.50n2.0/0.75n2.0/0.35n dV/dt r dV/dt f R load = 500\_\_\_\_\_ Fall Back: When the Submodel type subparameter under the [Submodel] keyword is set to Fall back, the added model describes the fall back functionality. This submodel can be used to model drivers that reduce their strengths and increase their output impedances during their transitions. The fall back submodel is specified in a restrictive manner consistent with its intended use with a driver model operating only in Driving mode. In a Non-Driving mode, no action is specified. For example, a fall back submodel added to and Input or Terminator model would be inactive. Existing keywords and subparameters are used to describe fall back models. However, only one [Pullup] or [Pulldown] table, but not both, is allowed. The switching transition is specified by a [Ramp] keyword or by the [Rising Waveform] and [Falling Waveform] keywords. The [Ramp] keyword is required, even if the [Rising Waveform] and [Falling Waveform] tables exist. However, the voltage ranges and reference voltages are inherited from the top-level model. For fall back submodels, the [Submodel Spec] keyword, V trigger r, and

V trigger f are required. Unlike the bus hold model, the Off delay

subparameter is not permitted. Devices which have both pullup and pulldown structures can be modeled using two submodels, one for the rising cycle and one for the falling cycle. In all following discussion, "low" means the pulldown structure is on or active, and the pullup structure is off or inactive. The opposite settings are referred to as "high". The transition is triggered by action at the die using the [Submodel Spec] V trigger r and V trigger f subparameters. The initialization and transitions are set as follows: INITIAL STATE: [Pullup] or [Pulldown] Initial Fall Back Submodel State (Off Mode) Table \_\_\_\_\_ [Pullup] low [Pulldown] high DRIVER RISING CYCLE: PriorVdieRising EdgeVdie > V\_trigger\_rStateTransitionTransition State low <= V\_trigger\_r low-to-high high-to-low</pre> > V trigger r stays low stays low high <= V trigger r stays high high-to-low > V trigger r stays high stays high DRIVER FALLING CYCLE: Prior Vdie Falling Edge Vdie < V\_trigger\_f Falling Logo Transition Transition State high => V trigger f high-to-low low-to-high < V trigger f stays high stays high 

One application is to configure the submodel with only a pullup structure. At the beginning of the rising edge cycle, the pullup is turned on to the high state. When the die voltage passes V\_trigger\_r, the pullup structure is turned off. Because only the pullup structure is used, the off state is low corresponding to a high-Z state. During the falling transition, the pullup remains in the high-Z state if the V\_trigger\_f is set out of range to avoid setting the submodel to the high state. So a temporary boost in drive occurs only during the first part of the rising cycle.

A similar submodel consisting of only a pulldown structure could be constructed to provide added drive strength only at the beginning of the falling cycle. The complete IBIS model would have both submodels to give added drive strength for both the start of the rising and the start of the falling cycles.

| No additional keywords are needed for this functionality. \_\_\_\_\_ Complete Dynamic Output Model Example Using Two Submodels: [Submodel] Dynamic Output r Submodel type Fall back [Submodel Spec] Subparameter typ min max V trigger f -10.0 -10.0 -10.0 | Falling edge trigger set out of range to | disable trigger 3.1 2.6 V trigger r 4.6 | Rising edge trigger 
 typ
 min
 max

 [Voltage Range]
 5.0
 4.5
 5.5
 | Note, the actual voltage range and reference voltages are inherited from the top-level model. [Pullup] 100mA 80mA 120mA -5V 0 0 0 0V 10v -200mA -160mA -240mA [Pulldown] table is omitted to signify Open source functionality. -----[Ramp] typminmax1.5/0.50n1.43/0.75n1.58/0.35n1.5/0.50n1.43/0.75n1.58/0.35n dV/dt r dV/dt\_f R load = 50\_\_\_\_\_ [Submodel] Dynamic\_Output\_f Submodel\_type Fall\_back [Submodel Spec] Subparameter typ min max 10.0 10.0 10.0 | Rising edge trigger V trigger r | set out of range to | disable trigger 1.3 1.2 1.4 | Falling edge trigger V trigger f typ min max 5.0 4.5 5.5 [Voltage Range] Note, the actual voltage range and reference voltages are inherited from the top-level model.

[Pulldown] -100mA -80mA -120mA -5V 0V 0 0 0 0 0 0 200mA 160mA 240mA 10v [Pullup] table is omitted to signify Open drain functionality. | -----[Ramp] typminmax1.5/0.50n1.43/0.75n1.58/0.35n1.5/0.50n1.43/0.75n1.58/0.35n dV/dt\_r dV/dt\_f R load = 50|-----

# **Section 6b**

MULTI-LINGUAL MODEL EXTENSIONS \_\_\_\_\_ \_\_\_\_\_ INTRODUCTION: The SPICE, VHDL-AMS and Verilog-AMS languages are supported by IBIS. This chapter describes how models written in these languages can be referenced and used by IBIS files. The language extensions use the following keywords within the IBIS framework: [External Circuit] - References enhanced descriptions of structures [End External Circuit] on the die, including digital and/or analog, active and/or passive circuits - Same as [External Circuit], except limited to [External Model] [End External Model] the connection format and usage of the [Model] keyword, with one additional feature added: support for true differential buffers [Node Declarations] - Lists on-die connection points related to [End Node Declarations] the [Circuit Call] keyword - Instantiates [External Circuit]s and connects [Circuit Call] [End Circuit Call] them to each other and/or die pads The placement of these keywords within the hierarchy of IBIS is shown in the following diagram:

```
-- [Component]
     . . .
     -- [Node Declarations]
    -- [End Node Declarations]
    . . .
     . . .
     -- [Circuit Call]
    -- [End Circuit Call]
    | ...
 . . .
-- [Model]
     . . .
    -- [External Model]
    -- [End External Model]
    | ...
-- [External Circuit]
-- [End External Circuit]
| ...
```

Figure 1

LANGUAGES SUPPORTED:

IBIS files can reference other files which are written using the SPICE, VHDL-AMS, or Verilog-AMS languages. In this document, these languages are defined as follows:

"SPICE" refers to SPICE 3, Version 3F5 developed by the University of California at Berkeley, California. Many vendor-specific EDA tools are compatible with most or all of this version.

"VHDL-AMS" refers to "IEEE Standard VHDL Analog and Mixed-Signal Extensions", approved March 18, 1999 by the IEEE-SA Standards Board and designated IEEE Std. 1076.1-1999.

"Verilog-AMS" refers to the Analog and Mixed-Signal Extensions to Verilog-HDL as documented in the Verilog-AMS Language Reference, Version 2.0. This document is maintained by Accellera (formerly Open Verilog International), an independent organization. Verilog-AMS is a superset that includes Verilog-A and the Verilog Hardware Description Language IEEE 1364-2001.

In addition the "IEEE Standard Multivalue Logic System for VHDL Model Interoperability (Std\_logic\_1164)" designated IEEE Std. 1164-1993 is required to promote common digital data types.

Note that, for the purposes of this section, keywords, subparameters and other data used without reference to the external languages just described are referred to collectively as "native" IBIS.

OVERVIEW:

The four keyword pairs discussed in this chapter can be separated into two groups based on their functionalities. The [External Model], [End External Model], [External Circuit] and [End External Circuit] keywords are used as pointers to the models described by one of the external languages. The [Node Declaration], [End Node Declaration], [Circuit Call], and [End Circuit Call] keywords are used to describe how [External Circuit]s are connected to each other and/or to the die pads.

The [External Model] and [External Circuit] keywords are very similar in that they both support the same external languages, and they can both be used to describe passive and/or active circuitry. The key difference between the two keywords is that [External Model] can only be placed under the [Model] keyword, while [External Circuit] can only be placed outside the [Model] keyword. This is illustrated in Figure 1 above.

The intent behind [External Model] is to provide an upgrade path from native native IBIS [Model]s to the external languages (one exception to this is the support for true differential buffers). Thus, the [External Model] keyword can be used to replace the usual I-V and V-T tables, C\_comp, C\_comp\_pullup, C\_comp\_pulldown, C\_comp\_power\_clamp, C\_comp\_gnd\_clamp subparameters, [Ramp], [Driver Schedule], [Submodel] keywords, etc. of a [Model] by any modeling technique that the external languages allow. For [External Model]s, the connectivity, test load and specification parameters (such as Vinh and Vinl) are preserved from the [Model] keyword and the simulator is expected to

carry out the same type of connections and measurements as is usually done with the [Model] keyword. The only difference is that the model itself is described by an external language.

In the case of the [External Circuit], however, one can model a circuit having any number of ports (see definitions below). For example, the ports may include impedance or buffer strength selection controls in addition to the usual signal and supply connections. The connectivity of an [External Circuit] is defined by the [Node Declaration] and [Circuit Call] keywords. Currently, the test loads and measurement parameters for an [External Circuit] can only be defined inside the model description itself. The results of measurements can be reported to the user or tool via other means.

The [Circuit Call] keyword acts similarly to subcircuit calls in SPICE, instantiating the various [External Circuit]s and connecting them together. Please note that models described by the [External Model] keyword are connected according to the rules and assumptions of the [Model] keyword. [Circuit Call] is not necessary for these cases and must not be used.

### DEFINITIONS:

For the purposes of this document, several general terms are defined below.

circuit - any arbitrary collection of active or passive electrical elements treated as a unit

- node any electrical connection point; also called die node (may be digital or analog; may be a connection internal to a circuit or between circuits)
- pad a special case of a node. A pad connects a buffer or other circuitry to a package; also called die pad.
- port access point in an [External Model] or [External Circuit] definition for digital or analog signals
- pseudo-differential circuits combination of two single-ended circuits which drive and/or receive complementary signals, but where no internal current relationship exists between them

true differential circuits - circuits where a current relationship exists between two output or inputs which drive or receive complementary signals

GENERAL ASSUMPTIONS:

Ports under [Model]s:

The use of ports under native IBIS must be understood before the multilingual extensions can be correctly applied. The [Model] keyword assumes, but does not explicitly require naming ports on circuits. These ports are automatically connected by IBIS-compliant tools without action by the user. For example, the [Voltage Reference] keyword implies the existence of power supply rails which are connected to the power supply ports of the circuit described by the [Model] keyword.

For multi-lingual modeling, ports must be explicitly named in the [External Model] or [External Circuit]; the ports are no longer assumed by EDA tools. To preserve compatibility with the assumptions of [Model], a list of pre-defined port names has been created where the ports are reserved reserved with fixed functionality. These reserved ports are defined in the table below.

| Port Name |              | Description                                            |  |  |  |
|-----------|--------------|--------------------------------------------------------|--|--|--|
| ========  |              |                                                        |  |  |  |
| 1         | D_drive      | Digital input to a model unit                          |  |  |  |
| 2         | D_enable     | Digital enable for a model unit                        |  |  |  |
| 3         | D_receive    | Digital receive port of a model unit, based on data on |  |  |  |
|           |              | A_signal (and/or A_signal_pos and A_signal_neg)        |  |  |  |
| 4         | A_puref      | Voltage reference port for pullup structure            |  |  |  |
| 5         | A_pcref      | Voltage reference port for power clamp structure       |  |  |  |
| 6         | A_pdref      | Voltage reference port for pulldown structure          |  |  |  |
| 7         | A_gcref      | Voltage reference port for ground clamp structure      |  |  |  |
| 8         | A_signal     | I/O signal port for a model unit                       |  |  |  |
| 9         | A_extref     | External reference voltage port                        |  |  |  |
| 10        | D_switch     | Digital input for control of a series switch model     |  |  |  |
| 11        | A_gnd        | Global reference voltage port                          |  |  |  |
| 12        | A_pos        | Non-inverting port for series or series switch models  |  |  |  |
| 13        | A_neg        | Inverting port for series or series switch models      |  |  |  |
| 14        | A_signal_pos | Non-inverting port of a differential model             |  |  |  |
| 15        | A signal neg | Inverting port of a differential model                 |  |  |  |

The first letter of the port name designates it as either digital ("D") or analog ("A"). Reserved ports 1 through 13 listed above are assumed or implied under the native IBIS [Model] keyword. Again, for multi-lingual models, these ports must be explicitly assigned by the user in the model if their functions are to be used. A\_gnd is a universal reference node, similar to SPICE ideal node "0." Ports 14 and 15 are only available under [External Model] for support of true differential buffers.

Under the [Model] description, power and ground reference ports are created and connected by IBIS-compliant tools as defined by the [Power Clamp Reference], [GND Clamp Reference], [Pullup Reference], [Pulldown Reference] and/or [Voltage Range] keywords. The A\_signal port is connected to the die pad, to drive or receive an analog signal.

### Ports under [External Model]s:

The [External Model] keyword may only appear under the [Model] keyword and it may only use the same ports as assumed with the native IBIS [Model] keyword. However, [External Model] requires that reserved ports be explicitly declared in the referenced language(s); tools will continue to assume the connections to these ports.

For [External Model], reserved analog ports are usually assumed to be die pads. These ports would be connected to the component pins through [Package Model]s or [Pin] parasitics. Digital ports under [External Model] would connect to other internal digital circuitry. Drawings of two standard [Model] structures -- an I/O buffer and a Series Switch -- are shown below, with their associated port names.

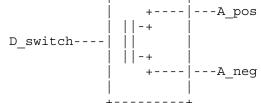

Figure 3

Ports under [External Circuit]s:

The [External Circuit] keyword allows the user to define any number of ports and port functions on a circuit. The [Circuit Call] keyword instantiates [External Circuit]s and connects their ports to specific die nodes (this can include pads). In this way, the ports of an [External Circuit] declaration become specific component die nodes. Note that, if reserved digital port names are used with an [External Circuit], those ports will be connected automatically as defined in the port list above (under [External Circuit], reserved analog port names do not retain particular meanings).

The diagram below illustrates the use of [External Circuit]. Buffer A is an instance of [External Circuit] "X". Similarly, Buffer B is an instance of [External Circuit] "Z". These instances are created through [Circuit Call]s. [External Circuit] "Y" defines an on-die interconnect circuit. Nodes "a" through "e" and nodes "f" through "j" are specific instances of the ports defined for [External Circuit]s "X" and "Z". These ports become the internal nodes of the die and must be explicitly declared with the [Node Declaration] keyword. The "On-die Interconnect" [Circuit Call] creates an instance of the [External Circuit] "Y" and connects the instance with the appropriate power, signal, and ground die pads. The "A" and "B" [Circuit Call]s connect the individual ports of each buffer instance to the "On-die Interconnect" [Circuit Call].

Note that the "Analog Buffer Control" signal is connected directly to the pad for pin 3. This connection is also made through an entry under the [Circuit Call] keyword.

--------+ Buffers and interconnect instantiated and internal nodes connected through [Circuit Call] | Die Pads (map to pins through [External Circuit] X [External Circuit] Y package) +----+ | A |--a--|vcca1 vcc|---\*| 10 Vcc ||\ |--b--|vcca2 || >---+ 1 I/O pad A io1|---\* 1 I/O pad A ||/ /| | |--d--|vssa1 | < |--+ |--e--|vssa2 gnd|---\*| 11 GND On-die +----+ Interconnect [External Circuit] Z ±----| B |--f--|vccb1 ||\ |--g--|vccb2 >----+---h--|int\_iob io2|---\*| 2 I/O pad B ||/ /| | |--i--|vssb1 < |--+ |--j--|vssb2 +---+ Analog Buffer Control +----\*| 3 Control Resistor or Voltage 

Figure 4

The [Model], [External Model] and [External Circuit] keywords (with [Circuit Call]s and [Node Declarations] as appropriate) may be combined together in the same IBIS file or even within the same [Component] description.

#### SPICE versus VHDL-AMS and VERILOG-AMS

The intent of native IBIS is to model the circuit block between the region where analog signals are of interest, and the digital logic domain internal to the component. (for the purposes of this discussion, the IBIS circuit block is called a "model unit" in the drawings and document text below).

The multi-lingual modeling extensions maintain and expand this approach, assuming that both digital signals and/or analog signals can move to and from the model unit. All VHDL-AMS and Verilog-AMS models, therefore must have digital ports and analog ports (in certain cases, digital ports may not be required, as in the case of interconnects; see [External Circuit] below). Routines to convert signals from one format to the other are the responsibility of the model author.

SPICE cannot process digital signals. All SPICE input and output signals must be in analog format. Consequently, IBIS multi-lingual models using SPICE require analog-to-digital (A\_to\_D) and/or digital-to-analog (D\_to\_A) converters to be provided by the EDA tool. The converter subparameters are declared by the user, as part of the [External Model] or [External Circuit]

syntax, with user-defined names for the ports which connect the converters to the analog ports of the SPICE model. The details behind these declarations are explained in the keyword definitions below. To summarize, Verilog-AMS and VHDL-AMS contain all the capability needed to ensure that a model unit consists of only digital ports and/or analog ports. SPICE, however, needs extra data conversion, provided by the EDA tool, to ensure that any digital signals can be correctly processed. ! "Model Unit" ! ----<! AMS code !--- A\_puref D receive ! D to A and A to D !--- A pdref --->! conversions !--- A\_signal ! provided by !--- A\_pcref D drive --->! model author !--- A\_gcref D enable 1 ! Model Unit consists only of AMS code (a\_gnd and a\_extref are not shown) Figure 5: AMS Model Unit, using an I/O buffer as an example ! "Model Unit" +-----+! 1 ! +----+ D receive --!-<| A to\_D |--< (analog receive ports) --<| !-- A puref ! +----+ 11 !-- A pdref ! | SPICE |! ! +----+ D\_drive --!-> D\_to\_A |--> (analog drive ports) --> code |!-- A\_signal ! +----+ 11 1 !-- A pcref ! +----+ 11 D\_enable --!-> D\_to\_A |--> (analog enable ports) --> |!-- A gcref ! +----+ 1 +---+! Model Unit consists of SPICE code plus A to D and D TO A converters (references for D to A and A to D converters not shown) Figure 6: SPICE Model Unit, using an I/O buffer as an example \_\_\_\_\_ \_\_\_\_\_ **KEYWORD DEFINITIONS:** \_\_\_\_\_ Keywords: [External Model], [End External Model] Required: No Description: Used to reference an external file written in one of the supported languages containing an arbitrary circuit definition, but having ports that are compatible with the [Model] keyword, or having ports that are compatible with the [Model] keyword plus an additional signal port for true differential buffers. Sub-Params: Language, Corner, Parameters, Ports, D to A, A to D Usage Rules: The [External Model] keyword must be positioned within a [Model] section and it may only appear once for each [Model] keyword in a .ibs file. It is not permitted under the [Submodel] keyword. [Circuit Call] may not be used to connect an [External Model]. A native IBIS [Model]'s data may be incomplete if the [Model] correctly references an [External Model]. Any native IBIS keywords that are used in such a case must contain syntactically correct data and subparameters according to native IBIS rules. In all cases, [Model]s which reference [External Model]s must include the following keywords and subparameters: Model type Vinh, Vinl (as appropriate to Model type) [Voltage Range] and/or [Pullup Reference], [Pulldown Reference], [POWER Clamp Reference], [GND Clamp Reference], [External Reference] The following keywords and subparameters may be omitted, regardless of Model type, from a [Model] using [External Model]: C comp and/or C comp \* [Ramp] [Pulldown], [Pullup], [POWER Clamp], [GND Clamp] Subparameter Definitions: Language: Accepts "SPICE", "VHDL-AMS", or "Verilog-AMS" as arguments. The Language subparameter is required and must appear only once. Corner: Three entries follow the Corner subparameter on each line:

corner name file name circuit name

The corner\_name entry is "Typ", "Min", or "Max". The file\_name entry points to the referenced file in the same directory as the .ibs file.

Up to three Corner lines are permitted. A "Typ" line is required. If "Min" and/or "Max" data is missing, the tool may use "Typ" data in its place. However, the tool should notify the user of this action.

The circuit\_name entry provides the name of the circuit to be simulated within the referenced file. For SPICE files, this is normally a ".subckt" name. For VHDL-AMS files, this is normally an "entity(architecture)" name pair. For Verilog-AMS files, this is normally a "module" name.

No character limits, case-sensitivity limits or extension conventions are required or enforced for file\_name and circuit\_name entries. However, the total number of characters in each Corner line must comply with the rules in Section 3. Furthermore, lower-case file\_name entries are recommended to avoid possible conflicts with file naming conventions under different operating systems. Case differences between otherwise identical file\_name entries or circuit\_name entries should be avoided. External languages may not support case-sensitive distinctions.

### Parameters:

Lists names of parameters that can be passed into an external model file. Each Parameters assignment must match a name or keyword in the external file or language. The list of Parameters may span several lines by using the word Parameters at the start of each line. The Parameters subparameter is optional, and the external model must operate with default settings without any Parameters assignments.

Parameter passing is not supported in SPICE. VHDL-AMS parameters are supported using "generic" names, and Verilog-AMS parameters are supported using "parameter" names.

#### Ports:

Ports are interfaces to the [External Model] which are available to the user and tool at the IBIS level. They are used to connect the [External Model] to die pads. The Ports parameter is used to identify the ports of the [External Model] to the simulation tool. The port assignment is by position and the port names do not have to match exactly the names inside the external file. The list of port names may span several lines if the word Ports is used at the start of each line.

Model units under [External Model] may only use reserved

ports. The reserved, pre-defined port names are listed in the General Assumptions heading above. As noted earlier, digital and analog reserved port functions will be assumed by the tool and connections made accordingly. All the ports appropriate to the particular Model\_type subparameter entry must be explicitly listed (see below). Note that the user may connect SPICE models to A\_to\_D and D\_to\_A converters using custom names for analog ports within the model unit, so long as the digital ports of the converters use the digital reserved port names.

The rules for pad connections with [External Model] are identical to those for [Model]. The [Pin Mapping] keyword may be used with [External Model]s but is not required. If used, the [External Model] specific voltage supply ports -- A\_puref, A\_pdref, A\_gcref, A\_pcref, and A\_extref -- are connected as defined under the [Pin Mapping] keyword. In all cases, the voltage levels connected on the reserved supply ports are defined by the [Power Clamp Reference], [GND Clamp Reference], [Pullup Reference], [Pulldown Reference], and/or [Voltage Range] keywords, as in the case of [Model].

### Digital-to-Analog/Analog-to-Digital Conversions:

These subparameters define all digital-to-analog and analog-to-digital converters needed to properly connect digital signals with the analog ports of referenced external SPICE models. These subparameters must be used when [External Model] references a file written in the SPICE language. They are not permitted with Verilog-AMS or VHDL-AMS external files.

### D\_to\_A:

As assumed in [Model], some interface ports of [External Model] circuits expect digital input signals. As SPICE models understand only analog signals, some conversion from digital to analog format is required. For example, input logical states such as '0' or '1,' implied in [Model], must be converted to actual input voltage stimuli, such as a voltage ramp, for SPICE simulation.

The D\_to\_A subparameter provides information for converting a digital stimulus, such as '0' or '1', into an analog voltage ramp (a digital 'X' input is ignored by D\_to\_A converters). Each digital port which carries data for conversion to analog format must have its own D to A line.

The D\_to\_A subparameter is followed by eight arguments:

d port port1 port2 vlow vhigh trise tfall corner name

The d\_port entry holds the name of the digital. This entry is used for the reserved port names D\_drive, D\_enable, and D\_switch. The port1 and port2 entries hold the SPICE analog input port names across which voltages are specified. These entries are used for the user-defined port names, together with another port name, used as a reference.

Normally port1 accepts an input signal and port2 is the reference for port1. However, for an opposite polarity stimulus, port1 could be connected to a reference port and port2 could serve as the input.

The vlow and vhigh entries accept analog voltage values which must correspond to the digital off and on states, where the vhigh value must be greater than the vlow value. For example, a 3.3 V ground-referenced buffer would list vlow as 0 V and vhigh as 3.3 V. The trise and tfall entries are times, must be positive and define input ramp rise and fall times between 0 and 100 percent.

The corner\_name entry holds the name of the external model corner being referenced, as listed under the Corner subparameter.

At least one D\_to\_A line must be present, corresponding to the "Typ" corner model, for each digital line to be converted. Additional D\_to\_A lines for other corners may be omitted. In this case, the typical corner D\_to\_A entries will apply to all model corners and the "Typ" corner\_name entry may be omitted.

A\_to\_D:

The A\_to\_D subparameter is used to generate a digital state ('0', '1', or 'X') based on analog voltages generated by the SPICE model or analog voltages present at the pad/pin. This allows an analog signal from the external SPICE circuit or pad/pin to be read as a digital signal by the simulation tool.

The A to D subparameter is followed by six arguments:

d port port1 port2 vlow vhigh corner name

The d\_port entry lists the reserved port name D\_receive. As with D\_to\_A, the port1 entry would normally contain the reserved name A\_signal (see below) or a user-defined port name, while port2 may list any other analog reserved port name, used as a reference. The voltage measurements are taken in this example from the port1 entry with respect to the port2 entry. These ports must also be named by the Ports subparameter.

The vlow and vhigh entries list the low and high analog threshold voltage values. The reported digital state on D\_receive will be '0' if the measured voltage is lower than the vlow value, '1' if above the vhigh value, and 'X' otherwise.

The corner\_name entry holds the name of the external model corner being referenced, as listed under the Corner subparameter.

At least one A\_to\_D line must be supplied corresponding to the

"Typ" corner model. Other A\_to\_D lines for other corners may be omitted. In this case, the typical corner A\_to\_D entries will apply to all model corners.

IMPORTANT: measurements for receivers in IBIS are normally assumed to be conducted at the die pads/pins. In such cases, the electrical input model data comprises a "load" which affects the waveform seen at the pads. However, for models measure the analog input response at the die pads or inside the circuit (this does not preclude tools from reporting digital D receive and/or analog port responses in addition to at-pad A\_signal response). If at-pad measurements are desired, the A signal port would be named in the A to D line under port1. The A to D converter then effectively acts "in parallel" with the load of the circuit. If internal measurements are desired (e.q., if the user wishes to view the signal after processing by the receiver), the user-defined signal port would be named in the A to D line under port1. The A\_to\_D converter is effectively "in series" with the receiver model. The vhigh and vlow parameters should be adjusted as appropriate to the measurement point of interest.

Note that, while the port assignments and SPICE model must be provided by the user, the D\_to\_A and A\_to\_D converters will be provided automatically by the tool (the converter parameters must still be declared by the user). There is no need for the user to develop external SPICE code specifically for these functions.

A conceptual diagram of the port connections of a SPICE [External Model] is shown below. The example illustrates an I/O buffer. Note that the drawing implies that the D\_receive state changes in response to the analog signal my\_receive, not A\_signal (see above):

|              |   | +                    | +                                     | +                  |
|--------------|---|----------------------|---------------------------------------|--------------------|
| -            | + | -+<br> > my_drive>   |                                       | <br>  A_puref<br>  |
| D_drive>     |   | <br>  my_ref         | [External<br>Model]<br>using<br>SPICE | <br>  A_pdref<br>  |
| <br>  -      |   | -+<br> > my_enable>  |                                       | <br>  A_pcref<br>  |
| D_enable>    |   | <br>  A_gcref        |                                       | <br>  A_gcref<br>  |
| <br>  -      | + | -+<br> < my receive< |                                       | <br>  A_signal<br> |
| D_receive -< |   | my_ref               |                                       | <br>  A_extref     |
| ĺ            |   | A_gnd                |                                       | İ                  |
|              |   | -                    | +                                     | +                  |

Figure 7: Example of an [External Model] I/O buffer using SPICE

An example of an [External Model] is shown at the end of this section.

Pseudo-Differential Buffers:

Pseudo-differential buffers may be described using a pair of [External Model]s which may or may not be identical. Each of the analog I/O signal ports (usually A\_signal) is connected to a specific pad through the [Pin] list in the usual fashion, and the two ports are linked together as a differential pair through the [Diff Pin] keyword.

The reserved signal name A\_signal is required for the I/O signal ports of [External Model]s connected to pads used in a pseudo-differential configuration.

Users should note that, in pseudo-differential buffers, only one formal signal port is used to stimulate the two [External Model] digital inputs (D\_drive). One of these inputs will reflect the timing and polarity of the formal signal port named by the user, while the other input is inverted and (potentially) delayed with respect to the formal port as defined under the [Diff Pin] keyword. THIS SECOND PORT IS AUTOMATICALLY CREATED BY THE SIMULATION TOOL. Users do not have to create special structures to invert or delay the driven digital signal. Simulation tools will correctly implement the two input ports once the [Diff Pin] keyword has been detected in the .ibs file. This approach is identical to that used in native IBIS.

The D\_to\_A adapters used for SPICE files can be set up to control ports on pseudo-differential buffers. If SPICE is used as an external language, the [Diff Pin] vdiff subparameter overrides the contents of vlow and vhigh under A\_to\_D.

IMPORTANT: For pseudo-differential buffers under [External Model], the analog input response may only be measured at the die pads. The [Diff Pin] parameter is required, and controls both the polarity and the differential thresholds used to determine the D\_receive port response (the D\_receive port will follow the state of the non-inverting pin/pad as referenced to the inverting pin/pad). For SPICE models, the A\_to\_D line must name the A\_signal port under either port1 or port2, as with a single-ended buffer. The A\_to\_D converter then effectively acts "in parallel" with the load of the buffer circuit. The vhigh and vlow parameters will be overriden by the [Diff Pin] vdiff declarations.

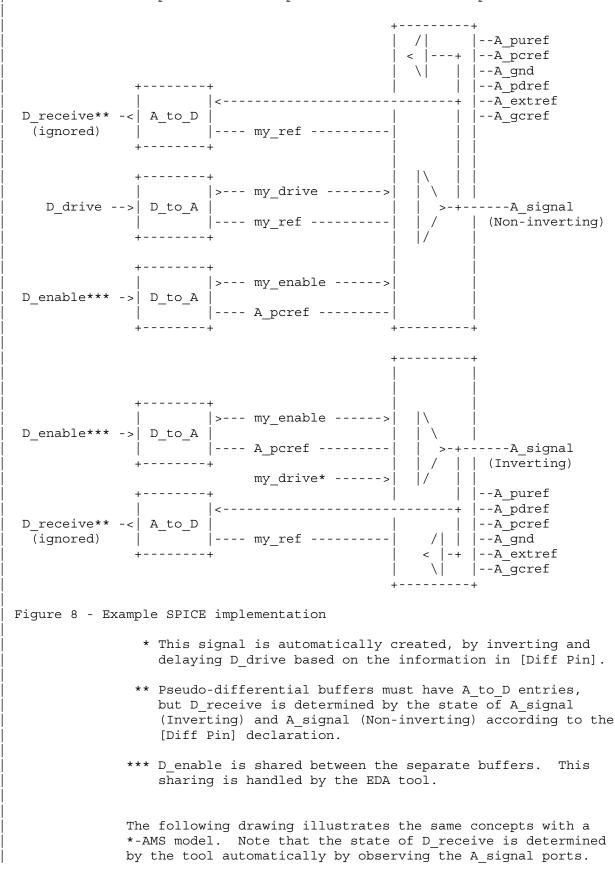

The port relationships are shown in the examples below.

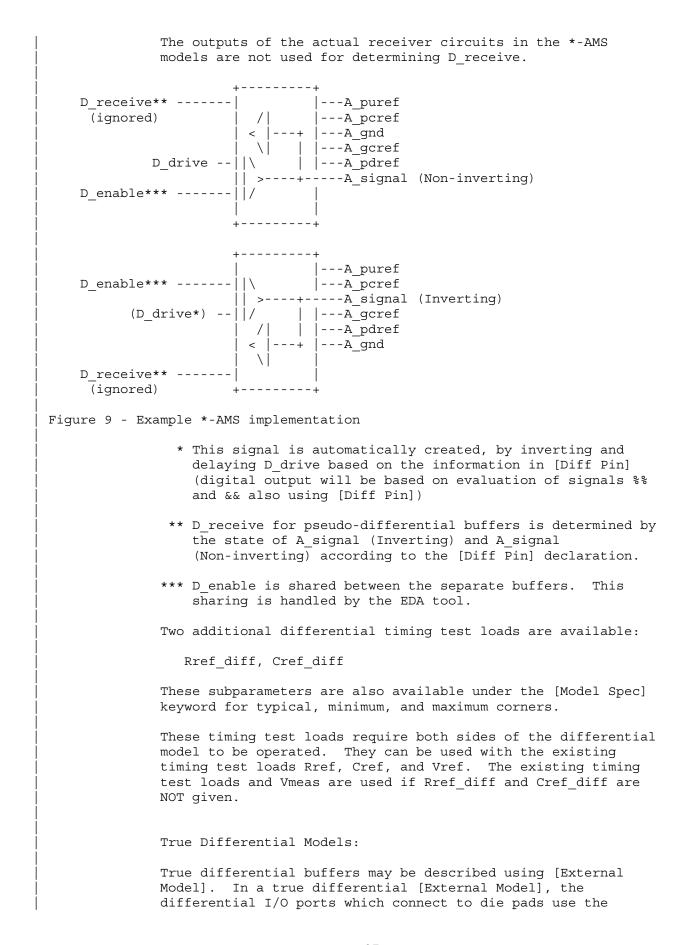

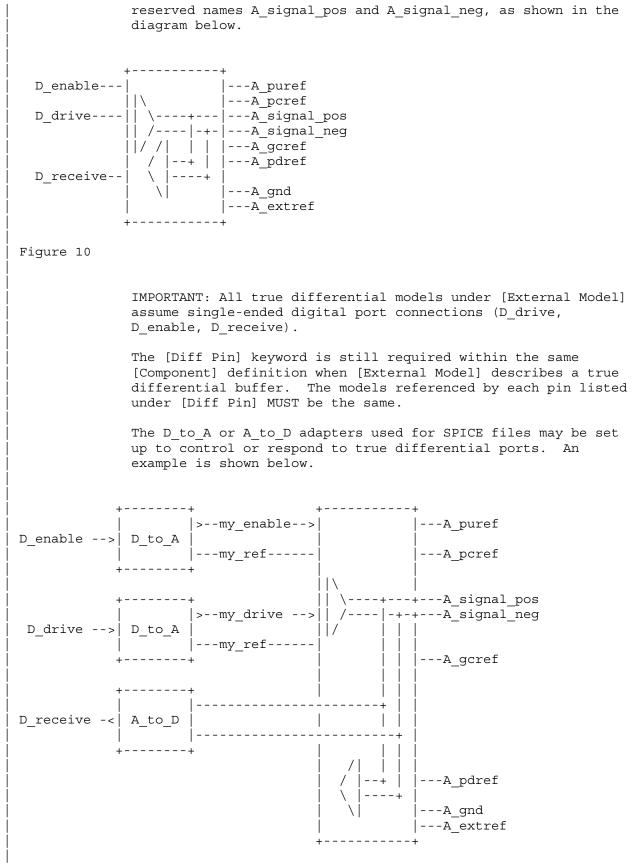

Figure 11: Example SPICE implementation of a true differential buffer

If at-pad or at-pin measurement using a SPICE [External Model] is desired, the vlow and vhigh entries under the A\_to\_D subparameter must be consistent with the values of the [Diff Pin] vdiff subparameter entry (the vlow value must match -vdiff, and the vhigh value must match +vdiff). The logic states produced by the A\_to\_D conversion follow the same rules as for single-ended buffers, listed above. An example is shown at the end of this section.

IMPORTANT: For true-differential buffers under [External Model], the user can choose whether to measure the analog input response at the die pads or internal to the circuit (this does not preclude tools from reporting digital D receive and/or analog responses in addition to at-pad A signal response). If at-pad measurements for a SPICE model are desired, the A signal pos port would be named in the A to D line under port1 and A signal neg under port2. The A to D converter then effectively acts "in parallel" with the load of the buffer circuit. If internal measurements are desired (e.g., if the user wishes to view the signal after processing by the input buffer), the user-defined analog signal port would be named in the A to D line under port1. The A to D converter is "in series" with the receiver buffer model. The vhigh and vlow parameters should be adjusted appropriate to the measurement point of interest, so long as they as they are consistent with the [Diff Pin] vdiff declarations.

Note that the thresholds refer to the state of the non-inverting signal, using the inverting signal as a reference. Therefore, the output signal is considered high when, for example, the non-inverting input is +200 mV above the inverting input. Similarly, the output signal is considered low when the same non-inverting input is -200 mV "above" the inverting input.

EDA tools will report the state of the D\_receive port for true differential \*-AMS [External Model]s according to the AMS code written by the model author; the use of [Diff Pin] does not affect the reporting of D\_receive in this case. EDA tools are free to additionally report the state of the I/O pads according to the [Diff Pin] vdiff subparameter.

For both SPICE and \*-AMS true differential [External Model]s, the EDA tool must not override or change the model author's connection of the D\_receive port.

Four additional Model\_type arguments are available under the [Model] keyword. One of these must be used when an [External Model] describes a true differential model:

I/O diff, Output diff, 3-state diff, Input diff

Two additional differential timing test loads are available:

Rref diff, Cref diff

These subparameters are also available under the [Model Spec] keyword for the typical, minimum, and maximum corner cases.

These timing test loads require that both the inverting and non-inverting ports of the differential model refer to valid buffer model data (not terminations, supply rails, etc.). The differential test loads may also be combined with the single-ended timing test loads Rref, Cref, and Vref. Note that the single-ended timing test loads plus Vmeas are used if Rref diff and Cref diff are NOT supplied.

Series and Series Switch Models:

Native IBIS did not define the transition characteristics of digital switch controls. Switches were assumed to either be on or off during a simulation and I-V characteristics could be defined for either or both states. The [External Model] format allows users to control the state of a switch through the D\_switch port. As with other digital ports, the use of SPICE in an [External Model] requires the user to declare D\_to\_A ports, to convert the D\_switch signal to an analog input to the SPICE model (whether the port's state may actually change during a simulation is determined by the EDA tool used).

Series and Series\_switch devices both are described under the [External Model] keyword using the reserved port names A\_pos and A\_neg. Note that the [Series Pin Mapping] keyword must be present and correctly used elsewhere in the file, in order to properly set the logic state of the switch. The A\_pos port is defined in the first entry of the [Series Pin Mapping] keyword, and the A\_neg port is defined in the pin2 entry. For series switches, the [Series Switch Groups] keyword is required.

Ports required for various Model types:

As [External Model] makes use of the [Model] keyword's Model\_type subparameter, not all digital and analog reserved ports may be needed for all Model\_types. The table below defines which reserved port names are required for various Model\_types.

Model\_type D\_drive D\_enable D\_receive A\_signal D\_switch A\_pos A\_neg

| I/O*           | Х | Х | Х | Х |   |   |   |
|----------------|---|---|---|---|---|---|---|
| 3-state*       | Х | Х |   | Х |   |   |   |
| Output*, Open* | Х |   |   | Х |   |   |   |
| Input          |   |   | Х | Х |   |   |   |
| Terminator     |   |   |   | Х |   |   |   |
| Series         |   |   |   |   | Х | Х |   |
| Series_switch  |   |   |   |   | Х | Х | Х |
|                |   |   |   |   |   |   |   |

```
Model type D drive D enable D receive A signal pos A signal neg
 I/O diff
               Х
                       Х
                              Х
                                       Х
                                                  Х
 3-state diff
               Х
                       Х
                                       Х
                                                  Х
 Output diff
               Х
                                       Х
                                                  Х
 Input diff
                               Х
                                       Х
                                                  Х
_____
Example [External Model] using SPICE:
_____
[Model] ExBufferSPICE
Model type I/O
Vinh = 2.0
Vinl = 0.8
Other model subparameters are optional
               typ min
3.3 3.0
                            max
[Voltage Range]
                            3.6
[External Model]
Language SPICE
Corner corner_name file_name circuit_name (.subckt name)
                  buffer_typ.spi buffer_io_typ
buffer_min.spi buffer_io_min
Corner Typ
Corner
        Min
                  buffer max.spi buffer io max
Corner Max
| Parameters - Not supported in SPICE
| Ports List of port names (in same order as in SPICE)
Ports A_signal my_drive my_enable my_receive my_ref
Ports A_puref A_pdref A_pcref A_gcref A_extref
D to A d port port1
                      port2 vlow vhigh trise tfall corner name
D to A D drive my drive my ref 0.0 3.3 0.5n 0.3n
                                                    Typ
D to A D enable my enable A gcref 0.0 3.3 0.5n 0.3n
                                                    Тур
A_to_D d_port port1 port2 vlow vhigh corner_name
A to D D receive my receive my ref 0.8 2.0
                                             Тур
 Note: A signal might also be used instead of a user-defined interface port
for measurements taken at the die pads
[End External Model]
_____
Example [External Model] using VHDL-AMS:
_____
[Model] ExBufferVHDL
Model type I/O
Vinh = 2.0
Vinl = 0.8
 Other model subparameters are optional
```

```
typminmax[Voltage Range]3.33.03.6
[External Model]
Language VHDL-AMS
Corner corner name file name circuit name entity (architecture)
Corner Typ buffer typ.vhd buffer (buffer io typ)
Corner Min
                   buffer min.vhd buffer(buffer io min)
Corner Max
                   buffer max.vhd buffer(buffer io max)
| Parameters List of parameters
Parameters delay rate
Parameters preemphasis
| Ports List of port names (in same order as in VHDL-AMS)
Ports A signal A puref A pdref A pcref A gcref
Ports D drive D enable D receive
[End External Model]
 _____
Example [External Model] using Verilog-AMS:
_____
[Model] ExBufferVerilog
Model type I/O
Vinh = 2.0
Vinl = 0.8
Other model subparameters are optional
typminmax[Voltage Range]3.33.03.6
[External Model]
Language Verilog-AMS
Corner corner name file name circuit name (module)
Corner Typ buffer_typ.v buffer_io_typ
        Min
Corner
                   buffer_min.v buffer_io_min
Corner Max
                   buffer max.v buffer io max
| Parameters List of parameters
Parameters delay rate
Parameters preemphasis
| Ports List of port names (in same order as in Verilog-AMS)
Ports A signal A puref A pdref A pcref A gcref
Ports D drive D enable D receive
[End External Model]
```

```
Example of True Differential [External Model] using SPICE:
[Model] Ext SPICE Diff Buff
Model type I/O diff
Rref diff = 100
Other model subparameters are optional
               typ
                     min
                            max
             3.3
[Voltage Range]
                     3.0
                           3.6
[External Model]
Language SPICE
| Corner corner name file name circuit name (.subckt name)
                  diffio.spi diff_io_typ
Corner Typ
        Min
                  diffio.spi diff_io_min
Corner
                  diffio.spi diff_io_max
Corner Max
| Ports List of port names (in same order as in SPICE)
Ports A signal pos A signal neg my receive my drive my enable
Ports A puref A pdref A pcref A qcref A extref my ref A qnd
D to A d port port1
                      port2
                               vlow vhigh trise tfall corner name
D to A D drive my drive my ref 0.0 3.3 0.5n 0.3n Typ
D to A
       D drive my drive my ref 0.0 3.0 0.6n 0.3n Min
D to A D drive my_drive
                         my ref 0.0 3.6 0.4n 0.3n Max
      D_enable my_enable my_ref 0.0 3.3 0.5n 0.3n Typ
D_enable my_enable my_ref 0.0 3.0 0.6n 0.3n Min
D_enable my_enable my_ref 0.0 3.6 0.4n 0.3n Max
D to_A
D to A
D to A
                                        vlow vhigh corner_name
A to D d port
               port1
                            port2
A to D D receive A signal pos A signal neg -200m 200m Typ
       D_receive A_signal_pos A_signal_neg -200m 200m Min
A to D
       D receive A signal pos A signal neg -200m 200m Max
A to D
[End External Model]
Example of True Differential [External Model] using VHDL-AMS:
_____
[Model] Ext_VHDL_Diff_Buff
Model type I/O diff
Rref diff = 100
                      min
                           max
               typ
[Voltage Range]
             3.3
                     3.0
                            3.6
Other model subparameters are optional
[External Model]
Language VHDL-AMS
```

```
Corner corner name file name circuit name entity(architecture)
Corner Typ diffic typ.vhd buffer(diff io typ)
                   diffio min.vhd buffer(diff io min)
Corner
        Min
                   diffio max.vhd buffer(diff io max)
Corner
       Max
| Parameters List of parameters
Parameters delay rate
Parameters preemphasis
| Ports List of port names (in same order as in VHDL-AMS)
Ports A signal pos A signal neg D receive D drive D enable
Ports A puref A pdref A pcref A gcref
[End External Model]
Example of Pseudo-Differential [External Model] using SPICE:
| Note that [Pin] and [Diff Pin] declarations are shown for clarity
[Pin] signal name model name R pin L pin C pin
1 Example pos Ext SPICE PDiff Buff
2 Example neg Ext SPICE PDiff Buff
| ...
[Diff Pin] inv pin vdiff tdelay typ tdelay min tdelay max
          2 200mV 0ns
1
                               0ns
                                          0ns
| ...
[Model] Ext SPICE PDiff Buff
Model type I/O
| Other model subparameters are optional
                     min
               typ
                            max
[Voltage Range]
             3.3 3.0
                          3.6
[External Model]
Language SPICE
Corner corner name file name circuit name (.subckt name)
Corner
        Typ diffio.spi diff_io_typ
Corner
         Min
                   diffio.spi diff_io_min
Corner Max
                    diffio.spi diff io max
| Ports List of port names (in same order as in SPICE)
Ports A signal my drive my enable my ref
Ports A_puref A_pdref A_pcref A_gcref A_gnd A_extref
                      port2 vlow vhigh trise tfall corner name
| D_to_A d_port port1
D to A D drive my drive my ref 0.0 3.3 0.5n 0.3n Typ
       D drive my drive my ref 0.0 3.0 0.6n 0.3n Min
D to A
D to A D drive my drive my ref 0.0 3.6 0.4n 0.3n Max
D_to_A D_enable my_enable A_pcref 0.0 3.3 0.5n 0.3n Typ
```

D to A D enable my enable A pcref 0.0 3.0 0.6n 0.3n Min D to A D enable my enable A pcref 0.0 3.6 0.4n 0.3n Max A to D d port port1 port2 vlow vhigh corner\_name 2.0 A\_to\_D D\_receive A\_signal my\_ref 0.8 Typ A to D D receive A signal my ref 0.8 2.0 Min D receive A signal my ref 0.8 2.0 Max A to D This example shows the evaluation of the received signals at the die pads. [Diff Pin] defines the interpretation of the A to D output polarity and levels and overrides the A to D settings shown above. [End External Model] \_\_\_\_\_ Keywords: [External Circuit], [End External Circuit] Required: No Description: Used to reference an external file containing an arbitrary circuit description using one of the supported languages. Sub-Params: Language, Corner, Parameters, Ports, D\_to\_A, A\_to\_D Usage Rules: Each [External Circuit] keyword must be followed by a unique name that differs from any name used for any [Model] or [Submodel] keyword. The [External Circuit] keyword may appear multiple times. It is not scoped by any other keyword. Each instance of an [External Circuit] is referenced by one or more [Circuit Call] keywords discussed later. (The [Circuit Call] keyword cannot be used to reference a [Model] keyword.) The [External Circuit] keyword and contents may be placed anywhere in the file, outside of any [Component] keyword group or [Model] keyword group, in a manner similar to that of the [Model] keyword. Subparameter Definitions: Language: Accepts "SPICE", "VHDL-AMS", or "Verilog-AMS" as arguments. The Language subparameter is required and may appear only once. Corner: Three entries follow the Corner subparameter on each line: corner name file name circuit name The corner name entry is "Typ", "Min", or "Max". The file name entry points to the referenced file in the same directory as the .ibs file. Up to three Corner lines are permitted. A "Typ" line is

required. If "Min" and/or "Max" data is missing, the tool may use "Typ" data in its place. However, the tool should notify the user of this action.

The circuit\_name entry provides the name of the circuit to be simulated within the referenced file. For SPICE files, this is normally a ".subckt" name. For VHDL-AMS files, this is normally an "entity(architecture)" name pair. For Verilog-AMS files, this is normally a "module" name.

No character limits, case-sensitivity limits or extension conventions are required or enforced for file\_name and circuit\_name entries. However, the total number of characters in each Corner line must comply with Section 3. Furthermore, lower-case file\_name entries are recommended to avoid possible conflicts with file naming conventions under different operating systems. Case differences between otherwise identical file\_name entries or circuit\_name entries should be avoided. External languages may not support case-sensitive distinctions.

### Parameters:

Lists names of parameters that may be passed into an external circuit file. Each Parameters assignment must match a name or keyword in the external file or language. The list of Parameters can span several lines by using the word Parameters at the start of each line. The Parameters subparameter is optional, and the external circuit must operate with default settings without any Parameters assignments.

Parameter passing is not supported in SPICE. VHDL-AMS parameters are supported using "generic" names, and Verilog-AMS parameters are supported using "parameter" names.

### Ports:

Ports are interfaces to the [External Model] which are available to the user and tool at the IBIS level. They are used to connect the [External Model] to die pads. The Ports parameter is used to identify the ports of the [External Model] to the simulation tool. The port assignment is by position and the port names do not have to match exactly the names inside the external file. The list of port names may span several lines if the word Ports is used at the start of each line.

The Ports parameter is used to identify the ports of the [External Circuit] to the simulation tool. The port assignment is by position and the port names do not have to match exactly the port names in the external file. The list of port names may span several lines if the word Ports is used at the start of each line.

[External Circuit] allows any number of ports to be defined, with any names which comply with Section 3 format

requirements. Reserved port names may be used, but ONLY DIGITAL PORTS will have the pre-defined functions listed in the General Assumptions heading above. User-defined and reserved port names may be combined within the same [External Circuit].

The [Pin Mapping] keyword cannot be used with [External Circuit] in the same [Component] description.

Digital-to-Analog/Analog-to-Digital Conversions:

These subparameters define all digital-to-analog and analog-to-digital converters needed to properly connect digital signals with the analog ports of referenced external SPICE models. These subparameters must be used when [External Circuit] references a file written in the SPICE language. They are not permitted with Verilog-AMS or VHDL-AMS external files.

#### D\_to\_A:

As assumed in [Model] and [External Model], some interface ports of [External Circuit]s expect digital input signals. As SPICE models understand only analog signals, some conversion from digital to analog format is required. For example, input logical states such as '0' or '1' must be converted to actual input voltage stimuli, such as a voltage ramp, for SPICE simulation.

The D\_to\_A subparameter provides information for converting a digital stimulus, such as '0' or '1', into an analog voltage ramp (a digital 'X' input is ignored by D\_to\_A converters). Each digital port which carries data for conversion to analog format must have its own D\_to\_A declaration.

The D to A subparameter is followed by eight arguments:

d port port1 port2 vlow vhigh trise tfall corner name

The d\_port entry holds the name of the digital port. This entry may contain user-defined port names or the reserved port names D\_drive, D\_enable, and D\_switch. The port1 and port2 entries hold the SPICE analog input port names across which voltages are specified. These entries contain user-defined port names. One of these port entries must name a reference for the other port (for example, A gnd).

Normally, port1 accepts an input signal and port2 is the reference for port1. However, for an opposite polarity stimulus, port1 could be connected to a voltage reference and port2 could serve as the input.

The vlow and vhigh entries accept voltage values which correspond to fully-off and fully-on states, where the vhigh value must be greater than the vlow value. For example, a 3.3 V ground-referenced buffer would list vlow as 0 V and

vhigh as 3.3 V. The trise and tfall entries are times, must be positive and define input ramp rise and fall times between 0 and 100 percent.

The corner\_name entry holds the name of the external circuit corner being referenced, as listed under the Corner subparameter.

Any number of D\_to\_A subparameter lines is allowed, so long as each contains a unique port\_name entry and at least one unique port1 or port2 entry (i.e., several D\_to\_A declarations may use the same reference node under port1 or port2). At least one D\_to\_A line must be present, corresponding to the "Typ" corner model, for each digital line to be converted. Additional D\_to\_A lines for other corners may be omitted. In this case, the typical corner D\_to\_A entries will apply to all model corners and the "Typ" corner name entry may be omitted.

#### A\_to\_D:

The A\_to\_D subparameter is used to generate a digital state ('0', '1', or 'X') based on analog voltages from the SPICE model or from the pad/pin. This allows an analog signal from the external SPICE circuit to be read as a digital signal by the simulation tool. Each analog port which carries data for conversion to digital format must have its own A\_to\_D declaration line.

The A to D subparameter is followed by six arguments:

d port port1 port2 vlow vhigh corner name

The d\_port entry lists port names to be used for digital signals going. As with D\_to\_A, the port1 entry would contain a user-defined analog signal. Port2 would list another port name to be used as a reference. The voltage measurements are taken from the port1 entry with respect to the port2 entry. These ports must also be named by the Ports subparameter.

The vlow and vhigh entries list the low and high analog threshold voltage values. The reported digital state on D\_receive will be '0' if the measured voltage is lower than the vlow value, '1' if above the vhigh value, and 'X' otherwise.

The corner\_name entry holds the name of the external model corner being referenced, as listed under the Corner subparameter.

Any number of A\_to\_D subparameter lines is allowed, so long as each contains a unique port\_name entry and at least one unique port1 or port2 entry (i.e., several A\_to\_D declarations may use the same reference node under port1 or port2). For example, a user may wish to create additional A\_to\_D converters for individual analog signals to monitor common mode behaviors on differential buffers (see below). At least one A\_to\_D line must be supplied corresponding to the "Typ" corner model. Other A\_to\_D lines for other corners may be omitted. In this case, the typical corner D\_to\_A entries will apply to all model corners.

IMPORTANT: measurements for receivers in IBIS may be conducted at the die pads or the pins. In such cases, the electrical input model data comprises a "load" which affects the waveform seen. However, for [External Circuit]s, the user may choose whether to measure the analog input response in the usual fashion or internal to the circuit (this does not preclude tools from reporting digital D\_receive and/or analog responses in addition to normal A signal response). If native IBIS measurements are desired, the A signal port would be named in the A to D line under port1. The A to D converter then effectively acts "in parallel" with the load of the circuit. If internal measurements are desired (e.g., if the user wishes to view the signal after processing by the receiver), the user-defined analog signal port would be named in the A to D line under port1. The A\_to\_D converter is effectively "in series" with the receiver model. The vhigh and vlow parameters should be adjusted appropriate to the measurement point of interest.

Note that, while the port assignments and SPICE model data must be provided by the user, the D\_to\_A and A\_to\_D converters will be provided automatically by the tool. There is no need for the user to develop external SPICE code specifically for these functions.

The [Diff Pin] keyword is NOT required for true differential [External Circuit] descriptions.

Pseudo-differential buffers are not supported under [External Circuit]. Use the existing [Model] and [External Model] keywords to describe these structures.

Note that the EDA tool is responsible for determining the specific measurement points for reporting timing and signal quality for [External Circuit]s.

In all other respects, [External Circuit] behaves exactly as [External Model].

Model B as an [External Circuit] Example [External Circuit] using SPICE:

[External Circuit] BUFF-SPICE Language SPICE

| Corner corner\_name file\_namecircuit\_name (.subckt name)Corner Typbuffer\_typ.spibufferb\_io\_typCorner Minbuffer\_min.spibufferb\_io\_minCorner Maxbuffer\_max.spibufferb\_io\_max

```
| Parameters - Not supported in SPICE
Ports List of port names (in same order as in SPICE)
Ports A signal int in int en int out A control
Ports A puref A pdref A pcref A gcref
| D_to_A d_port port1 port2 vlow vhigh trise tfall corner name
D to A D drive int in my gcref 0.0 3.3 0.5n 0.3n Typ
D to A D drive int in my gcref 0.0 3.0 0.6n 0.3n Min
D to A D drive int in my gcref 0.0 3.6 0.4n 0.3n Max
D_to_A D_enable int_en my_gnd 0.0 3.3 0.5n 0.3n Typ
D_to_A D_enable int_en my_gnd 0.0 3.0 0.6n 0.3n Min
D_to_A D_enable int_en my_gnd 0.0 3.6 0.4n 0.3n Max
                port1 port2
A to D d port
                                vlow vhigh corner name
A_to_D D_receive int_out my gcref 0.8 2.0
                                            Typ
       D receive int out my gcref 0.8 2.0
A to D
                                            Min
A_to_D
       D receive int out my gcref 0.8 2.0
                                           Max
| Note, the A_signal port might also be used and int_out not defined in
a modified .subckt.
[End External Circuit]
 _____
Example [External Circuit] using VHDL-AMS:
 _____
[External Circuit] BUFF-VHDL
Language VHDL-AMS
Corner corner name file name circuit name entity(architecture)
                  buffer_typ.vhd bufferb(buffer_io_typ)
Corner Typ
       Min
Corner
                   buffer_min.vhd bufferb(buffer_io_min)
                   buffer_max.vhd bufferb(buffer io max)
Corner Max
| Parameters List of parameters
Parameters delay rate
Parameters preemphasis
| Ports List of port names (in same order as in VHDL-AMS)
Ports A signal A puref A pdref A pcref A gcref A control
Ports D drive D enable D receive
[End External Circuit]
 Example [External Circuit] using Verilog-AMS:
_____
[External Circuit] BUFF-VERILOG
Language Verilog-AMS
| Corner corner_name file_name circuit_name (module)
Corner Typ buffer_typ.v bufferb_io_typ
                  buffer min.v bufferb io min
Corner
        Min
       Max
                 buffer max.v bufferb io max
Corner
```

```
| Parameters List of parameters
Parameters delay rate
Parameters preemphasis
| Ports List of port names (in same order as in Verilog-AMS)
Ports A signal A puref A_pdref A_pcref A_gcref A_control
Ports D drive D enable D receive
[End External Circuit]
Interconnect Structure as an [External Circuit]
 -----
Example [External Circuit] using SPICE:
-----
[External Circuit] BUS SPI
Language SPICE
Corner corner_name file_name circuit_name (.subckt name)
Corner Typ bus_typ.spi Bus_typ
Corner Min
                bus min.spi Bus min
Corner Max
                bus max.spi Bus max
| Parameters - Not supported in SPICE
| Ports are in same order as defined in SPICE
Ports vcc qnd io1 io2
Ports int ioa vccal vcca2 vssal vssa2
Ports int iob vccb1 vccb2 vssb1 vssb2
 No A to D or D to A required, as no digital ports are used
[End External Circuit]
 _____
Example [External Circuit] using VHDL-AMS:
-----
[External Circuit] BUS VHD
Language VHDL-AMS
Corner corner name file name circuit name entity (architecture)
Corner Typ bus.vhd Bus(Bus_typ)
                 bus.vhd Bus(Bus_min)
bus.vhd Bus(Bus_max)
                 bus.vhd
Corner Min
Corner
       Max
| Parameters List of parameters
Parameters r1 11
Parameters r2 12 temp
Ports are in the same order as defined in VHDL-AMS
Ports vcc gnd io1 io2
Ports int_ioa vccal vcca2 vssal vssa2
Ports int iob vccb1 vccb2 vssb1 vssb2
```

Example [External Circuit] using Verilog-AMS: \_\_\_\_\_ [External Circuit] BUS V Language Verilog-AMS | Corner corner\_name file\_name circuit name (module) Corner Typ bus.v Bus\_typ bus.v Bus\_min bus.v Bus\_max Corner Min Corner Max Parameters List of parameters Parameters r1 11 Parameters r2 12 temp Ports are in the same order as defined in Verilog-AMS Ports vcc gnd io1 io2 Ports int ioa vccal vcca2 vssal vssa2 Ports int iob vccb1 vccb2 vssb1 vssb2 [End External Circuit] \_\_\_\_\_ The scope of the following keywords is limited to the [Component] keyword. They apply to the specific set of pin numbers and internal nodes only within that [Component]. \_\_\_\_\_ Keywords: [Node Declarations], [End Node Declarations] Required: Yes, if any internal nodes exist on the die as listed in [Circuit Call], and/or if any die pads need to be explicitly defined. Description: Provides a list of internal die nodes and/or die pads for a [Component] to make unambiguous interconnection descriptions possible. Usage Rules: All die node and die pad names that appear under any [Circuit Call] keyword within the same [Component] must be listed under the [Node Declarations] keyword. If used, the [Node Declarations] keyword must appear before any [Circuit Call] keyword(s) under the [Component] keyword. Only one [Node Declarations] keyword is permitted for each [Component] keyword. Since the [Node Declarations] keyword is part of the [Component] keyword, all internal node or pad references apply only to that [Component] (i.e., they are local). The internal die node and/or die pad names within [Node Declarations] must be unique and therefore different from the pin names used in the [Pin] keyword. Each node and/or pad name must be separated by at least one white space. The list may span several lines and is terminated by the [End Node Declarations] keyword. The names of die nodes and die pads can be composed of any combination of the legal characters outlined in Section 3. \_\_\_\_\_

[Node Declarations] Must appear before any [Circuit Call] keyword Die nodes: | List of die nodes abcde fghnd1 Die pads: pad 2a pad 2b pad 4 pad 11 | List of die pads [End Node Declarations] \_\_\_\_\_ Keywords: [Circuit Call], [End Circuit Call] Required: Yes, if any [External Circuit]s are present in a [Component]. Description: This keyword is used to instantiate [External Circuit]s and to connect their ports to the die nodes or die pads. Sub-Params: Signal pin, Diff signal pins, Series pins, Port map The [Circuit Call] keyword must be followed by the name of Usage Rules: an [External Circuit] that exists in the same [Component]. When a [Circuit Call] keyword defines any connections that involve one or more die pads (and consequently pins), the corresponding pins on the [Pin] list must use the reserved word "CIRCUITCALL" in the third column instead of a model name. Each [External Circuit] must have at least one corresponding [Circuit Call] keyword. Multiple [Circuit Call] keywords may appear under a [Component] using the same [External Circuit] name, if multiple instantiations of an [External Circuit] are needed. Signal pin, Diff signal pins, or Series pins: The purpose of these subparameters is to identify which [External Circuit] needs to be stimulated in order to obtain a signal on a certain pin. These subparameters must be used only when the [External Circuit] that is referenced by the [Circuit Call] keyword has an effect on a pin. Only one of the three subparameters is permitted in a given [Circuit Call] keyword. The subparameters are followed by one or two pin names which are defined by the [Pin] keyword. Signal pin is used when the referenced [External Circuit] has a single analog signal port (I/O) connection to one pin. The subparameter is followed by a pin name that must match one of the pin names under the [Pin] keyword. Diff signal pins is used when the referenced [External Circuit] describes a true differential model which has two analog signal port (I/O) connections, each to a separate pin. The subparameter is followed by two pin names, each of which must match one of the pin names under the [Pin] keyword. The first and second pin names correspond to the non-inverting and inverting signals of the differential model, respectively. The two pin names must not be identical.

Series\_pins is used when the referenced [External Circuit] describes a Series or Series\_switch model which has two analog signal port (I/O) connections to two pins. The subparameter is followed by two pin names, each of which must match one of the pin names under the [Pin] keyword. The first and second pin names correspond to the positive and negative ports of the Series or Series\_switch model, respectively. However, the polarity order matters only when the model is polarity sensitive (as with the [Series Current] keyword). The two pin names must not be identical.

#### Port map:

The Port\_map subparameter is used to connect the ports of an [External Circuit] to die nodes or die pads.

Every occurrence of the Port\_map subparameter must begin on a new line and must be followed by two arguments, the first being a port name, and the second being a die node, die pad, or a pin name.

The first argument of Port\_map must contain a port name that matches one of the port names in the corresponding [External Circuit] definition. No port name may be listed more than once within a [Circuit Call] statement. Only those port names need to be listed with the Port\_map subparameter which are connected to a die node or a die pad. This includes reserved and/or user-defined port names.

The second argument of the Port\_map subparameter contains the name of a die node, die pad, or a pin. The names of die nodes, die pads, and pins may appear multiple times as Port\_map subparameter arguments within the same [Circuit Call] statement to signify a common connection between multiple ports, such as common voltage supply.

Please note that a pin name in the second argument does not mean that the connection is made directly to the pin. Since native IBIS does not have a mechanism to declare die pads explicitly, connections to die pads are made through their corresponding pin names (listed under the [Pin] keyword). This convention must only be used with native IBIS package models where a one-to-one path between the die pads and pins is assumed. When a package model other than native IBIS is used with a [Component], the second argument of Port\_map must have a die pad or die node name. These names are matched to the corresponding port name of the non-native package model by name (not by position). In this case, the package model may have an arbitrary circuit topology between the die pads and the pins. A one-to-one mapping is not required.

Examples:

For the examples below please refer to the following diagram and the example provided for the [Node Declarations] keyword.

Component Die Package Pins/balls -----+ +-----+ [E.Circuit] [E.Circuit] +----+ +-----+ 
 Model\_A
 A\_mypcr-+-a-+-vccal
 vcc-+-10----++--@@@--o
 10
 Vcc

 |
 |\
 A\_mypur-+-b+-vcca2
 |
 |
 |
 |
 |D drive--| >---+-A mysiq-+-c-+-int ioa iol-+-1-----+-+--@@@--o 1 Buffer A 

 D\_enable-|/ /| | A\_mypdr-+-d-+-vssa1
 | | | |

 D\_receive- |+ A\_mygcr-+-e-+-vssa2
 gnd-+-pad\_11-+-+-@@@--o 11 GND

 -----+ Die\_ | Interconnect | [E.Circuit] +----+ Model\_B | | |\ A\_mypur-+-f-+-vccbl Self Ad- 

 D\_drive--|
 >----A\_mysig-+-g-+-int\_ob
 o2-+-pad\_2a-+-+-@@@-+-o 2 justing

 |
 A\_mypdr-+-h-+-vssb1
 |
 |
 Buffer

 A\_mycnt -----+ +-----+ Analog Buffer Control +-----pad\_2b-+-+-@@@-+ [E.Circuit] +----+ 
 Model\_C
 A\_mypcr-+-10---(to pin/pad 10)
 |

 |
 |
 A\_mypur-+-10---(to pin/pad 10)
 |
 ndl-+-D mydrv--| >--+-A mysig+-3------+-+--@@@--o 3 Buffer C | D\_enable-|/ /| | A\_mypdr-+-pad\_11 D\_receive--< |-+ A\_mygcr-+-pad\_11 [E.Circuit] +-----+ | Model D // A\_mypcr-+-10---(to pin/pad 10) / +-@@@-o 4a Clocka nd1-+-D\_receive--< |---A\_mysig-+-pad\_4-----pad\_4-+-++ | \| A\_mygcr-+-pad\_11 | | +-@@@-o 4b Clockb +----+ [E.Model] inside [Model] +-----+ Model\_E A\_pcref-+-> A\_puref-+-> D\_drive--| >--+--A\_signal-+-------+-+--@@@--o 5 Buffer E D\_enable-//// A\_pdref-+-> D\_receive--</br> \|---A\_external-+-> A gnd-+-> -----+ Notes: 1) The ports of the [External Model] Model E are automatically connected by the tool, taking the [Pin Mapping] keyword into consideration, if exists. 2) The package model shown in this drawing assumes the capabilities of a

non-native IBIS package model are available to the model author. Figure 12 [Circuit Call] Model A | Instantiates [External Circuit] named "A" Signal pin 1 | mapping port pad/node Port\_mapA\_mypcraPort\_mapA\_mypurbPort\_mapA\_mysigcPort\_mapA\_mypdrdPort\_mapA\_mygcre | Port to internal node connection | Port to internal node connection | Port to internal node connection Port to internal node connection Port to internal node connection [End Circuit Call] [Circuit Call] Model\_B | Instantiates [External Circuit] named "B" Signal pin 2 | mapping port pad/node | Port to internal node connection Port\_map A\_mypur f | Port to internal node connection Port map A mysig g h Port to internal node connection Port map A mypdr Port\_map A\_mycnt pad 2b | Port to explicit pad connection [End Circuit Call] [Circuit Call] Model C | Instantiates [External Circuit] named "C" Signal pin 3 | mapping port pad/node Port\_mapA\_mypcr10| Port to implicit pad connectionPort\_mapA\_mypur10| Port to implicit pad connection Port\_mapA\_mypur10Port to implicit pad connectionPort\_mapA\_mysig3Port to implicit pad connectionPort\_mapA\_mypdrpad\_11Port to explicit pad connectionPort\_mapA\_mygcrpad\_11Port to explicit pad connectionPort\_mapA\_mygcrpad\_11Port to explicit pad connectionPort\_mapD\_mydrvnd1Port to internal node connection [End Circuit Call] [Circuit Call] Model\_D | Instantiates [External Circuit] named "D" Signal pin 4a mapping port pad/node Port map A my pcref 10 Port to implicit pad connection Port\_map A\_my\_signal pad\_4 | Port to explicit pad connection

|                                           | A_my_gcref<br>D_receive | pad_11  <br>nd1 | Port to explicit pad connection<br>Port to internal node connection |  |
|-------------------------------------------|-------------------------|-----------------|---------------------------------------------------------------------|--|
| <br>[End Circu<br>                        | it Call]                |                 |                                                                     |  |
| <br>[Circuit Call] Die_Interconnect  <br> |                         |                 | Instantiates [External Circuit] named<br>"Die_Interconnect"         |  |
| mapping                                   | port                    | pad/node        |                                                                     |  |
| Port map                                  | VCC                     | 10              | Port to implicit pad connection                                     |  |
|                                           | qnd                     | pad 11          | Port to explicit pad connection                                     |  |
| Port map                                  | iol                     | 1               | Port to implicit pad connection                                     |  |
| Port map                                  | 02                      | pad 2a          | Port to explicit pad connection                                     |  |
| Port_map                                  | vccal                   | a –             | Port to internal node connection                                    |  |
| Port_map                                  | vcca2                   | b               | Port to internal node connection                                    |  |
| Port_map                                  | int_ioa                 | с               | Port to internal node connection                                    |  |
| Port_map                                  | vssal                   | d               | Port to internal node connection                                    |  |
| Port_map                                  | vssa2                   | e               | Port to internal node connection                                    |  |
| Port_map                                  | vccb1                   | f               | Port to internal node connection                                    |  |
| Port_map                                  | int_ob                  | g               | Port to internal node connection                                    |  |
| Port_map<br>                              | vssb1                   | h               | Port to internal node connection                                    |  |
| [End Circu<br>                            | it Call]                |                 |                                                                     |  |
| =========                                 |                         |                 |                                                                     |  |
|                                           |                         |                 |                                                                     |  |

## Section 7

PACKAGE MODELING

\_\_\_\_\_ \_\_\_\_\_ The [Package Model] keyword is optional. If more than the default RLC package model is desired, use the [Define Package Model] keyword. Use the [Package Model] keyword within a [Component] to indicate the package model for that component. The specification permits .ibs files to contain the following additional list of package model keywords. Note that the actual package models can be in a separate <package file name>.pkg file or can exist in the IBIS files between the [Define Package Model] ... [End Package Model] keywords for each package model that is defined. For reference, these keywords are listed below. Full descriptions follow. EDA tools that do not support these keywords will ignore all entries between the [Define Package Model] and [End Package Model] keywords. Required if the [Package Model] keyword is used [Define Package Model] [Manufacturer] (note 1) [OEM] (note 1) [Description] (note 1) (note 2) [Number Of Sections] [Number Of Pins] (note 1) [Pin Numbers] (note 1) (note 2) [Model Data] Optional when [Model Data] is used [Resistance Matrix] [Inductance Matrix] (note 3) [Capacitance Matrix] (note 3) [Bandwidth] Required (for Banded matrix matrices only) [Row] (note 3) [End Model Data] (note 2) [End Package Model] (note 1) (note 1) Required when the [Define Package Model] keyword is used (note 2) Either the [Number Of Sections] or the [Model Data]/[End Model Data] keywords are required. Note that [Number of Sections] and the [Model Data]/[End Model Data] keywords are mutually exclusive. (note 3) Required when the [Define Package Model] keyword is used and the [Number Of Sections] keyword is not used. When package model definitions occur within a .ibs file, their scope is "local" -- they are known only within that .ibs file and no other. In addition, within that .ibs file, they override any globally defined package models that have the same name. USAGE RULES FOR THE .PKG FILE: Package models are stored in a file whose name looks like: <filename>.pkg.

The <filename> provided must adhere to the rules given in Section 3, GENERAL

SYNTAX RULES AND GUIDELINES. Use the ".pkg" extension to identify files containing package models. The .pkg file must contain all of the required elements of a normal .ibs file, including [IBIS Ver], [File Name], [File Rev], and the [End] keywords. Optional elements include the [Date], [Source], [Notes], [Disclaimer], [Copyright], and [Comment Char] keywords. All of the elements follow the same rules as those for a normal .ibs file. Note that the [Component] and [Model] keywords are not allowed in the .pkg file. The .pkg file is for package models only. Keyword: [Define Package Model] Required: Yes Description: Marks the beginning of a package model description. Usage Rules: If the .pkg file contains data for more than one package, each section must begin with a new [Define Package Model] keyword. The length of the package model name must not exceed 40 characters in length. Blank characters are allowed. For every package model name defined under the [Package Model] keyword, there must be a matching [Define Package Model] keyword. \_\_\_\_\_ [Define Package Model] QS-SMT-cer-8-pin-pkgs Keyword: [Manufacturer] Required: Yes Description: Declares the manufacturer of the component(s) that use this package model. Usage Rules: The length of the manufacturer's name must not exceed 40 characters (blank characters are allowed, e.g., Texas Instruments). In addition, each manufacturer must use a consistent name in all .ibs and .pkg files. \_\_\_\_\_ [Manufacturer] Quality Semiconductors Ltd. \_\_\_\_\_ Keyword: [OEM] Required: Yes Description: Declares the manufacturer of the package. Usage Rules: The length of the manufacturer's name must not exceed 40 characters (blank characters are allowed). In addition, each manufacturer must use a consistent name in all .ibs and .pkg files. Other Notes: This keyword is useful if the semiconductor vendor sells a single IC in packages from different manufacturers. \_\_\_\_\_ [OEM] Acme Packaging Co. \_\_\_\_\_ Keyword: [Description] Required: Yes Description: Provides a concise yet easily human-readable description of what kind of package the [Package Model] is representing. Usage Rules: The description must be less than 60 characters in length, must fit on a single line, and may contain spaces. [Description] 220-Pin Quad Ceramic Flat Pack

\_\_\_\_\_ Keyword: [Number Of Sections] Required: No Description: Defines the maximum number of sections that make up a 'package stub'. A package stub is defined as the connection between the die pad and the corresponding package pin; it can include (but is not limited to) the bondwire, the connection between the bondwire and pin, and the pin itself. This keyword must be used if a modeler wishes to describe any package stub as other than a single, lumped L/R/C. The sections of a package stub are assumed to connect to each other in a series fashion. Usage Rules: The argument is a positive integer greater than zero. This keyword, if used, must appear in the specification before the [Pin Numbers] keyword. The maximum number of sections includes sections between the Fork and Endfork subparameters. \_\_\_\_\_ [Number Of Sections] 3 \_\_\_\_\_ Keyword: [Number Of Pins] Required: Yes Description: Tells the parser how many pins to expect. Usage Rules: The field must be a positive decimal integer. The [Number Of Pins] keyword must be positioned before the [Pin Numbers] keyword. -----[Number Of Pins] 128 \_\_\_\_\_ Keyword: [Pin Numbers] Required: Yes Description: Tells the parser the set of names that are used for the package pins and also defines pin ordering. If the [Number Of Sections] keyword is present it also lists the elements for each section of a pin's die to pin connection. Len, L, R, C, Fork, Endfork Sub-Params: Usage Rules: Following the [Pin Numbers] keyword, the names of the pins are listed. There must be as many names listed as there are pins (as given by the preceding [Number Of Pins] keyword). Pin names can not exceed 5 characters in length. The first pin name given is the "lowest" pin, and the last pin given is the "highest." If the [Number Of Sections] keyword is used then each pin name must be followed by one or more of the legal subparameter combinations listed below. If the [Number Of Sections] keyword is not present then subparameter usage is NOT allowed. Subparameters: The Len, L, R, and C subparameters specify the length, inductance, capacitance and resistance of each section of each stub on a package. The Fork and Endfork subparameters are used to denote branches from the main package stub. Len The length of a package stub section. Lengths are

given in terms of arbitrary 'units'.

- L The inductance of a package stub section, in terms of 'inductance/unit length'. For example, if the total inductance of a section is 3.0nH and the length of the section is 2 'units', the inductance would be listed as L = 1.5nH (i.e. 3.0 / 2).
- C The capacitance of a package stub section, in terms of capacitance per unit length.

R The DC (ohmic) resistance of a package stub section, in terms of ohms per unit length.

Fork This subparameter indicates that the sections following (up to the Endfork subparameter) are part of a branch off of the main package stub. This subparameter has no arguments.

Endfork This subparameter indicates the end point of a branch. For every Fork subparameter there must be a corresponding Endfork subparameter. As with the Fork subparameter, the Endfork subparameter has no arguments.

Specifying a Len or L/R/C value of zero is allowed. If Len = 0 is specified, then the L/R/C values are the total for that section. If a non-zero length is specified, then the total L/R/C for a section is calculated by multiplying the value of the Len subparameter by the value of the L, R, or C subparameter. However, if a non-zero length section is specified, the L and C for that section should be treated as distributed elements.

Using The Subparameters to Describe Package Stub Sections:

A section description begins with the Len subparameter and ends with the slash (/) character. The value of the Len, L, R, and C subparameters and the subparameter itself are separated by an equals sign (=); white space around the equals sign is optional. The Fork and Endfork subparameters are placed between section descriptions (i.e., between the concluding slash of one section and the 'Len' parameter that starts another). A particular section description can contain no data (i.e., the description is given as 'Len = 0 /').

Legal Subparameter Combinations for Section Descriptions:

A) A single Len = 0 subparameter, followed by a slash. This is used to describe a section with no data.

B) Len, and one or more of the L, R and C subparameters. If the Len subparameter is given as zero, then the L/R/C subparameters represent lumped elements. If the Len subparameter is non-zero, then the L/R/C subparameters represent distributed elements.

C) Single Fork or Endfork subparameter. Normally, a package stub is described as several sections, with the Fork and Endfork subparameters surrounding a group of sections in the middle of the complete package stub description. However, it is legal for the Fork/Endfork subparameters to appear at the end of a section description. The package pin is connected to

```
the last section of a package stub description not surrounded
             by a Fork/Endfork statements. See the examples below.
             Package Stub Boundaries:
             A package stub description starts at the connection to the die
             and ends at the point at which the package pin interfaces with
             the board or substrate the IC package is mounted on. Note
             that in the case of a component with through-hole pins, the
             package stub description should include only the portion of
             the pin not physically inserted into the board or socket.
             However, it is legal for a package stub description to include
             both the component and socket together if this is how the
             component is intended to be used.
 _____
 A three-section package stub description that includes a bond wire (lumped
 inductance), a trace (treated as a transmission line with DC resistance),
 and a pin modeled as a lumped L/C element.
[Pin Numbers]
A1 Len=0 L=1.2n/ Len=1.2 L=2.0n C=0.5p R=0.05/ Len=0 L=2.0n C=1.0p/
 Pin A2 below has a section with no data
A2 Len=0 L=1.2n/ Len=0/ Len=1.2 L=2.0n C=0.5p R=0.05/ Len=0 L=2.0n C=1.0p/
 A section description using the Fork and Endfork subparameters. Note that
 the indentation of the Fork and Endfork subparameters are for readability
 are not required.
                     bondwire
A1 Len=0 L=2.3n /
Len=1.2 L=1.0n C=2.5p / | first section
                      | indicates the starting of a branch
Fork
Len=1.0 L=2.0n C=1.5p / | section
Endfork
                      ending of the branch
Len=0.5 L=1.0 C=2.5p/
                     second section
Len=0.0 L=1.5n /
                     | pin
Here is an example where the Fork/Endfork subparameters are at the end of a
package stub description.
                     bondwire
B13 Len=0 L=2.3n /
Len=1.2 L=1.0n C=2.5p / | first section
Len=0.5 L=1.0 C=2.5/
                     second section, pin connects here
                      | indicates the starting of a branch
Fork
Len=1.0 L=2.0n C=1.5p / | section
                     | ending of the branch
Endfork
_____
    Keyword: [Model Data]
    Required: Yes
 Description: Indicates the beginning of the formatted package model data,
             that can include the [Resistance Matrix], [Inductance Matrix],
             [Capacitance Matrix], [Bandwidth], and [Row] keywords.
_____
[Model Data]
_____
```

Keyword: [End Model Data] Required: Yes Description: Indicates the end of the formatted model data. Other Notes: In between the [Model Data] and [End Model Data] keywords is the package model data itself. The data is a set of three matrices: the resistance (R), inductance (L), and capacitance (C) matrices. Each matrix can be formatted differently (see below). Use one of the matrix keywords below to mark the beginning of each new matrix. \_\_\_\_\_ [End Model Data] \_\_\_\_\_ Keywords: [Resistance Matrix], [Inductance Matrix], [Capacitance Matrix] Required: [Resistance Matrix] is optional. If it is not present, its entries are assumed to be zero. [Inductance Matrix] and [Capacitance Matrix] are required. Banded matrix, Sparse matrix, or Full matrix Sub-Params: Description: The subparameters mark the beginning of a matrix, and specify how the matrix data is formatted. For each matrix keyword, use only one of the subparameters. Usage Rules: After each of these subparameters, insert the matrix data in the appropriate format. (These formats are described in detail below.) Other Notes: The resistance, inductance, and capacitance matrices are also referred to as "RLC matrices" within this specification. When measuring the entries of the RLC matrices, either with laboratory equipment or field-solver software, currents are defined as ENTERING the pins of the package from the board (General Syntax Rule #11). The corresponding voltage drops are to be measured with the current pointing "in" to the "+" sign and "out" of the "-" sign. I1 +----+ I2 ----> | | <----board o----- Pkg |----- board + V1 - | | - V2 + +---+ It is important to observe this convention in order to get the correct signs for the mutual inductances and resistances. \_\_\_\_\_ [Resistance Matrix] Banded matrix Sparse matrix [Inductance Matrix] [Capacitance Matrix] Full matrix \_\_\_\_\_ RLC MATRIX NOTES: For each [Resistance Matrix], [Inductance Matrix], or [Capacitance Matrix] a different format can be used for the data. The choice of formats is provided to satisfy different simulation accuracy and speed requirements. Also, there are many packages in which the resistance matrix can have no coupling terms at all. In this case, the most concise format (Banded matrix) can be used.

There are two different ways to extract the coefficients that are reported in the capacitance and inductance matrices. For the purposes of this specification, the coefficients reported in the capacitance matrices shall be the 'electrostatic induction coefficients' or 'Maxwell's capacitances'. The Maxwell capacitance Kij is defined as the charge induced on conductor "j" when conductor "i" is held at 1 volt and all other conductors are held at zero volts. Note that Kij ( when i /= j) will be a negative number and should be entered as such. Likewise, for the inductance matrix the coefficients for Lij are defined as the voltage induced on conductor "j" when conductor "i"'s current is changed by lamp/sec and all other conductors have no current change.

One common aspect of all the different formats is that they exploit the symmetry of the matrices they describe. This means that the entries below the main diagonal of the matrix are identical to the corresponding entries above the main diagonal. Therefore, only roughly one-half of the matrix needs to be described. By convention, the main diagonal and the UPPER half of the matrix are provided.

In the following text, we use the notation [I, J] to refer to the entry in row I and column J of the matrix. Note that I and J are allowed to be alphanumeric strings as well as integers. An ordering of these strings is defined in the [Pin Numbers] section. In the following text, "Row 1" means the row corresponding to the first pin.

Also note that the numeric entries of the RLC matrices are standard IBIS floating point numbers. As such, it is permissible to use metric "suffix" notation. Thus, an entry of the C matrix could be given as 1.23e-12 or as 1.23p or 1.23pF.

Full matrix:

When the Full matrix format is used, the couplings between every pair of elements is specified explicitly. Assume that the matrix has N rows and N columns. The Full matrix is specified one row at a time, starting with Row 1 and continuing down to Row N.

Each new row is identified with the Row keyword.

\_\_\_\_\_ Keyword: [Row] Required: Yes Description: Indicates the beginning of a new row of the matrix. Usage Rules: The argument must be one of the pin names listed under the [Pin Numbers] keyword. \_\_\_\_\_ 3

[Row]

\_\_\_\_\_ Following a [Row] keyword is a block of numbers that represent the entries for that row. Suppose that the current row is number M. Then the first number listed is the diagonal entry, [M,M]. Following this number are the entries of the upper half of the matrix that belong to row M: [M, M+1], [M, M+2], ... up to [M,N].

For even a modest-sized package, this data will not all fit on one line. You can break the data up with new-line characters so that the 80 character line length limit is observed.

An example: suppose the package has 40 pins and that we are currently working on Row 19. There is 1 diagonal entry, plus 40 - 19 = 21 entries in the upper half of the matrix to be specified, for 22 entries total. The data might be formatted as follows: [Row] 19 5.67e-9 1.1e-9 0.8e-9 0.6e-9 0.4e-9 0.2e-9 0.1e-9 0.09e-9 8e-10 7e-10 6e-10 5e-10 4e-10 3e-10 2e-10 1e-10 9e-11 8e-11 7e-11 6e-11 5e-11 4e-11 In the above example, the entry 5.67e-9 is on the diagonal of row 19. Observe that Row 1 always has the most entries, and that each successive row has one fewer entry than the last; the last row always has just a single entry. Banded matrix: A Banded\_matrix is one whose entries are guaranteed to be zero if they are farther away from the main diagonal than a certain distance, known as the "bandwidth." Let the matrix size be N x M, and let the bandwidth be B. An entry [I,J] of the matrix is zero if: | I - J | > B where |.| denotes the absolute value. The Banded matrix is used to specify the coupling effects up to B pins on either side. Two variations are supported. One allows for the coupling to circle back on itself. This is technically a simple form of a bordered block diagonal matrix. However, its data can be completely specified in terms of a Banded matrix for an N x M matrix consisting of N rows and M = N + B columns. The second variation is just in terms of an N x N matrix where no circle back coupling needs to be specified. The bandwidth for a Banded matrix must be specified using the [Bandwidth] keyword: \_\_\_\_\_ Keyword: [Bandwidth] Required: Yes (for Banded matrix matrices only) Description: Indicates the bandwidth of the matrix. Usage Rules: The bandwidth field must be a non-negative integer. This keyword must occur after the [Resistance Matrix], etc., keywords, and before the matrix data is given. \_\_\_\_\_ [Bandwidth] 10 \_\_\_\_\_ Specify the banded matrix one row at a time, starting with row 1 and working up to higher rows. Mark each row with the [Row] keyword, as above. As before, symmetry is exploited: do not provide entries below the main diagonal. For the case where coupling can circle back on itself, consider a matrix of N pins organized into N rows 1 ... N and M columns 1 ... N, 1 ... B. The

first row only needs to specify the entries [1,1] through [1,1+B] since all

other entries are guaranteed to be zero. The second row will need to specify the entries [2,2] through [2,2+B], and so on. For row K the entries [K,K] through [K,K+B] are given when K + B is less than or equal to the size of the matrix N. When K + B exceeds N, the entries in the last columns 1 ... B specify the coupling to the first rows. For row K, the entries [K,K] ... [K,N] [K,1] ... [K,R] are given where R = mod(K + B - 1, N) + 1. All rows will contain B + 1 entries. To avoid redundant entries, the bandwidth is limited to  $B \le int((N - 1) / 2)$ . For the case where coupling does not circle back on itself, the process is modified. Only N columns need to be considered. When K + B finally exceeds the size of the matrix N, the number of entries in each row starts to decrease; the last row (row N) has only 1 entry. This construction constrains the bandwidth to B < N. As in the Full matrix, if all the entries for a particular row do not fit into a single 80-character line, the entries can be broken across several lines. It is possible to use a bandwidth of 0 to specify a diagonal matrix (a matrix with no coupling terms.) This is sometimes useful for resistance matrices. Sparse matrix: A Sparse matrix is expected to consist mostly of zero-valued entries, except for a few nonzeros. Unlike the Banded matrix, there is no restriction on where the nonzero entries can occur. This feature is useful in certain situations, such as for Pin Grid Arrays (PGAs). As usual, symmetry can be exploited to reduce the amount of data by eliminating from the matrix any entries below the main diagonal. An N x N Sparse matrix is specified one row at a time, starting with row 1 and continuing down to row N. Each new row is marked with the [Row] keyword, as in the other matrix formats. Data for the entries of a row is given in a slightly different format, however. For the entry [I, J] of a row, it is necessary to explicitly list the name of pin J before the value of the entry is given. This specification serves to indicate to the parser where the entry is put into the matrix. The proper location is not otherwise obvious because of the lack of restrictions on where nonzeros can occur. Each (Index, Value) pair is listed upon a separate line. An example follows. Suppose that row 10 has nonzero entries [10,10], [10,11], [10,15], and [10,25]. The following row data would be provided: [Row] 10 Index Value 10 5.7e-9 11 1.1e-9 15 1.1e-9 25 1.1e-9

| Note that each of the column indices listed for any row must be greater than | or equal to the row index, because they always come from the upper half of

the matrix. When alphanumeric pin names are used, special care must be taken to ensure that the ordering defined in the [Pin Numbers] section is observed. With this convention, please note that the Nth row of an N x N matrix has just a single entry (the diagonal entry). Keyword: [End Package Model] Required: Yes Description: Marks the end of a package model description. Usage Rules: This keyword must come at the end of each complete package model description. Optionally, add a comment after the [End Package Model] keyword to clarify which package model has just ended. For example, [Define Package Model] My Model ... content of model ... [End Package Model] | end of My Model [End Package Model] \_\_\_\_\_\_ Package Model Example The following is an example of a package model file following the package modeling specifications. For the sake of brevity, an 8-pin package has been described. For purposes of illustration, each of the matrices is specified using a different format. \_\_\_\_\_ [IBIS Ver] 4.1 [IBIS Ver] 4.1 [File Name] example.pkg [File Rev] 0.1 [Date] August 1, 2003 Quality Semiconductors. Data derived from Helmholtz Inc.'s [Source] field solver using 3-D Autocad model from Acme Packaging. [Notes] Example of couplings in packaging
[Disclaimer] The models given below may not represent any physically realizable 8-pin package. They are provided solely for the purpose of illustrating the .pkg file format. \_\_\_\_\_ [Define Package Model] QS-SMT-cer-8-pin-pkgs [Manufacturer] Quality Semiconductors Ltd. Acme Package Co. [OEM] [Description]8-Pin ceramic SMT package[Number Of Pins]8

```
[Pin Numbers]
1
2
3
4
5
6
7
8
[Model Data]
| The resistance matrix for this package has no coupling
[Resistance Matrix]
                       Banded matrix
[Bandwidth]
                        0
[Row]
       1
10.0
[Row]
      2
15.0
[Row] 3
15.0
[Row] 4
10.0
[Row]
       5
10.0
[Row]
      6
15.0
[Row]
     7
15.0
[Row] 8
10.0
| The inductance matrix has loads of coupling
[Inductance Matrix] Full matrix
[Row]
       1
                                1.3428e-08 6.12191e-09
2.73201e-08 1.33807e-08
3.04859e-07
               4.73185e-08
                7.35469e-08
1.74022e-07
                                2.73201e-08
                                                1.33807e-08
[Row] 2
                4.73185e-08
                                                7.35469e-08
3.04859e-07
                                1.3428e-08
1.74022e-07
                7.35469e-08
                                2.73201e-08
[Row] 3
3.04859e-07
                4.73185e-08
                                2.73201e-08
                                                7.35469e-08
1.74022e-07
                7.35469e-08
[Row] 4
3.04859e-07
                1.33807e-08
                                2.73201e-08
                                                7.35469e-08
1.74022e-07
[Row] 5
4.70049e-07
                1.43791e-07
                                5.75805e-08
                                                2.95088e-08
[Row] 6
                             5.75805e-08
4.70049e-07
                1.43791e-07
[Row] 7
4.70049e-07
                1.43791e-07
[Row] 8
4.70049e-07
| The capacitance matrix has sparse coupling
```

| [Row]  | itance Matrix]<br>1 | oparoe_matrix |
|--------|---------------------|---------------|
| 1      | 2.48227e-10         |               |
| 2      | -1.56651e-11        |               |
| 5      | -9.54158e-11        |               |
| 6      | -7.15684e-12        |               |
| [Row]  | 2                   |               |
| 2      | 2.51798e-10         |               |
|        | -1.56552e-11        |               |
|        | -6.85199e-12        |               |
| 6      | -9.0486e-11         |               |
| 7      | -6.82003e-12        |               |
| [Row]  |                     |               |
|        | 2.51798e-10         |               |
| 4      | -1.56651e-11        |               |
| 6      | -6.82003e-12        |               |
| 7      | -9.0486e-11         |               |
| 8      | -6.85199e-12        |               |
| [Row]  | 4                   |               |
| 4      | 2.48227e-10         |               |
| 7      | -7.15684e-12        |               |
| 8      | -9.54158e-11        |               |
| [Row]  | 5                   |               |
| 5      | 1.73542e-10         |               |
| 6      | -3.38247e-11        |               |
| [Row]  | 6                   |               |
| 6      | 1.86833e-10         |               |
| 7      | -3.27226e-11        |               |
| [Row]  | 7                   |               |
| 7      | 1.86833e-10         |               |
| 8      | -3.38247e-11        |               |
| [Row]  | 8                   |               |
| 8      | 1.73542e-10         |               |
|        |                     |               |
| -      | odel Data]          |               |
| [End P | ackage Model]       |               |
|        |                     |               |

## Section 8

ELECTRICAL BOARD DESCRIPTION

A "board level component" is the generic term to be used to describe a printed circuit board (PCB) or substrate which can contain components or even other boards, and which can connect to another board through a set of user visible pins. The electrical connectivity of such a board level component is referred to as an "Electrical Board Description". For example, a SIMM module is a board level component that is used to attach several DRAM components on the PCB to another board through edge connector pins. An electrical board description file (a .ebd file) is defined to describe the connections of a board level component between the board pins and its components on the board.

A fundamental assumption regarding the electrical board description is that the inductance and capacitance parameters listed in the file are derived with respect to well-defined reference plane(s) within the board. Also, this current description does not allow one to describe electrical (inductive or capacitive) coupling between paths. It is recommended that if coupling is an issue, then an electrical description be extracted from the physical parameters of the board.

What is, and is not, included in an Electrical Board Description is defined by its boundaries. For the definition of the boundaries, see the Description section under the [Path Description] Keyword.

USAGE RULES:

A .ebd file is intended to be a stand-alone file, not associated with any .ibs file. Electrical Board Descriptions are stored in a file whose name looks like <filename>.ebd, where <filename> must conform to the naming rules given in the General Syntax Section of this specification. The .ebd extension is mandatory.

CONTENTS:

A .ebd file is structured similar to a standard IBIS file. It must contain the following keywords, as defined in the IBIS specification: [IBIS Ver], [File Name], [File Rev], and [End]. It may also contain the following optional keywords: [Comment Char], [Date], [Source], [Notes], [Disclaimer], and [Copyright]. The actual board description is contained between the keywords [Begin Board Description] and [End Board Description], and includes the keywords listed below:

[Begin Board Description] [Manufacturer] [Number Of Pins] [Pin List] [Path Description] [Reference Designator Map] [End Board Description]

More than one [Begin Board Description]/[End Board Description] keyword pair is allowed in a .ebd file. \_\_\_\_\_ Keyword: [Begin Board Description] Required: Yes Description: Marks the beginning of an Electrical Board Description. Usage Rules: The keyword is followed by the name of the board level component. If the .ebd file contains more than one [Begin Board Description] keyword, then each name must be unique. The length of the component name must not exceed 40 characters in length, and blank characters are allowed. For every [Begin Board Description] keyword there must be a matching [End Board Description] keyword. \_\_\_\_\_ [Begin Board Description] 16Meg X 8 SIMM Module \_\_\_\_\_ Keyword: [Manufacturer] Required: Yes Description: Declares the manufacturer of the components(s) that use this .ebd file. Usage Rules: Following the keyword is the manufacturer's name. It must not exceed 40 characters, and can include blank characters. Each manufacturer must use a consistent name in all .ebd files. \_\_\_\_\_ [Manufacturer] Quality SIMM Corp. \_\_\_\_\_ Keyword: [Number Of Pins] Required: Yes Description: Tells the parser the number of pins to expect. Pins are any externally accessible electrical connection to the component. The field must be a positive decimal integer. Note: The Usage Rules: simulator must not limit the Number Of Pins to any value less than 1,000. The [Number Of Pins] keyword must be positioned before the [Pin List] keyword. [Number Of Pins] 128 Keyword: [Pin List] Required: Yes Description: Tells the parser the pin names of the user accessible pins. It also informs the parser which pins are connected to power and ground. Sub-Params: signal name Usage Rules: Following the [Pin List] keyword are two columns. The first column lists the pin name while the second lists the data book name of the signal connected to that pin. There must be as many pin name/signal name rows as there are pins given by the preceding [Number Of Pins] keyword. Pin names must be the alphanumeric external pin names of the part. The pin names cannot exceed eight characters in length. Any pin associated with a signal name that begins with "GND" or "POWER" will be interpreted as connecting to the boards ground or power plane. In addition, NC is a legal signal name and indicates that the

Pin is a 'no connect'. As per the IBIS standard "GND", "POWER" and "NC" are case insensitive. \_\_\_\_\_ A SIMM Board Example: [Pin List] signal name A1 GND data1 A2 A3 data2 POWER5 | This pin connects to 5 V Α4 a no connect pin Α5 NC . . POWER3.3 | This pin connects to 3.3 V A22 Β1 casa . etc. \_\_\_\_\_ Keyword: [Path Description] Required: Yes This keyword allows the user to describe the connection Description: between the user accessible pins of a board level component and other pins or pins of the ICs mounted on that board. Each pin to node connection is divided into one or more cascaded "sections", where each section is described in terms of its L/R/C per unit length. The Fork and Endfork subparameters allow the path to branch to multiple nodes, or another pin. A path description is required for each pin whose signal name is not "GND", "POWER" or "NC". Board Description and IC Boundaries: In any system, each board level component interfaces with another board level component at some boundary. Every electrical board description must contain the components necessary to represent the behavior of the board level component being described within its boundaries. The boundary definition depends upon the board level component being described. For CARD EDGE CONNECTIONS such as a SIMM or a PC Daughter Card plugged into a SIMM Socket or Edge Connector, the boundary should be at the end of the board card edge pads as they emerge from the connector. For any THROUGH-HOLE MOUNTED COMPONENT, the boundary will be at the surface of the board on which the component is mounted. SURFACE MOUNTED COMPONENT models end at the outboard end of their recommended surface mount pads. If the board level component contains an UNMATED CONNECTOR, the unmated connector will be described in a separate file, with its boundaries being as described above for the through-hole or surface mounted component.

| Sub-Params:<br>Usage Rules: | Each ind<br>descrip<br>path nampath top<br>section<br>character<br>[Path Do<br>name. 1<br>must app<br>Board Do<br>not have<br>List] to | R, C, Fork, Endfork, Pin, Node<br>dividual connection path (user pin to node(s))<br>tion begins with the [Path Description] keyword and a<br>me, followed by the subparameters used to describe the<br>pology and the electrical characteristics of each<br>of the path. The path name must not exceed 40<br>ers, blanks are not allowed, and each occurrence of the<br>escription] keyword must be followed by a unique path<br>Every signal pin (pins other than POWER, GND or NC)<br>pear in one and only one path description per [Begin<br>escription]/[End Board Description] pair. Pin names do<br>e to appear in the same order as listed in the [Pin<br>able. The individual subparameters are broken up into<br>hat describe the electrical properties of a section, |
|-----------------------------|----------------------------------------------------------------------------------------------------|----------------------------------------------------------------------------------------------------|
|                             |                                                                                                    | se that describe the topology of a path.<br>Description Subparameters:                                                                                                    |
|                             | Deccion                                                                                                    | Description Subparameters.                                                                                                    |
|                             | series                                                                                                    | , L, R, and C subparameters specify the length, the inductance, resistance, and the capacitance to ground section in a path description.                                                                                                    |
|                             | Len                                                                                                    | The physical length of a section. Lengths are given<br>in terms of arbitrary 'units'. Any non-zero length<br>requires that the parameters that follow must be<br>interpreted as distributed elements by the simulator.                                                                                                    |
|                             | L                                                                                                    | The series inductance of a section, in terms of 'inductance/unit length'. For example, if the total inductance of a section is 3.0 nH and the length of the section is 2 'units', the inductance would be listed as $L = 1.5$ nH (i.e. $3.0 / 2$ ).                                                                                                    |
|                             | С                                                                                                    | The capacitance to ground of a section, in terms of capacitance per unit length.                                                                                                    |
|                             | R                                                                                                    | The series DC (ohmic) resistance of a section, in terms of ohms per unit length.                                                                                                    |
|                             | Topolog                                                                                                    | y Description Subparameters:                                                                                                    |
|                             | main pir<br>subparan<br>board as<br>is used                                                                                            | k and Endfork subparameters denote branches from the<br>n-to-node or pin-to-pin connection path. The Node<br>meter is used to reference the pin of a component or<br>s defined in a .ibs or .ebd file. The Pin subparameter<br>to indicate the point at which a path connects to a<br>sible pin.                                                                                                    |
|                             | Fork                                                                                                    | This subparameter indicates that the sections<br>following (up to the Endfork subparameter) are part<br>of a branch off of the main connection path. This<br>subparameter has no arguments.                                                                                                    |
|                             | Endfork                                                                                                    | This subparameter indicates the end point of a branch.<br>For every Fork subparameter there must be a<br>corresponding Endfork subparameter. As with the Fork<br>subparameter, the Endfork subparameter has no<br>arguments. The Fork and Endfork parameters must                                                                                                    |
|                             | Node                                                                                                    | appear on separate lines.<br>reference_designator.pin<br>This subparameter is used when the connection path<br>connects to a pin of another, externally defined                                                                                                    |

component. The arguments of the Node subparameter indicate the pin and reference designator of the external component. The pin and reference designator portions of the argument are separated by a period ("."). The reference designator is mapped to an external component description (another .ebd file or .ibs file) by the [Reference Designator Map] Keyword. Note that a Node MUST reference a model of a passive or active component. A Node is not an arbitrary connection point between two elements or paths. This subparameter is used to mark the point at which a path description connects to a user accessible pin. Every path description must contain at least one occurrence of the Pin subparameter. It may also contain the reserved word NC. The value of the Pin subparameter must be one of the pin names listed in the [Pin List] section.

Note: The reserved word NC can also be used in path descriptions in a similar manner as the subparameters in order to terminate paths. This usage is optional.

Using The Subparameters to Describe Paths:

Pin

A section description begins with the Len subparameter and ends with the slash (/) character. The value of the Len, L, R, and C subparameters and the subparameter itself are separated by an equals sign (=); white space around the equals sign is optional. The Fork, Endfork, Node and Pin subparameters are placed between section descriptions (i.e., between the concluding slash of one section and the 'Len' parameters that starts another). The arguments of the Pin and Node subparameter are separated by white space.

Specifying a Len or L/R/C value of zero is allowed. If Len = 0 is specified, then the L/R/C values are the total for that section. If a non-zero length is specified, then the total L/R/C for a section is calculated by multiplying the value of the Len subparameter by the value of the L, R, or C subparameter. However, as noted below, if a non-zero length is specified, that section MUST be interpreted as distributed elements.

Legal Subparameter Combinations for Section Descriptions:

A) Len, and one or more of the L, R and C subparameters. If the Len subparameter is given as zero, then the L/R/C subparameters represent lumped elements. If the Len subparameter is non-zero, then the L/R/C subparameters represent distributed elements and both L and C must be specified, R is optional. The segment Len .../ must not be split; the whole segment must be on one line.

B) The first subparameter following the [Path Description] keyword must be 'Pin', followed by one or more section descriptions. The path description can terminate in a Node, another pin or the reserved word, NC. However, NC may be optionally omitted.

page 124

```
Dealing With Series Elements:
              A discrete series R or L component can be included in a path
              description by defining a section with Len=0 and the proper \ensuremath{\mathtt{R}}
              or L value. A discrete series component can also be included
              in a path description by writing two back to back node
              statements that reference the same component (see the example
              below). Note that both ends of a discrete, two terminal
              component MUST be contained in a single [Path Description].
              Connecting two separate [Path Description]s with a series
              component is not allowed.
             _____
  An Example Path For a SIMM Module:
[Path Description] CAS 2
Pin J25
Len = 0.5 \text{ L}=8.35n \text{ C}=3.34p \text{ R}=0.01 /
Node u21.15
Len = 0.5 L=8.35n C=3.34p R=0.01 /
Node u22.15
Len = 0.5 L=8.35n C=3.34p R=0.01 /
Node u23.15
             J25 <-----0 0---+---0 0---+
               Len=0.5 Len=0.5 Len=0.5
                          +--+
|Pin15|
                        + - - + - - +
                                                    +--+-+
                        |Pin15|
                                                    |Pin15|
                         U21 |
                                      U22
                                                     U23
  A Description Using The Fork and Endfork Subparameters:
[Path Description] PassThru1
Pin B5
Len = 0 L=2.0n /
Len = 2.1 L=6.0n C=2.0p /
Fork
Len = 1.0 L = 1.0n C = 2.0p /
Node u23.16
Endfork
Len = 1.0 L = 6.0n C = 2.0p /
Pin A5
```

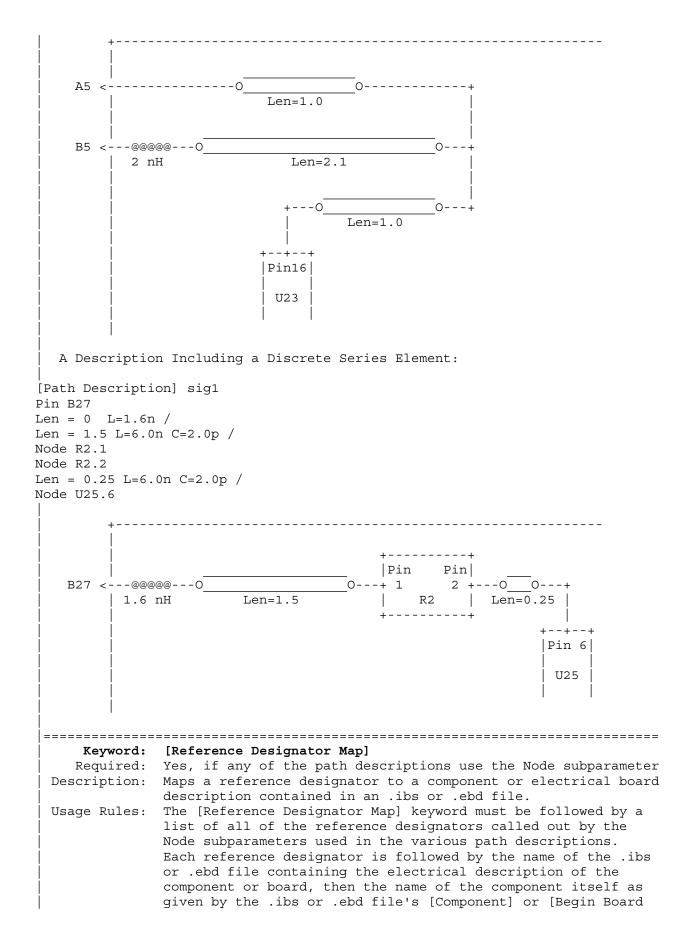

Description] keyword respectively. The reference designator, file name and component name terms are separated by white space. By default the .ibs or .ebd files are assumed to exist in the same directory as the calling .ebd file. It is legal for a reference designator to point to a component that is contained in the calling .ebd file. The reference designator is limited to ten characters. \_\_\_\_\_ [Reference Designator Map] External Part References: Ref Des File name Component name u23 pp100.ibs Pentium(R) Pro Processor u24 simm.ebd 16Meg X 36 SIMM Module ls244.ibs National 74LS244a u25 r10K.ibs My\_10K\_Pullup u26 \_\_\_\_\_ Keyword: [End Board Description] Required: Yes Description: Marks the end of an Electrical Interconnect Description. Usage Rules: This keyword must come at the end of each complete electrical interconnect model description. Optionally, a comment may be added after the [End Electrical Description] keyword to clarify which board model has ended. \_\_\_\_\_ [End Board Description] | End: 16Meg X 8 SIMM Module \_\_\_\_\_ Keyword: [End] Required: Yes Description: Defines the end of the .ibs, .pkq, or .ebd file. [End] \_\_\_\_\_ 

## Section 9

NOTES ON DATA DERIVATION METHOD

This section explains how data values are derived. It describes certain assumed parameter and table extraction conditions if they are not explicitly specified. It also describes the allocation of data into the "typ", "min", and "max" columns under variations of voltage, temperature, and process.

The required "typ" column for all data represents typical operating conditions. For most [Model] keyword data, the "min" column describes slow, weak performance, and the "max" column describes the fast, strong performance. It is permissible to use slow, weak components or models to derive the data for the "min" column, and to use fast, strong components or models to derive the data in the "max" columns under the corresponding voltage and temperature derating conditions for these columns. It is also permissible to use typical components or models derated by voltage and temperature and optionally apply proprietary "X%" and "Y%" factors described later for further derating. This methodology has the nice feature that the data can be derived either from semiconductor vendor proprietary models, or typical component measurement over temperature/voltage.

The voltage and temperature keywords and optionally the process models control the conditions that define the "typ", "min", and "max" column entries for all I-V table keywords [Pulldown], [Pullup], [GND Clamp], and [POWER Clamp]; all [Ramp] subparameters dV/dt\_r and dV/dt\_f; and all waveform table keywords and subparameters [Rising Waveform], [Falling Waveform], V fixture, V fixture min, and V fixture max.

The voltage keywords that control the voltage conditions are [Voltage Range], [Pulldown Reference], [Pullup Reference], [GND Clamp Reference], and [POWER Clamp Reference]. The entries in the "min" columns contain the smallest magnitude voltages, and the entries in the "max" columns contain the largest magnitude voltages.

The optional [Temperature Range] keyword will contain the temperature which causes or amplifies the slow, weak conditions in the "min" column and the temperature which causes or amplifies the fast, strong conditions in the "max" column. Therefore, the "min" column for [Temperature Range] will contain the lowest value for bipolar models (TTL and ECL) and the highest value for CMOS models. Default values described later are assumed if temperature is not specified.

The "min" and "max" columns for all remaining keywords and subparameters will contain the smallest and largest magnitude values. This applies to the [Model] subparameter C\_comp as well even if the correlation to the voltage, temperature, and process variations are known because information about such correlation is not available in all cases.

C\_comp is considered an independent variable. This is because C\_comp includes bonding pad capacitance, which does not necessarily track fabrication process variations. The conservative approach to using IBIS

data will associate large C\_comp values with slow, weak models, and the small C comp values with fast, strong models.

The default temperatures under which all I-V tables are extracted are provided below. The same defaults also are stated for the [Ramp] subparameters, but they also apply for the waveform keywords.

The stated voltage ranges for I-V tables cover the most common, single supply cases. When multiple supplies are specified, the voltages shall extend similarly to values that handle practical extremes in reflected wave simulations.

For the [Ramp] subparameters, the default test load and voltages are provided. However, the test load can be entered directly by the R\_load subparameter. The allowable test loads and voltages for the waveform keywords are stated by required and optional subparameters; no defaults are needed. Even with waveform keywords, the [Ramp] keyword continues to be required so that the IBIS model remains functional in situations which do not support waveform processing.

The following discussion lists test details and default conditions.

I-V Tables:
 I-V tables for CMOS models:

typ = typical voltage, typical temp deg C, typical process min = minimum voltage, max temp deg C, typical process, minus "X%" max = maximum voltage, min temp deg C, typical process, plus "X%"

I-V tables for bipolar models:

typ = typical voltage, typical temp deg C, typical process min = minimum voltage, min temp deg C, typical process, minus "X%" max = maximum voltage, max temp deg C, typical process, plus "X%"

Nominal, min, and max temperature are specified by the semiconductor vendor. The default range is 50 deg C nom, 0 deg C min, and 100 deg C max temperatures.

X% should be statistically determined by the semiconductor vendor based on numerous fab lots, test chips, process controls, etc.. The value of X need not be published in the IBIS file, and may decrease over time as data on the I/O buffers and silicon process increases.

Temperatures are junction temperatures.

2) Voltage Ranges:

Points for each table must span the voltages listed below:

| Table            | Low Voltage | High Voltage  |
|------------------|-------------|---------------|
|                  |             |               |
| [Pulldown]       | GND - POWER | POWER + POWER |
| [Pullup]         | GND - POWER | POWER + POWER |
| [GND Clamp]      | GND - POWER | GND + POWER   |
| [POWER Clamp]    | POWER       | POWER + POWER |
| [Series Current] | GND - POWER | GND + POWER   |
| [Series MOSFET]  | GND         | GND + POWER   |
|                  |             |               |

As described in the [Pulldown Reference] keyword section, the I-V tables of the [Pullup] and the [POWER Clamp] structures are 'Vcc relative',

using the equation: Vtable = Vcc - Voutput.

For example, a model with a 5 V power supply voltage should be characterized between (0 - 5) = -5 V and (5 + 5) = 10 V; and a model with a 3.3 V power supply should be characterized between (0 - 3.3) = -3.3 V and (3.3 + 3.3) = 6.6 V for the [Pulldown] table.

When tabulating output data for ECL type models, the voltage points must span the range of Vcc to Vcc - 2.2 V. This range applies to both the [Pullup] and [Pulldown] tables. Note that this range applies ONLY when characterizing an ECL output.

These voltage ranges must be spanned by the IBIS data. Data derived from lab measurements may not be able to span these ranges as such and so may need to be extrapolated to cover the full range. This data must not be left for the simulator to provide.

3) Ramp Rates:

The following steps assume that the default load resistance of 50 ohms is used. There may be models that will not drive a load of only 50 ohms into any useful level of dynamics. In these cases, use the semiconductor vendor's suggested (nonreactive) load and add the load subparameter to the [Ramp] specification.

The ramp rate does not include packaging but does include the effects of the C\_comp parameter; it is the intrinsic output stage rise and fall time only.

The ramp rates (listed in AC characteristics below) should be derived as follows:

- a. If starting with the silicon model, remove all packaging. If starting with a packaged model, perform the measurements as outlined below.
   Then use whatever techniques are appropriate to derive the actual, unloaded rise and fall times.
- b. If: The Model\_type is one of the following: Output, I/O, or 3-state (not open or ECL types); Then: Attach a 50 ohm resistor to GND to derive the rising edge ramp. Attach a 50 ohm resistor to POWER to derive the falling edge ramp.
  - If: The Model\_type is Output\_ECL, I/O\_ECL, 3-state\_ECL; Then: Attach a 50 ohm resistor to the termination voltage (Vterm = VCC - 2 V). Use this load to derive both the rising and falling edges.
  - If: The Model\_type is either an Open\_sink type or Open\_drain type; Then: Attach either a 50 ohm resistor or the semiconductor vendor suggested termination resistance to either POWER or the suggested termination voltage. Use this load to derive both the rising and falling edges.
  - If: The Model\_type is an Open\_source type; Then: Attach either a 50 ohm resistor or the semiconductor vendor suggested termination resistance to either GND or the suggested termination voltage. Use this load to derive both the rising and falling edges.

|    | c.             | Due to the resistor, output swings will not make a full transition as<br>expected. However the pertinent data can still be collected as<br>follows:<br>1) Determine the 20% to 80% voltages of the 50 ohm swing.                                                                                                    |  |
|----|----------------|----------------------------------------------------------------------------------------------------|--|
|    |                | <ol> <li>Measure this voltage change as "dV".</li> <li>Measure the amount of time required to make this swing "dt".</li> </ol>                                                                                                    |  |
|    | d.             | Post the value as a ratio " $dV/dt$ ". The simulator extrapolates this value to span the required voltage swing range in the final model.                                                                                                    |  |
|    | e.             | Typ, Min, and Max must all be posted, and are derived at the same extremes as the I-V tables, which are:                                                                                                    |  |
|    |                | <pre>Ramp rates for CMOS models:<br/>typ = typical voltage, typical temp deg C, typical process<br/>min = minimum voltage, max temp deg C, typical process, minus "Y%"<br/>max = maximum voltage, min temp deg C, typical process, plus "Y%"</pre>                                                                                                    |  |
|    |                | <pre>Ramp rates for bipolar models:<br/>typ = typical voltage, typical temp deg C, typical process<br/>min = minimum voltage, min temp deg C, typical process, minus "Y%"<br/>max = maximum voltage, max temp deg C, typical process, plus "Y%"</pre>                                                                                                    |  |
|    |                | where nominal, min, and max temp are specified by the semiconductor vendor. The preferred range is 50 deg C nom, 0 deg C min, and 100 deg C max temperatures.                                                                                                    |  |
|    |                | Note that the derate factor, "Y%", may be different than that used for<br>the I-V table data. This factor is similar to the X% factor described<br>above. As in the case of I-V tables, temperatures are junction<br>temperatures.                                                                                                    |  |
|    | f.             | During the I-V measurements, the driving waveform should have a rise/fall time fast enough to avoid thermal feedback. The specific choice of sweep time is left to the modeling engineer.                                                                                                    |  |
| 4) | The<br>pro     | Transit Time Extractions:<br>The transit time parameter is indirectly derived to be the value that<br>produces the same effect as that extracted by the reference measurement<br>or reference simulation.                                                                                                    |  |
|    | a)<br>b)<br>c) | e test circuit consists of the following:<br>A pulse source (10 ohms, 1 ns at full duration ramp) or equivalent and<br>transitioning between Vcc and 0 V,<br>A 50 ohm, 1 ns long trace or transmission line,<br>A 500 ohm termination to the ground clamp reference voltage for TTgnd<br>extraction and to the power clamp reference voltage for TTpower<br>extraction (to provide a convenient, minimum loading 450 ohm - 50 ohm<br>divider for high-speed sampling equipment observation of the component<br>denoted as the device under test), and<br>The device under test (DUT). |  |

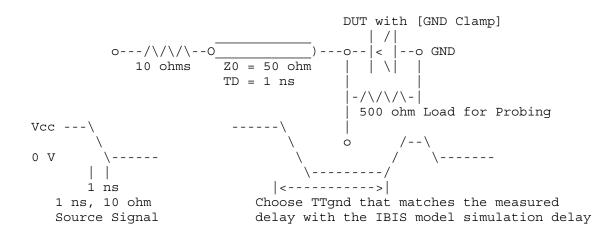

Example of TTgnd Extraction Setup

The TTgnd extraction will be done only if a [GND Clamp] table exists. A high to low transition that produces a positive "glitch", perhaps several nanoseconds later indicates a stored charge in the ground clamp circuit. The test circuit is simulated using the complete IBIS model with C\_comp and the Ct model defined under the [TTgnd] and [TTpower] keywords. An effective TTgnd value that produces a "glitch" with the same delay is extracted.

Similarly, the TTpower extraction will be done only if a [POWER Clamp] table exists. A low to high transition that produces a negative "glitch", perhaps several nanoseconds later indicates a stored charge in the power clamp circuit. An effective TTpower value that produces a glitch with the same delay is extracted.

It is preferred to do the extractions with the package parameters removed. However, if the extraction is done from measurements, then the package model should be included in the IBIS based simulation.

## 5) Series MOSFET Table Extractions:

An extraction circuit is set up according to the figure below. The switch is configured into the 'On' state. This assumes that the Vcc voltage will be applied to the gate by internal logic. Designate one pin of the switch as the source node, and the other pin as the drain node. The Table Currents designated as Ids are derived directly as a function of the Vs voltage at the source node as Vs is varied from 0 to Vcc. This voltage is entered as a Vgs value as a consequence of the relationship Vtable = Vgs = Vcc - Vs. Vds is held constant by having a fixed voltage Vds between the drain and source nodes. Note, Vds > 0 V. The current flowing into the drain is tabulated in the table for the corresponding Vs points.

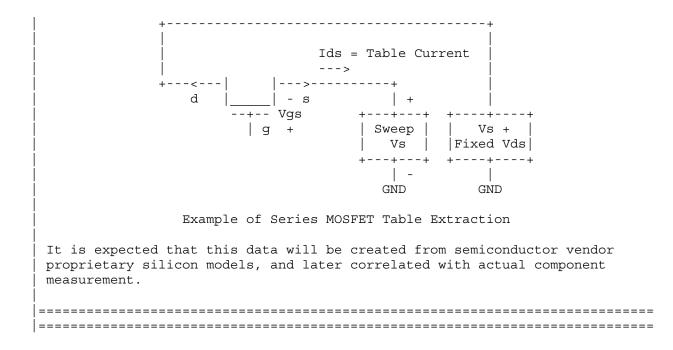

| Filename:                           | ver4_1.doc                                         |  |  |  |
|-------------------------------------|----------------------------------------------------|--|--|--|
| Directory:                          | C:\IBIS\Specs\Ver4_1                               |  |  |  |
| Template:                           | C:\Documents and Settings\amuranyi.AMR\Application |  |  |  |
| Data\Microsoft\Templates\Normal.dot |                                                    |  |  |  |
| Title:                              | IBIS                                               |  |  |  |
| Subject:                            |                                                    |  |  |  |
| Author:                             | Arpad Muranyi                                      |  |  |  |
| Keywords:                           |                                                    |  |  |  |
| Comments:                           |                                                    |  |  |  |
| Creation Date:                      | 6/24/2003 11:47 AM                                 |  |  |  |
| Change Number:                      | 13                                                 |  |  |  |
| Last Saved On:                      | 6/24/2003 1:21 PM                                  |  |  |  |
| Last Saved By:                      | Arpad Muranyi                                      |  |  |  |
| Total Editing Time:                 | 96 Minutes                                         |  |  |  |
| Last Printed On:                    | 6/24/2003 1:46 PM                                  |  |  |  |
| As of Last Complete Printing        |                                                    |  |  |  |
| Number of Pages: 133                |                                                    |  |  |  |
| Number of Words                     | s: 59,110 (approx.)                                |  |  |  |
| Number of Charae                    | cters: 295,554 (approx.)                           |  |  |  |